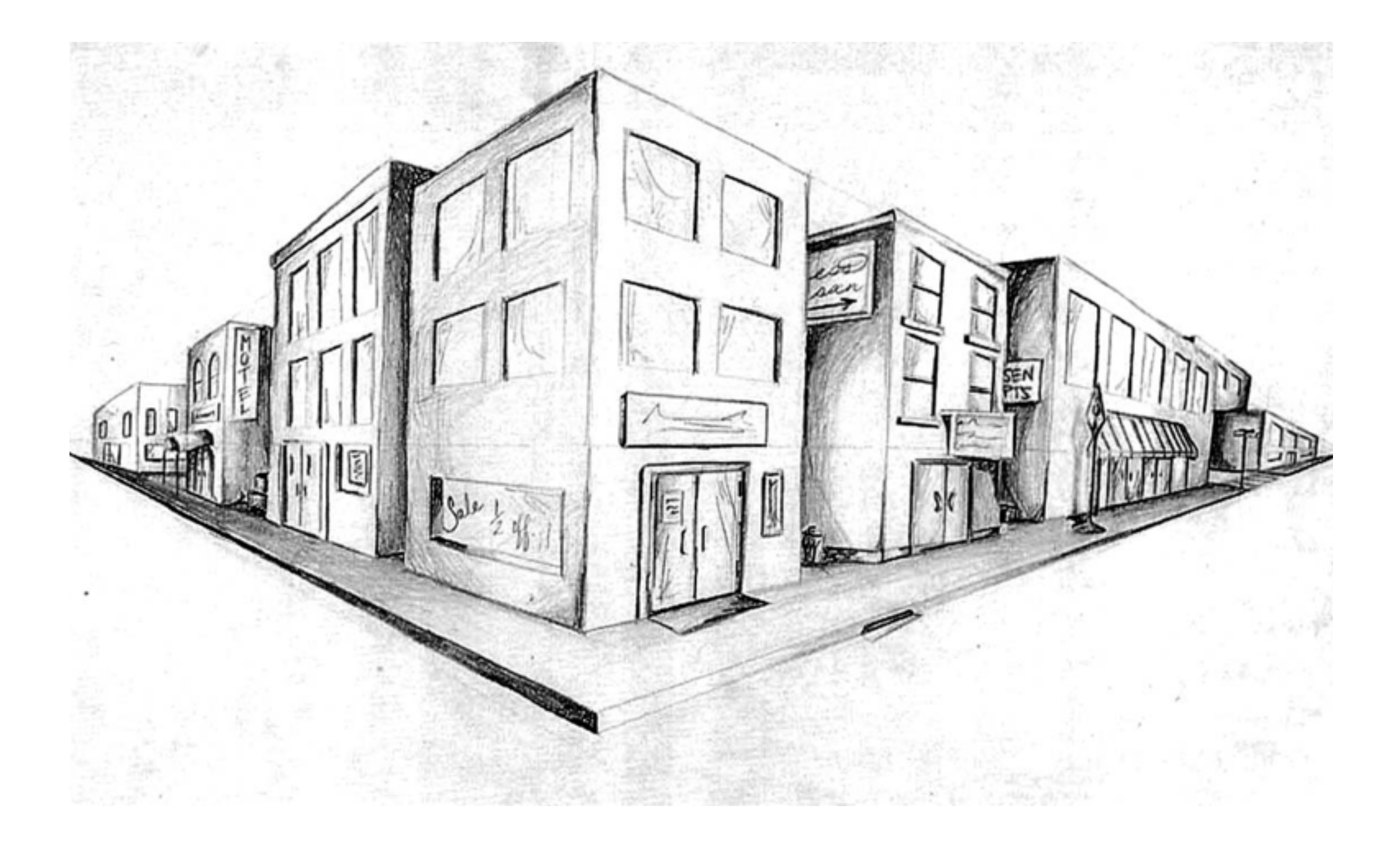

# Detecting Corners

16-385 Computer Vision Carnegie Mellon University (Kris Kitani)

# Why detect corners?

Image alignment (homography, fundamental matrix)

3D reconstruction

Motion tracking

Object recognition

Indexing and database retrieval

Robot navigation

## Planar object instance recognition

#### Database of planar objects **Instance recognition**

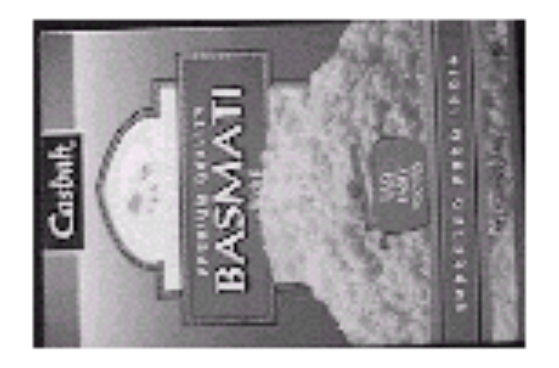

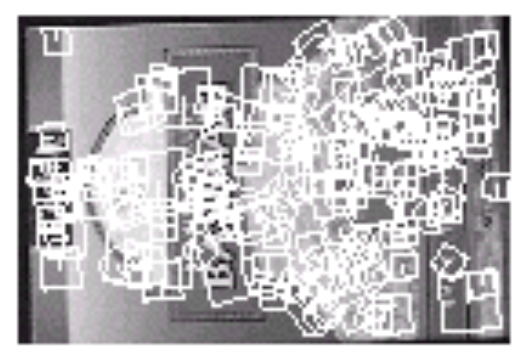

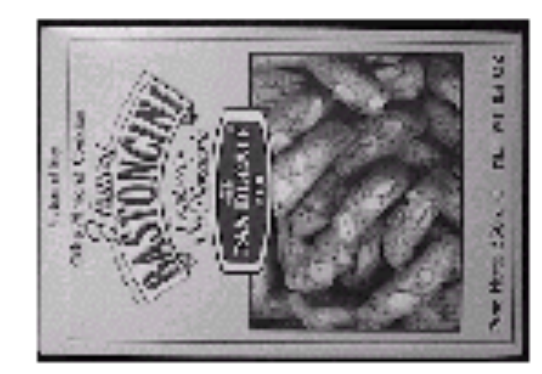

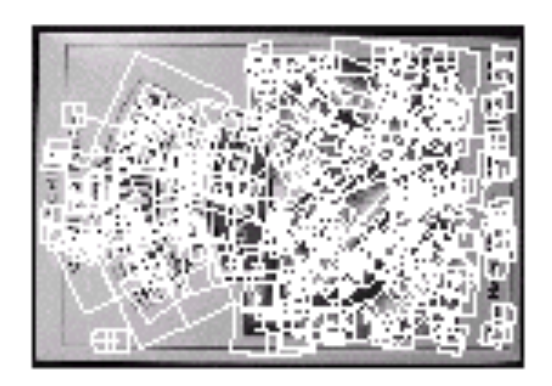

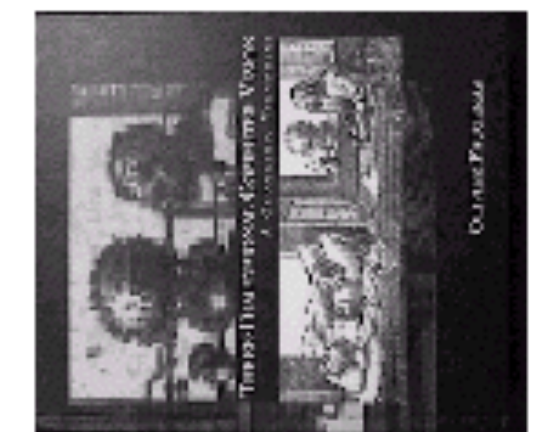

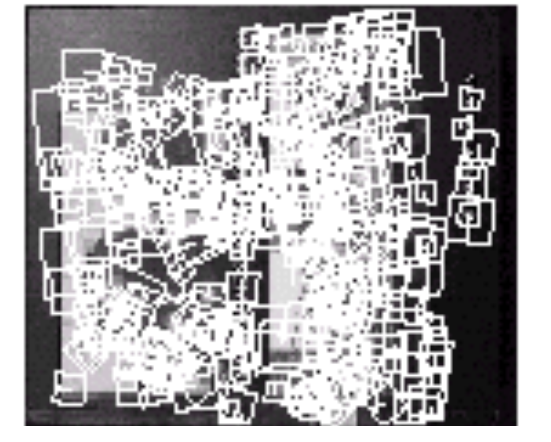

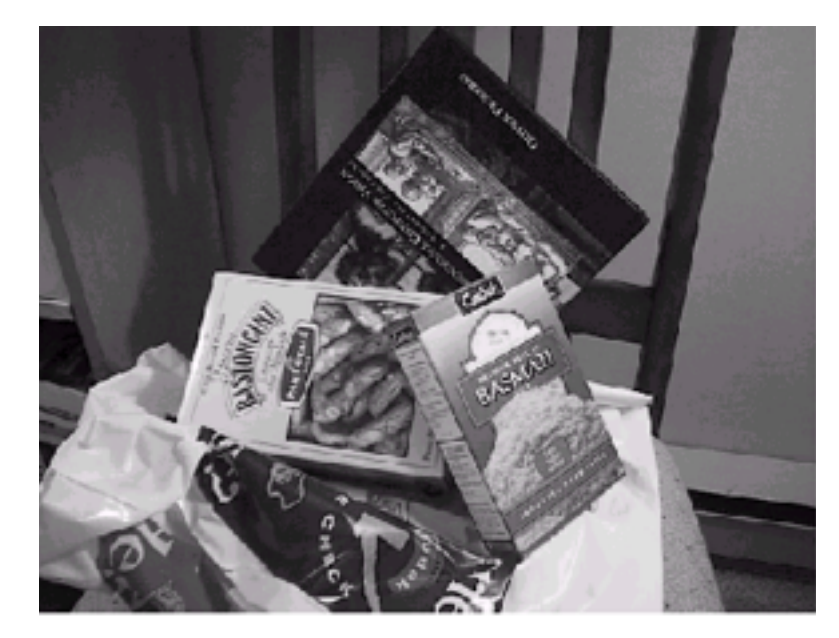

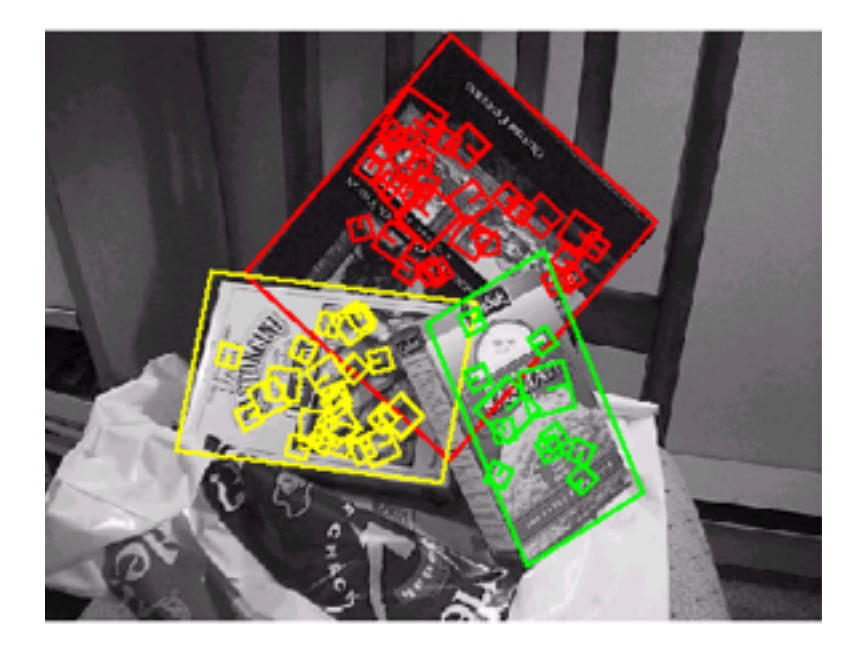

# 3D object recognition

#### Database of 3D objects 3D objects recognition

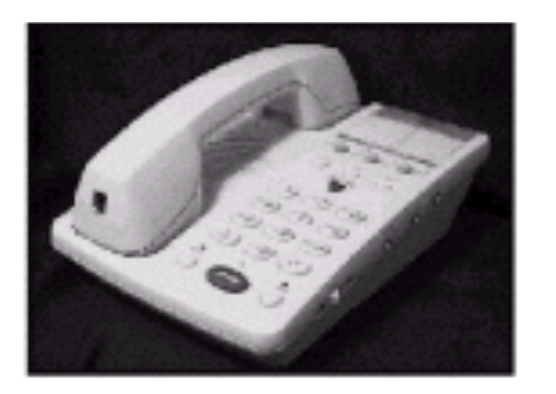

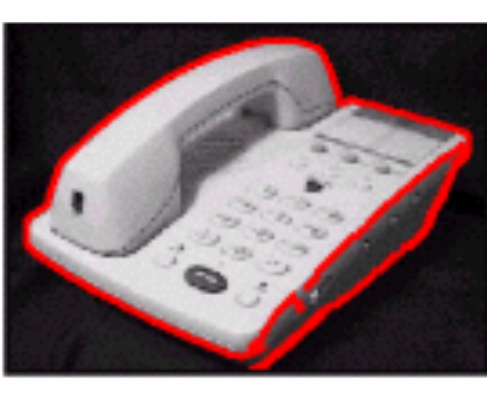

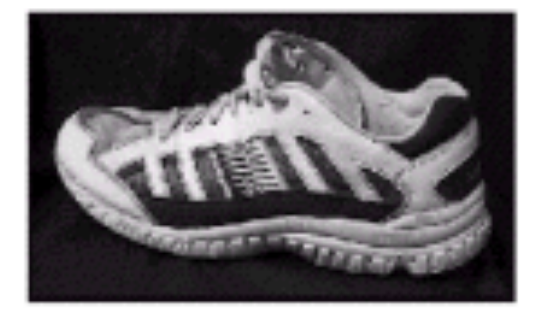

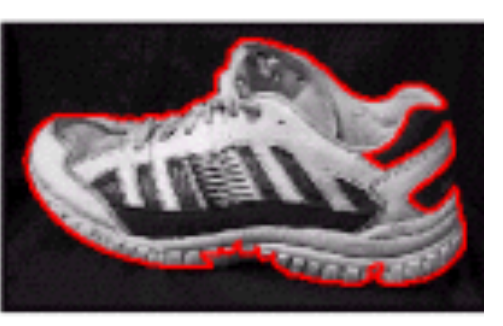

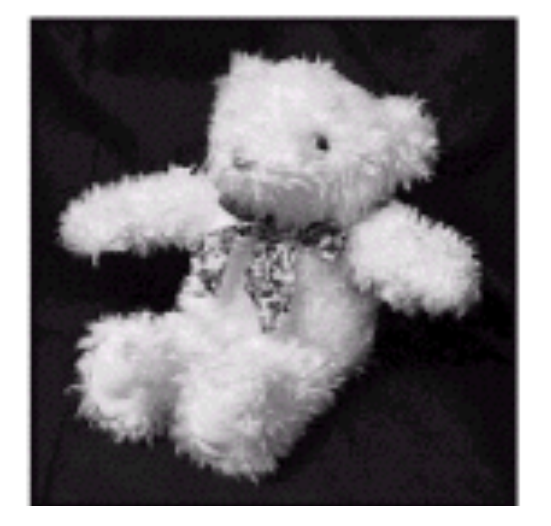

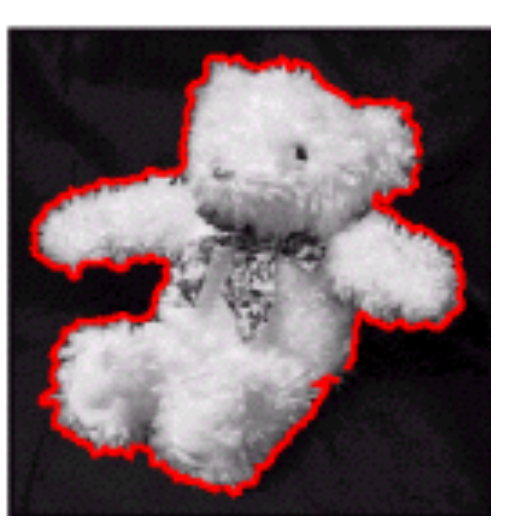

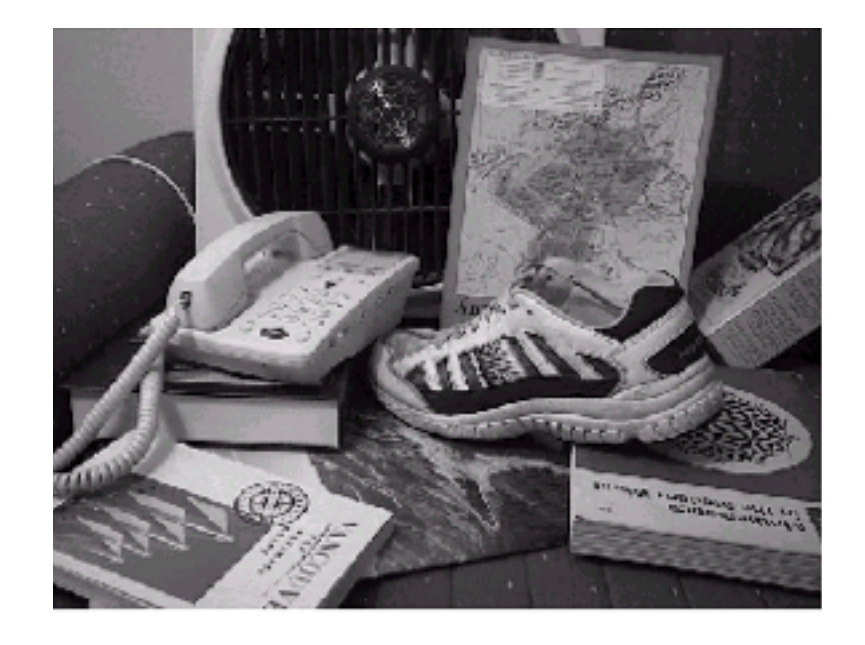

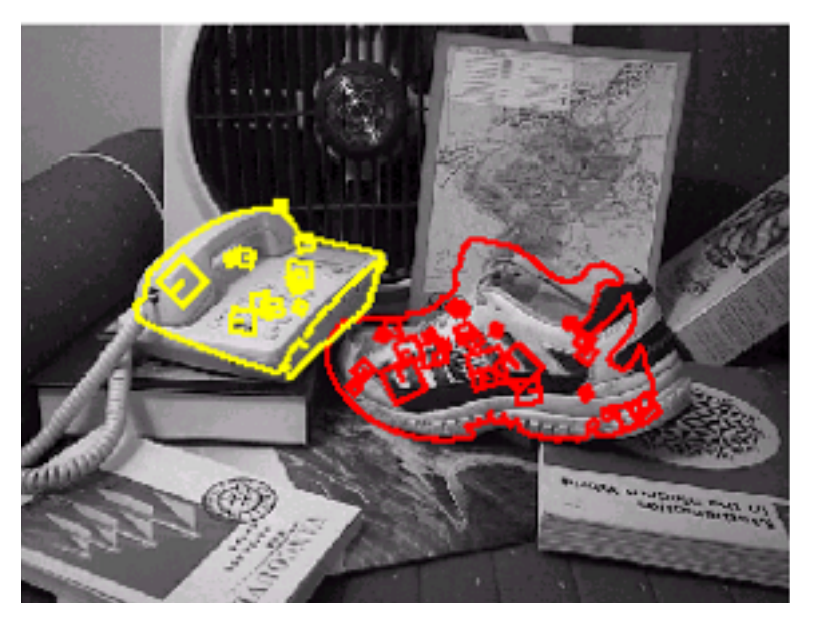

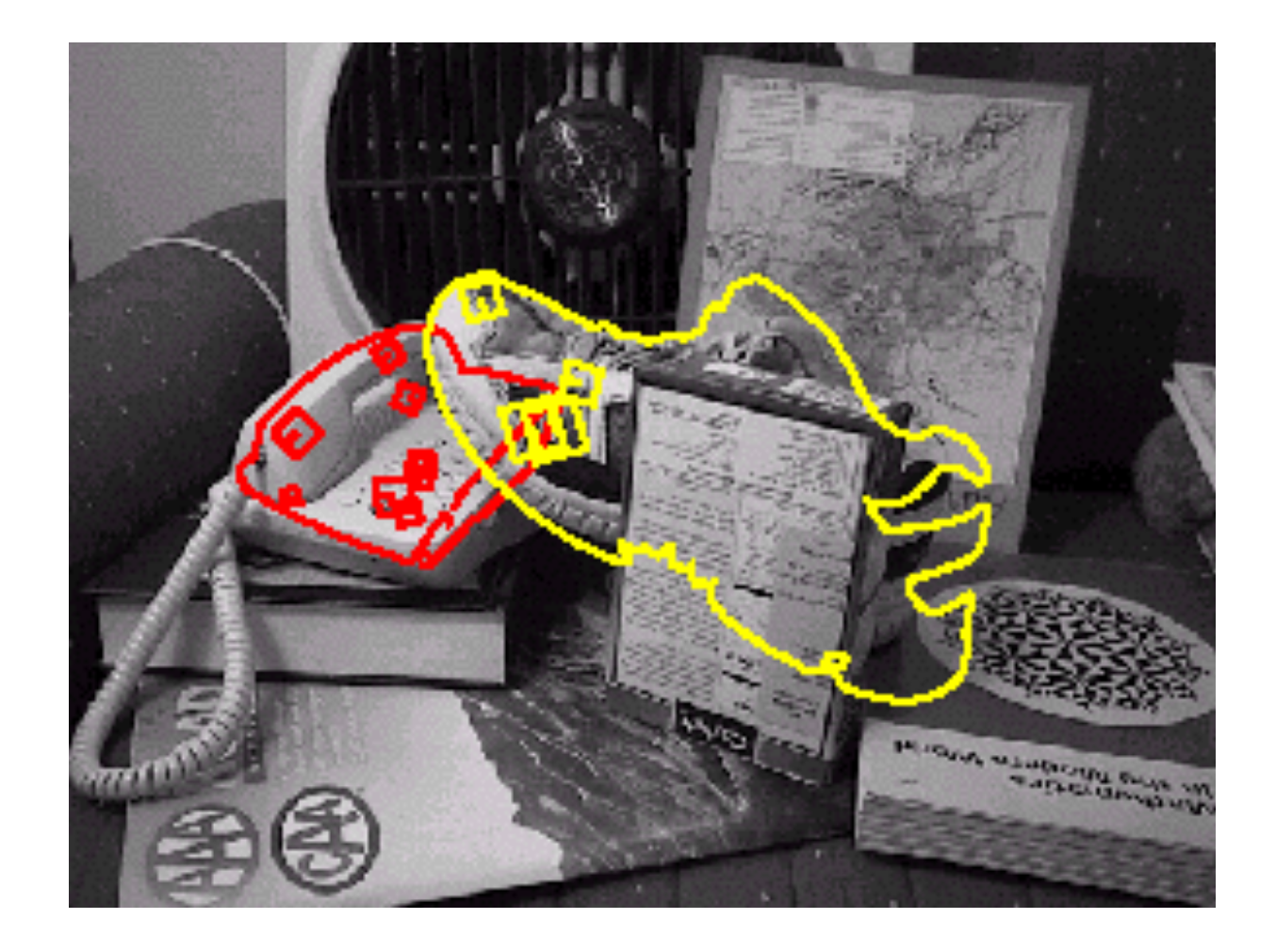

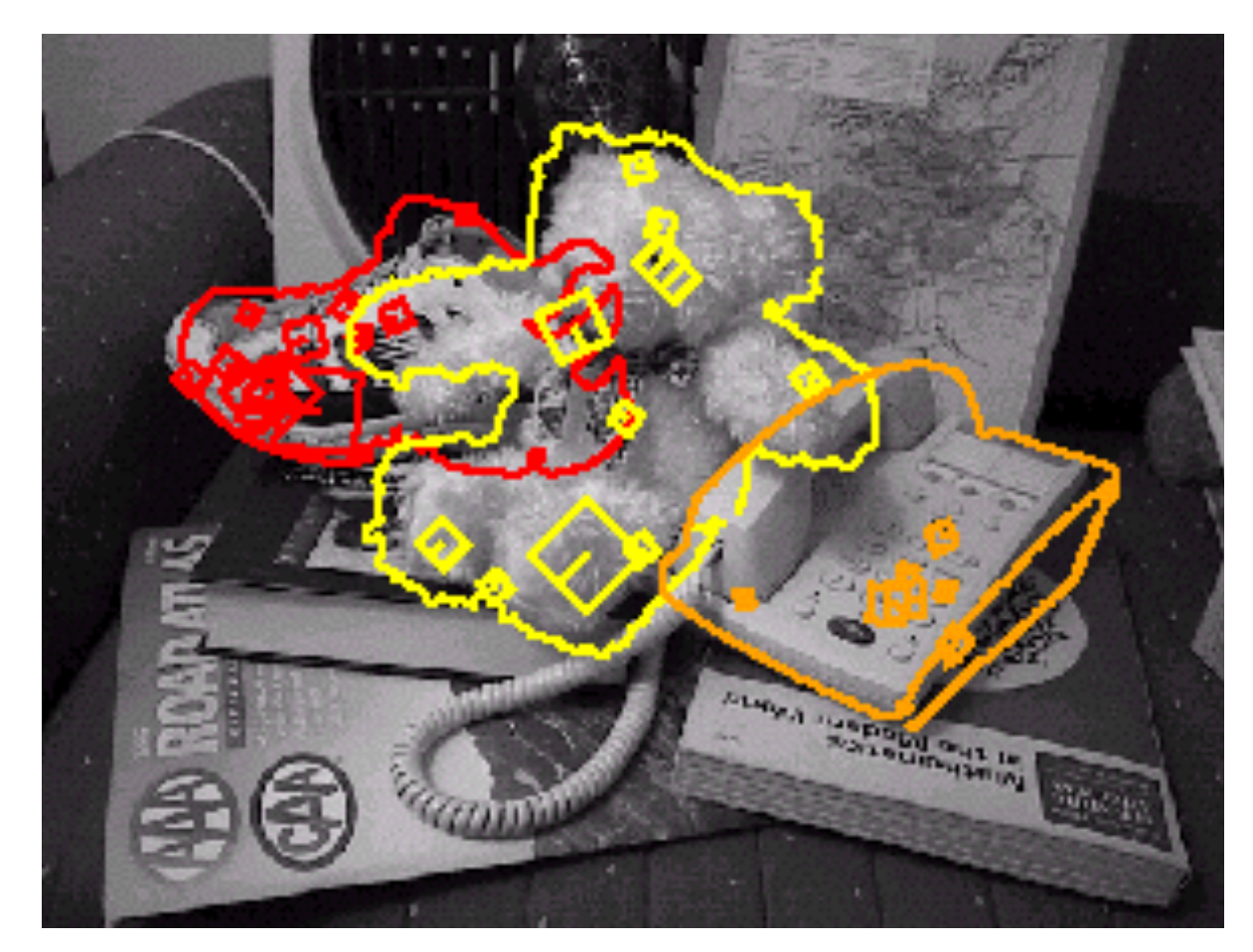

## Recognition under occlusion

# Location Recognition

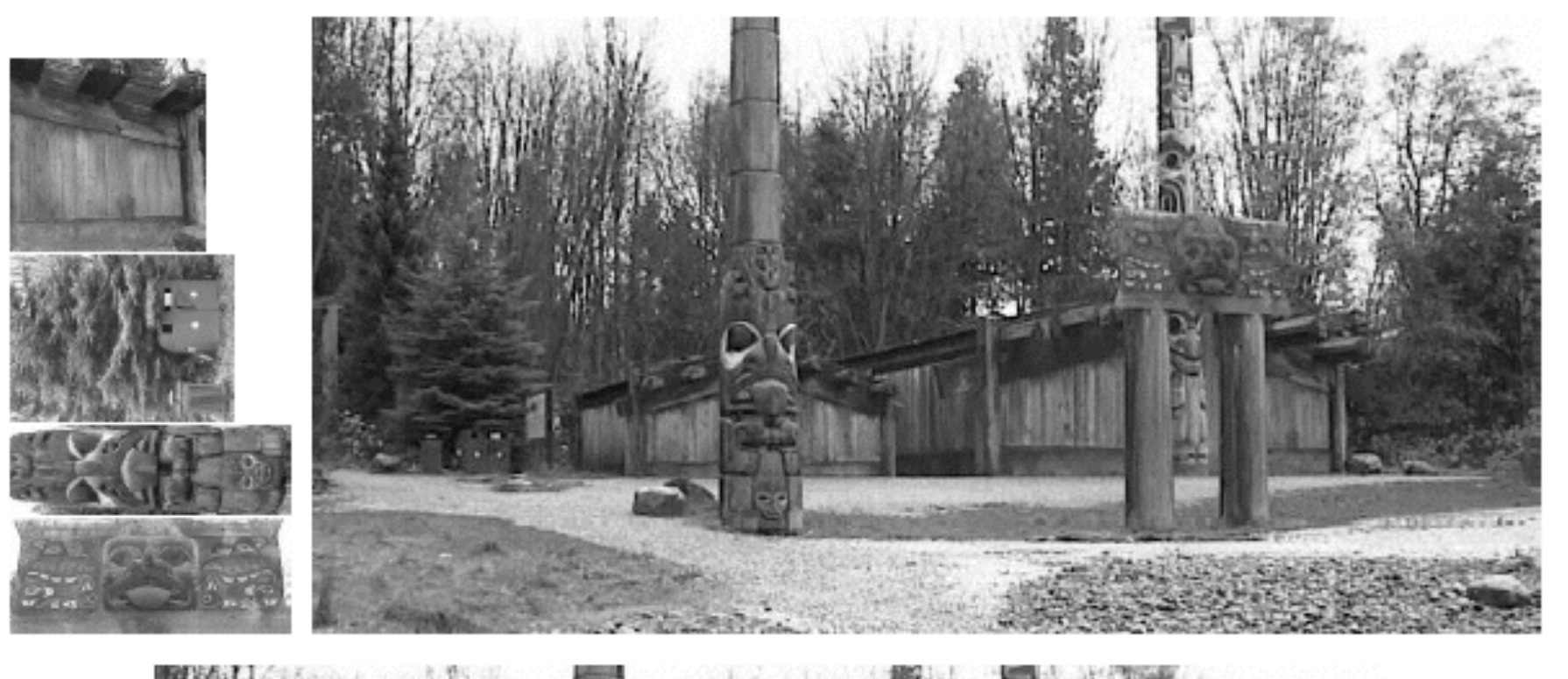

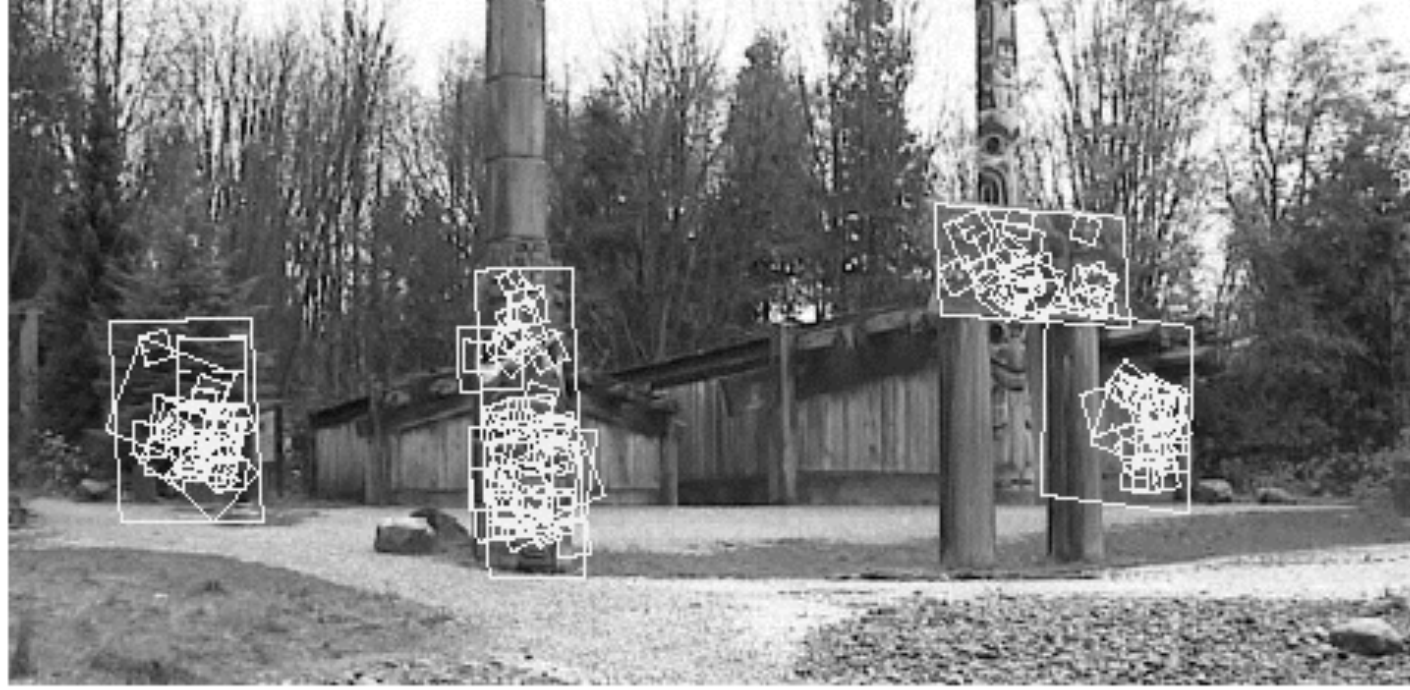

## Robot Localization

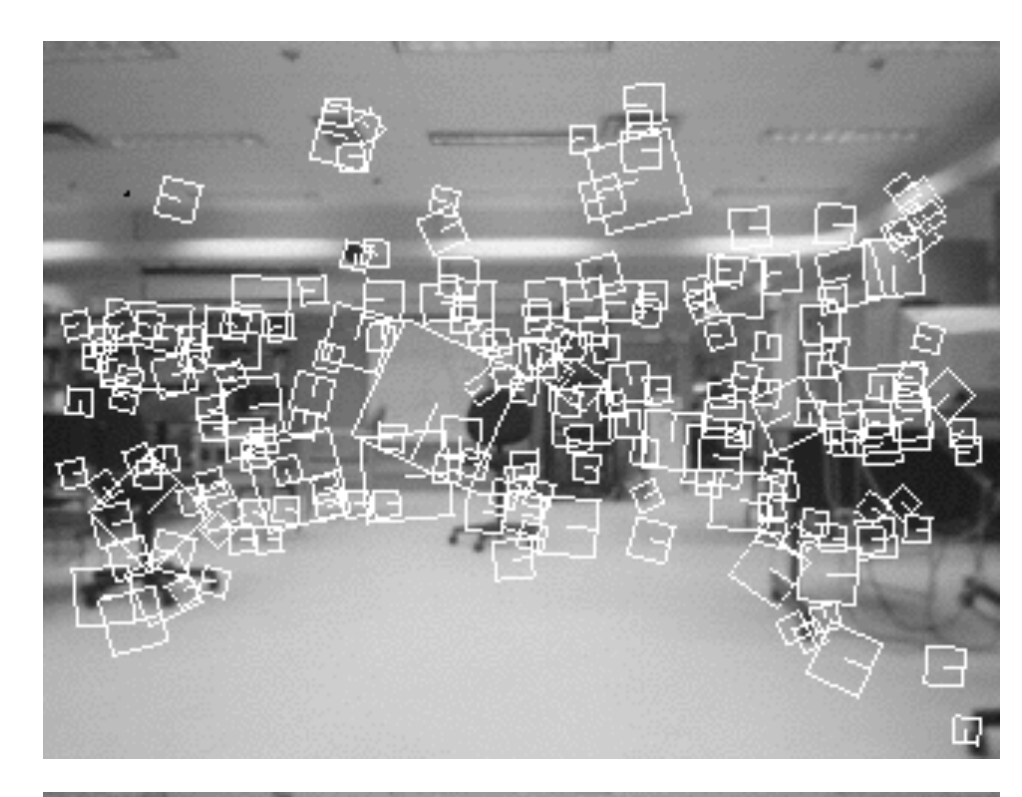

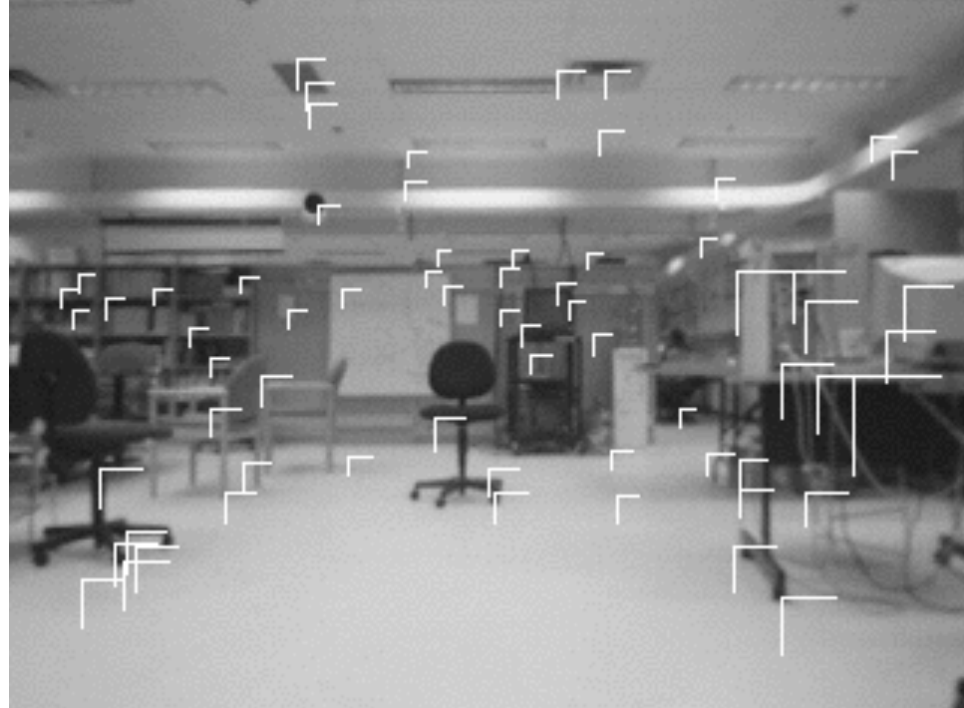

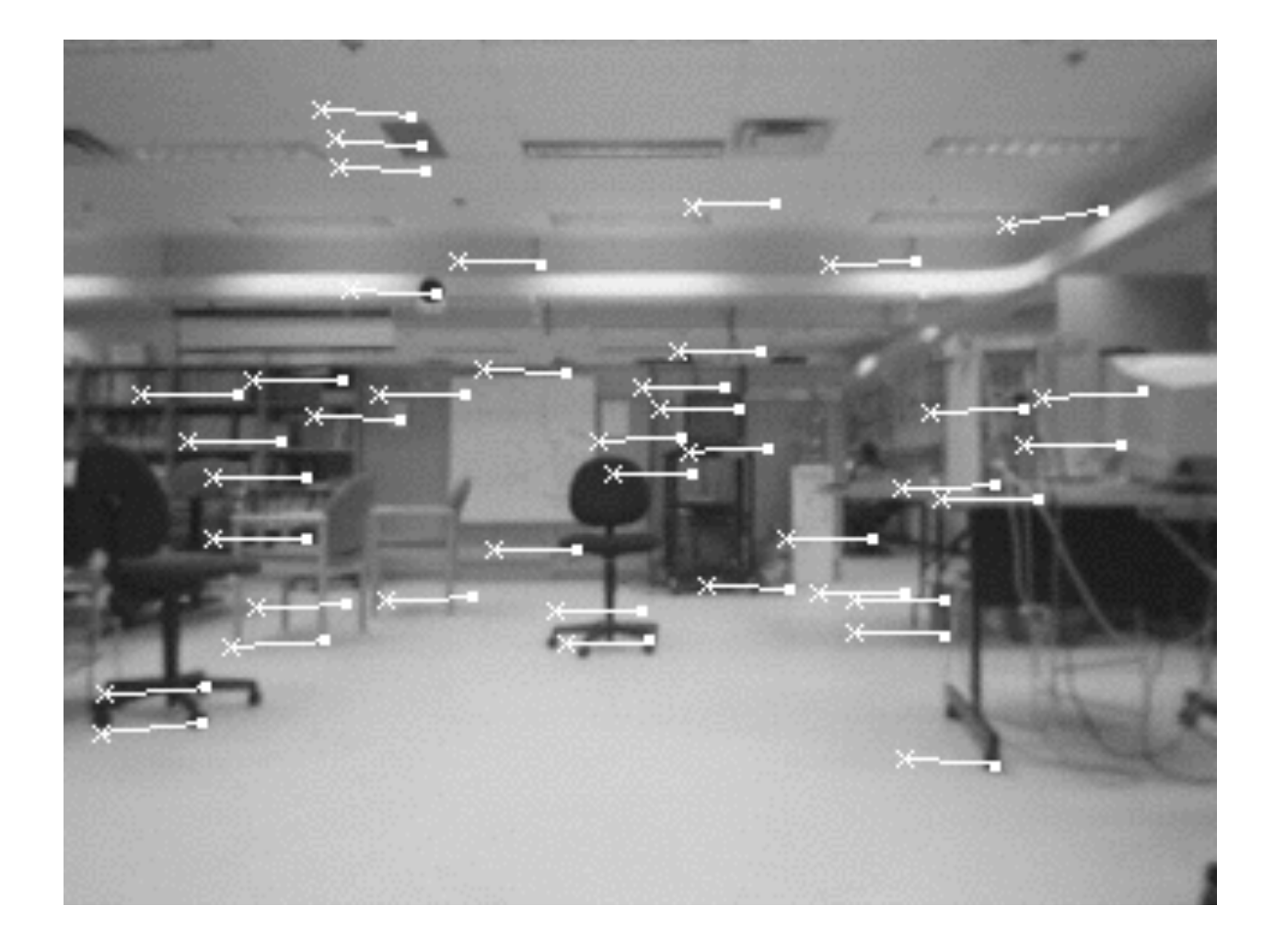

# Map built over time

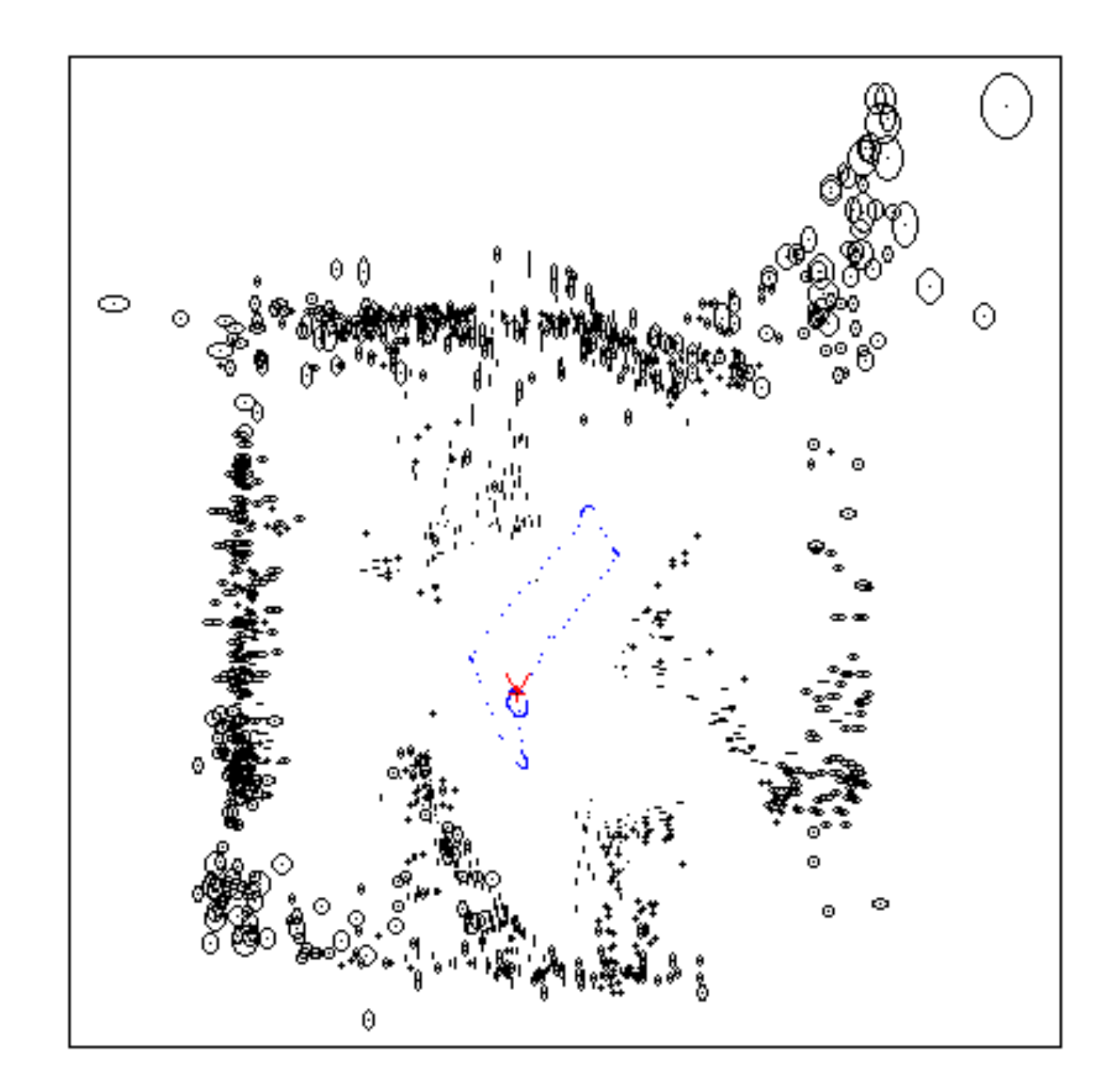

### Example: Image Matching

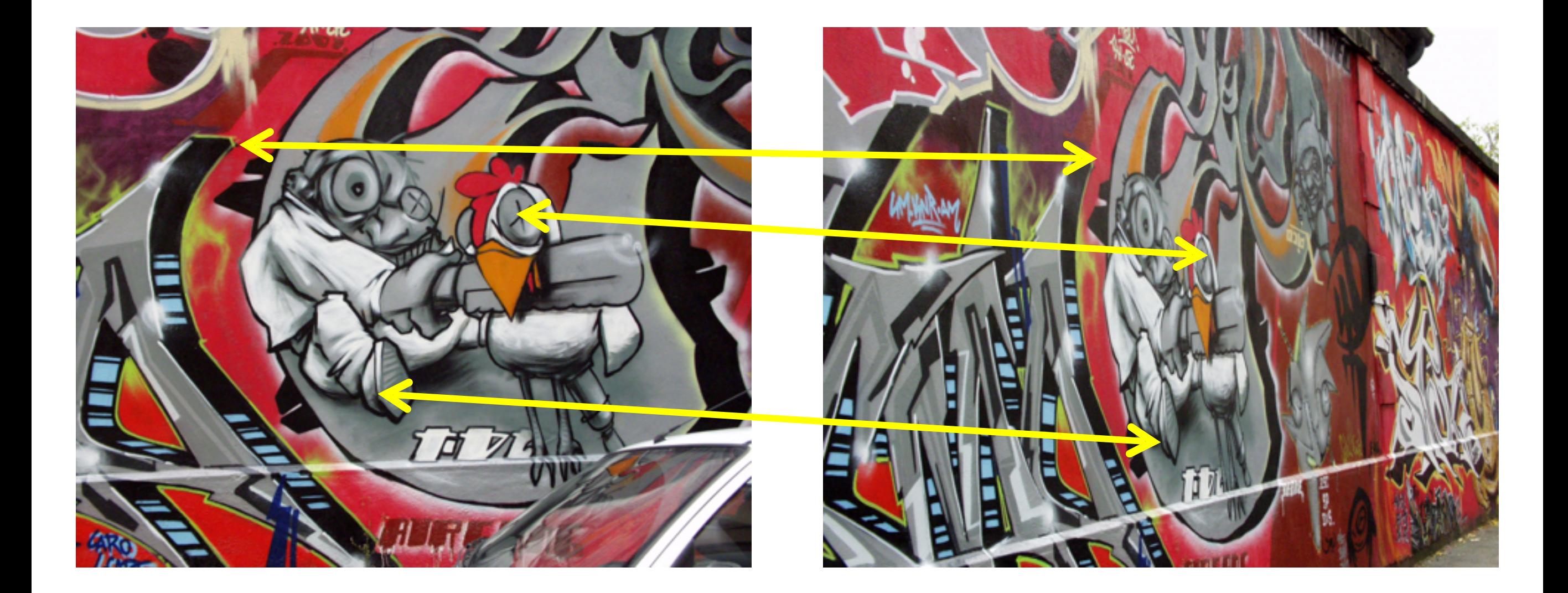

*How would you find corresponding points?*

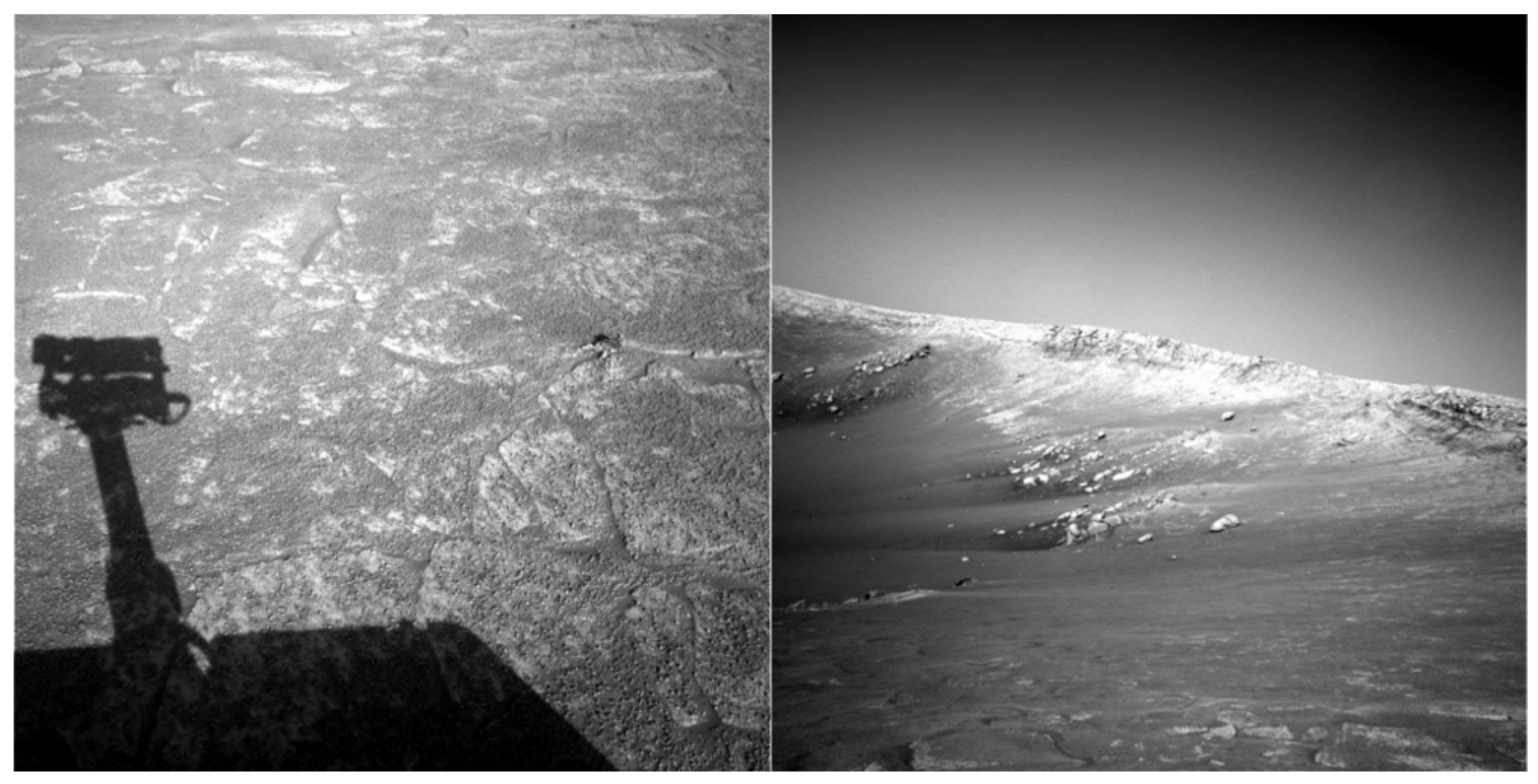

NASA Mars Rover images

### *Where are the corresponding points?*

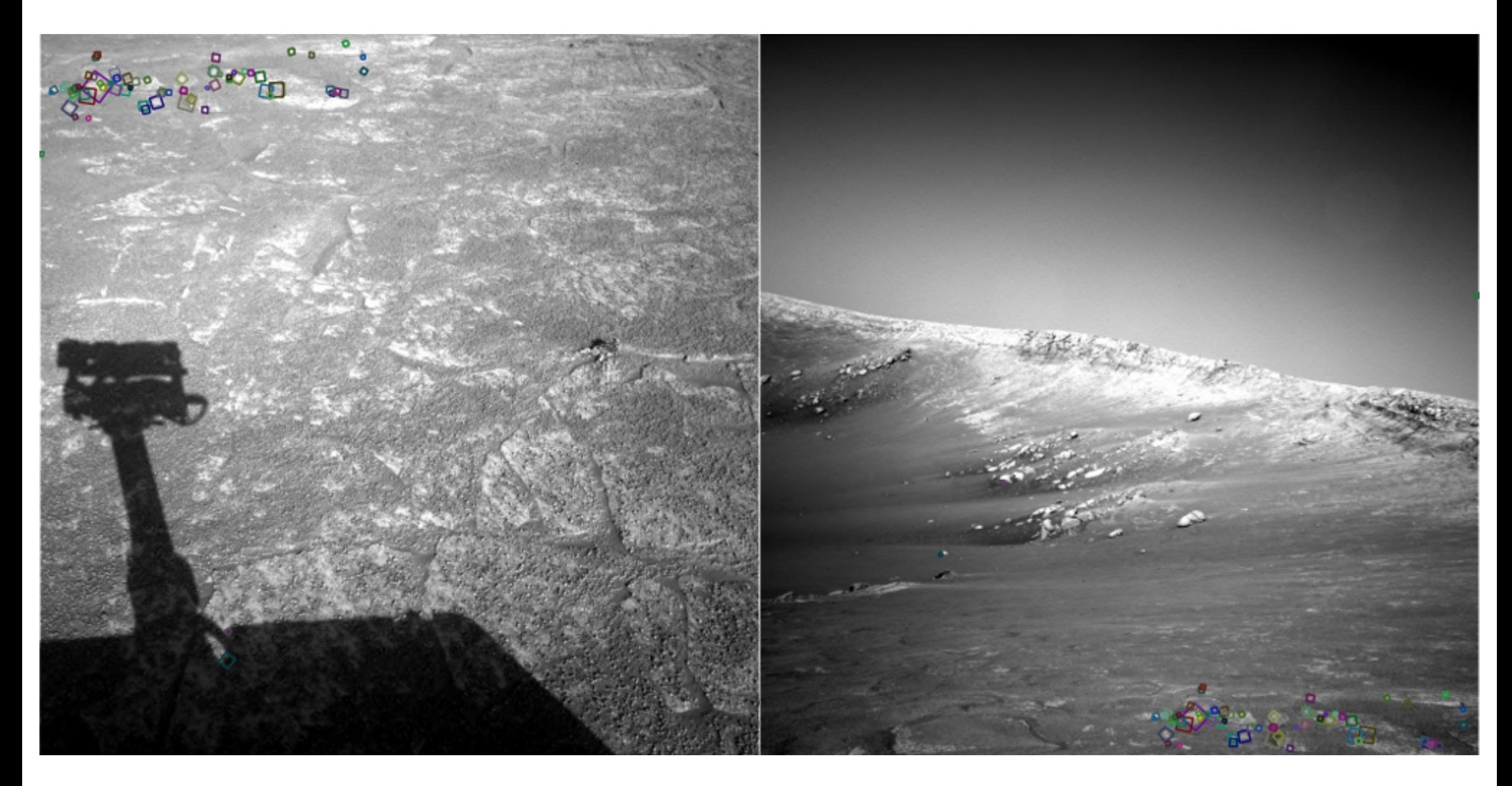

*What type of features were you trying to match? Explain to me your thought process.*

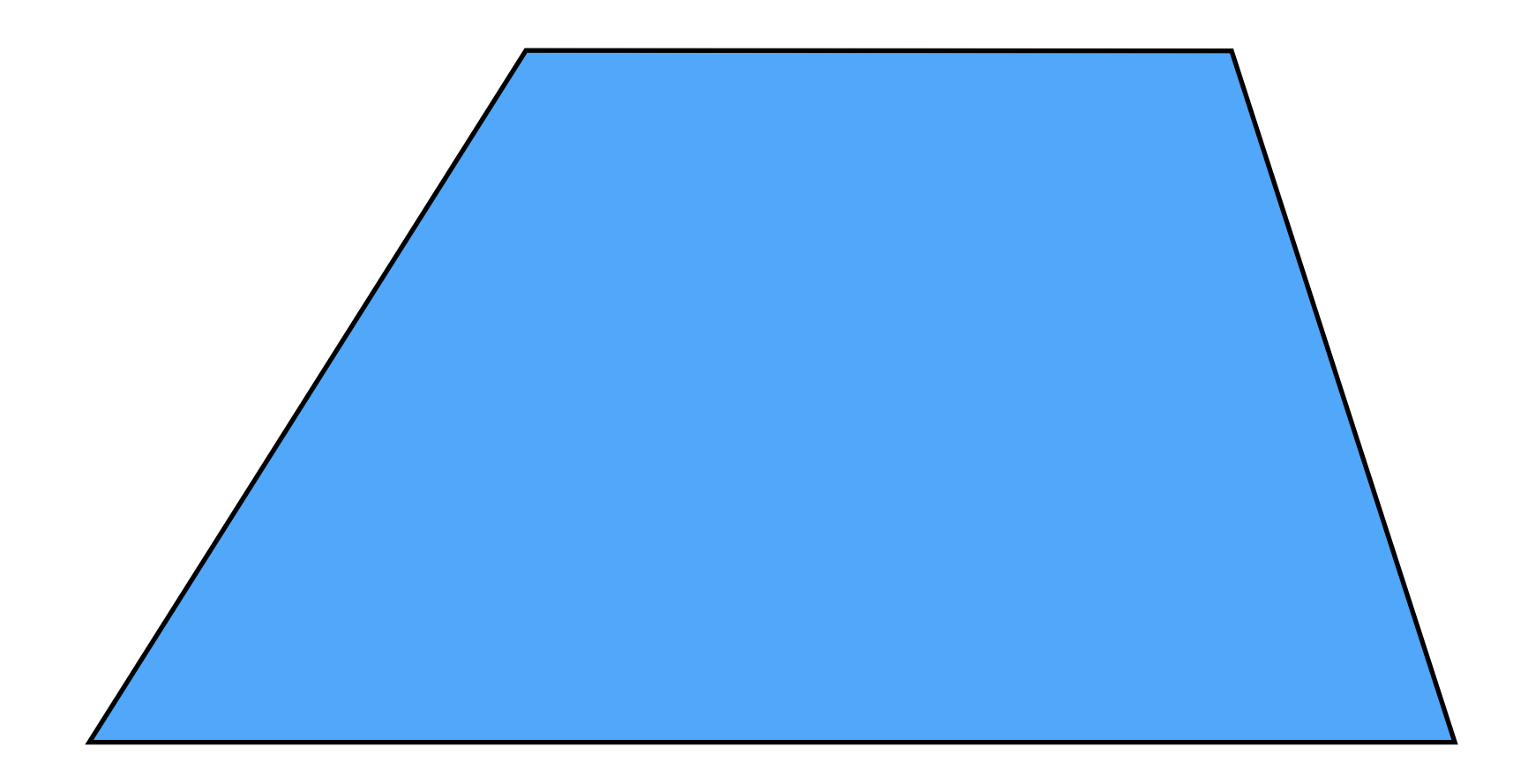

### Pick a point in the image. Find it again in the next image.

*What type of feature would you select?*

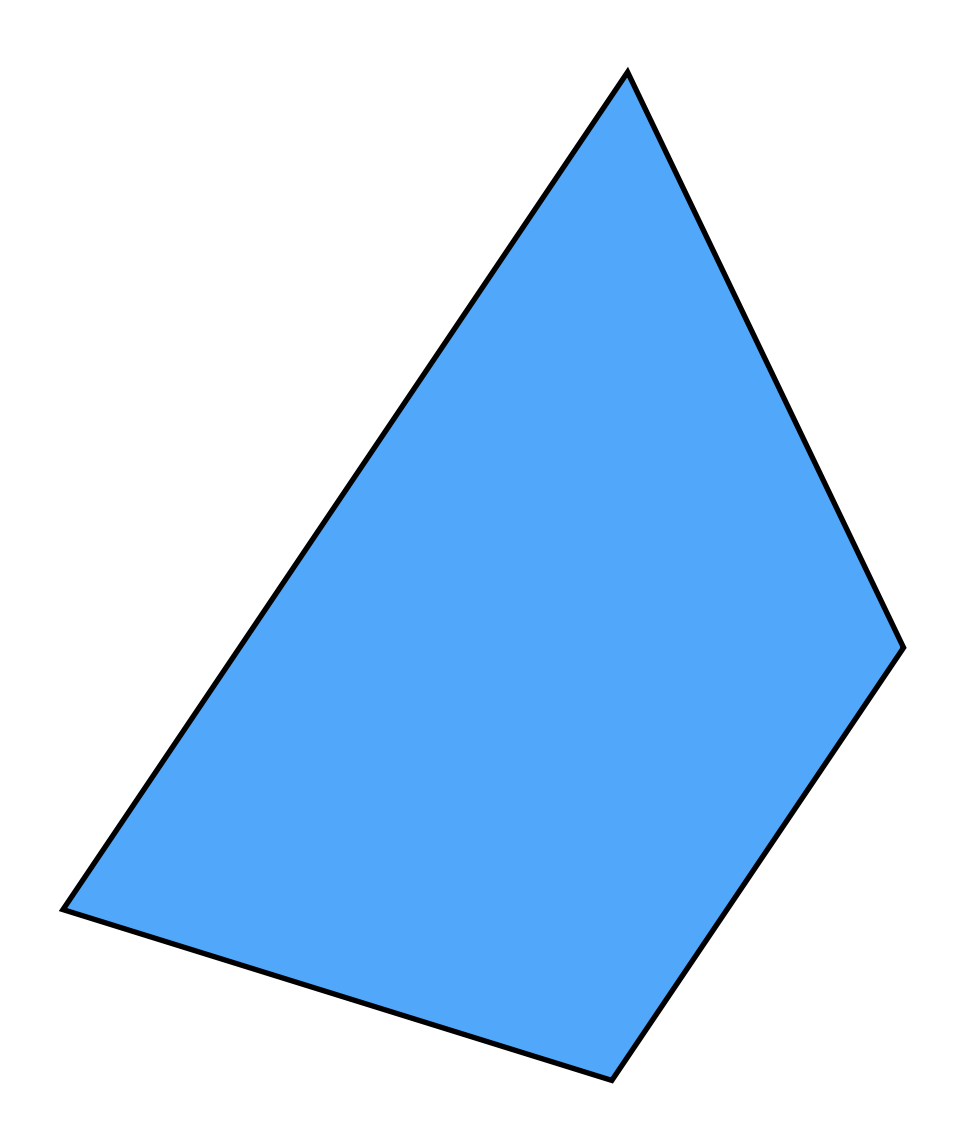

### Pick a point in the image. Find it again in the next image.

*What type of feature would you select?*

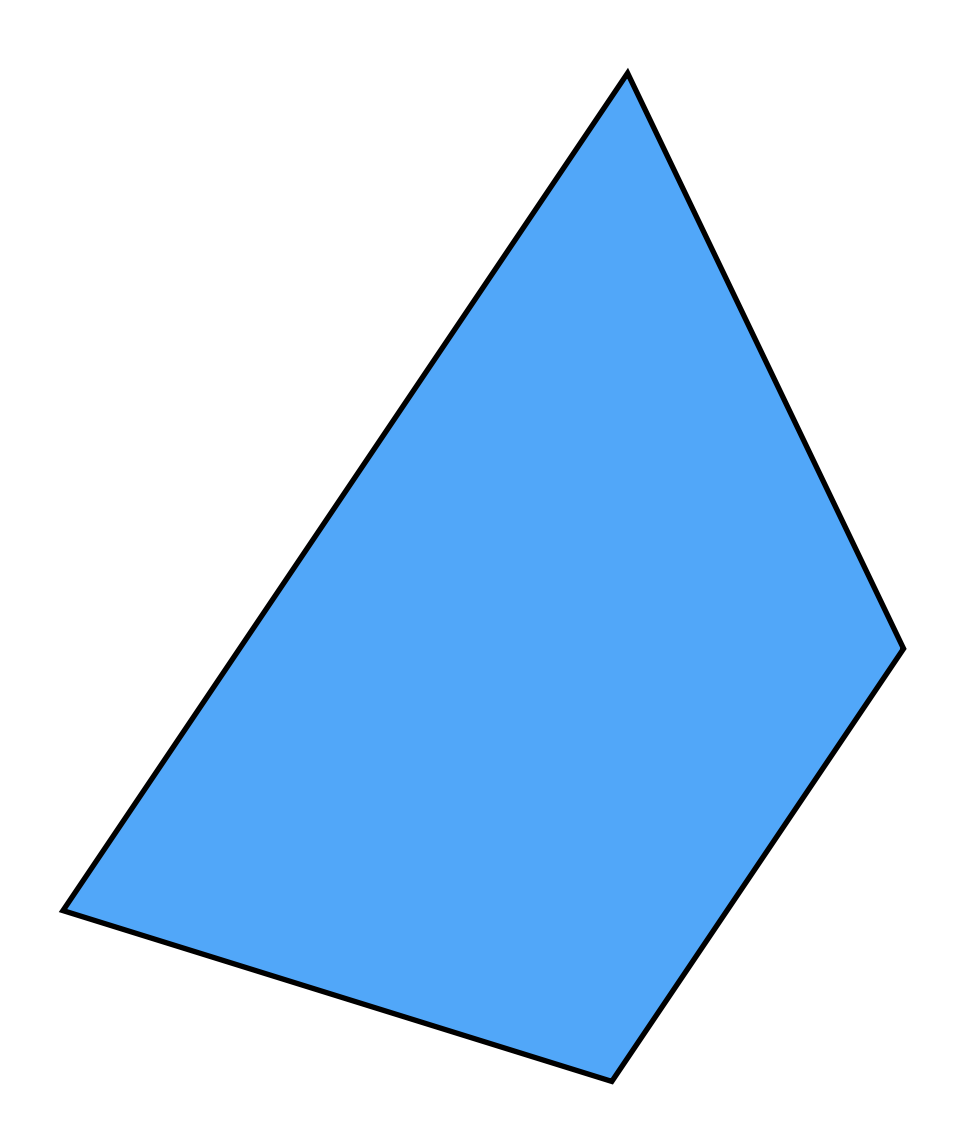

### Pick a point in the image. Find it again in the next image.

*What type of feature would you select?* a corner

## How do you find a corner?

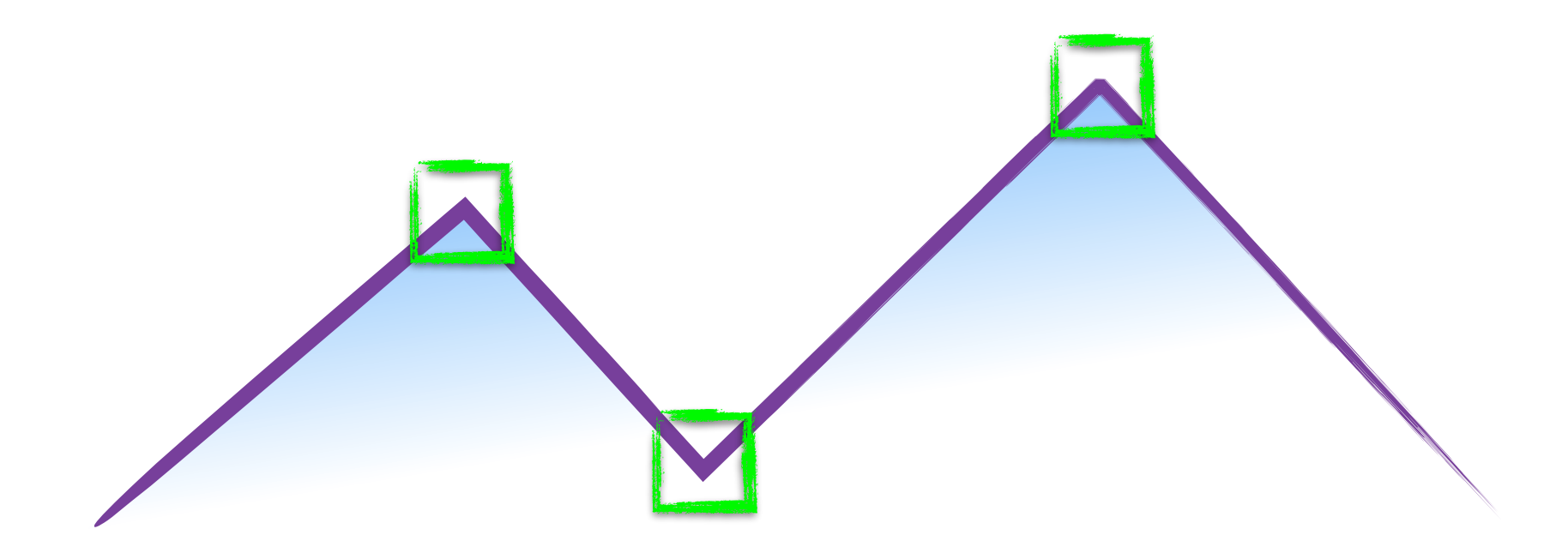

## How do you find a corner?

[Moravec 1980]

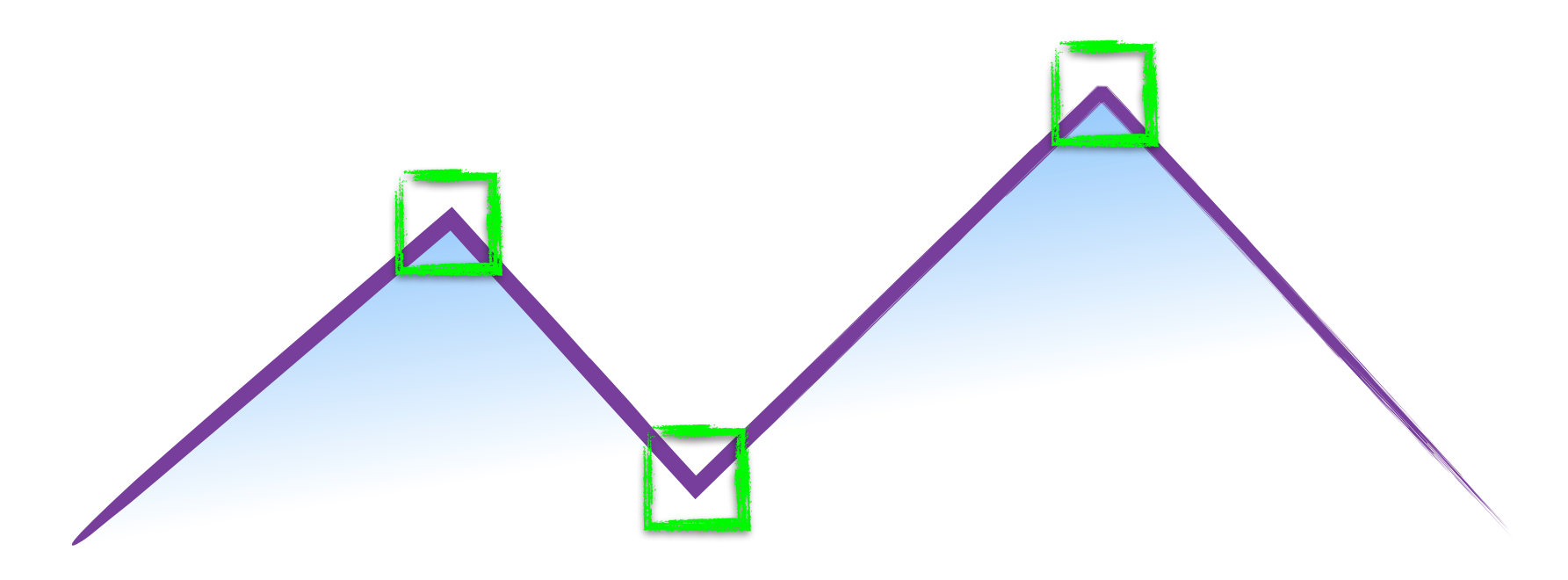

Easily recognized by looking through a small window

Shifting the window should give large change in intensity

Easily recognized by looking through a small window

Shifting the window should give large change in intensity

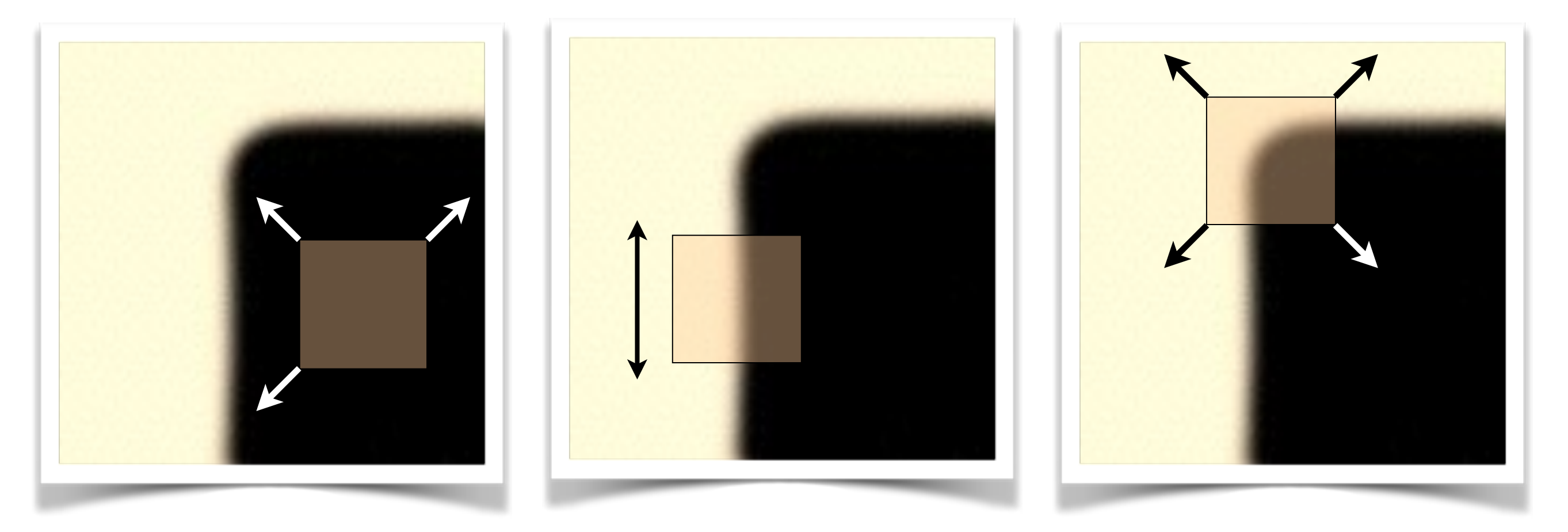

"flat" region: no change in all directions

"edge": no change along the edge direction

"corner": significant change in all directions

[Moravec 1980]

### Design a program to detect corners (hint: use image gradients)

## Finding corners (a.k.a. PCA)

- 1.Compute image gradients over small region
- 2.Subtract mean from each image gradient
- 3.Compute the covariance matrix
- 4.Compute eigenvectors and eigenvalues
- 5.Use threshold on eigenvalues to detect corners

$$
I_x = \frac{\partial I}{\partial x}
$$

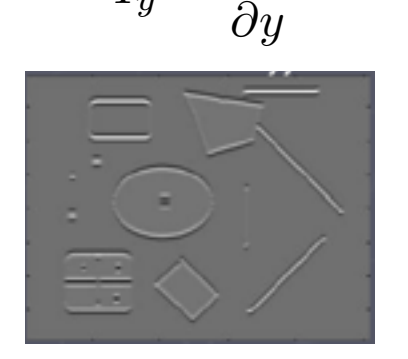

 $I_y = \frac{\partial I}{\partial x}$ 

$$
\left[\begin{array}{cc} \sum_{p \in P} I_x I_x & \sum_{p \in P} I_x I_y \\ \sum_{p \in P} I_y I_x & \sum_{p \in P} I_y I_y \end{array}\right]
$$

1. Compute image gradients over a small region (not just a single pixel)

### 1. Compute image gradients over a small region (not just a single pixel)

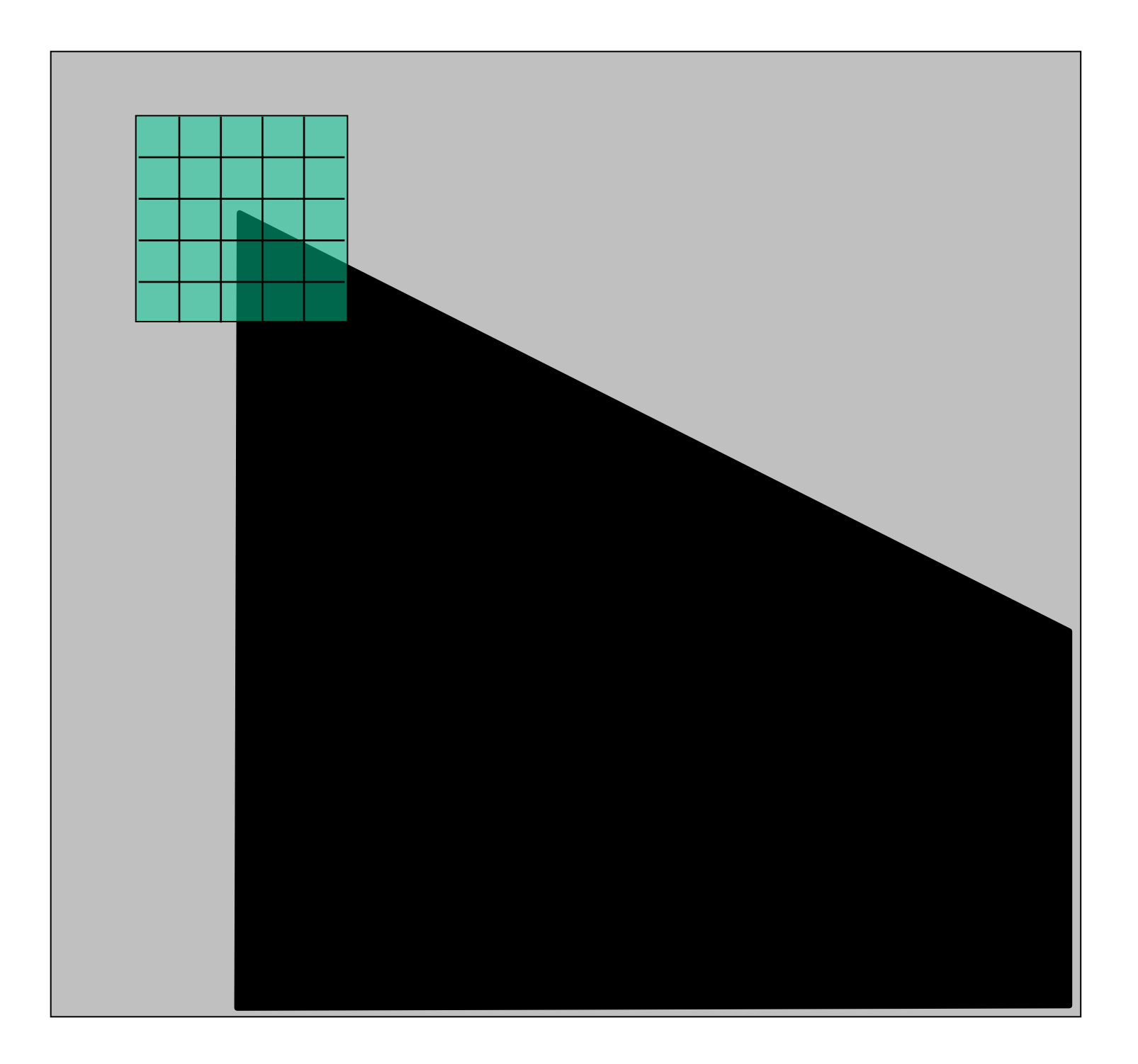

#### array of x gradients

$$
I_x = \frac{\partial I}{\partial x}
$$

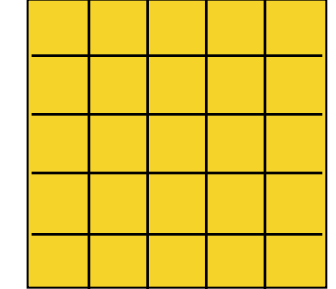

#### array of y gradients

$$
I_y = \frac{\partial I}{\partial y}
$$

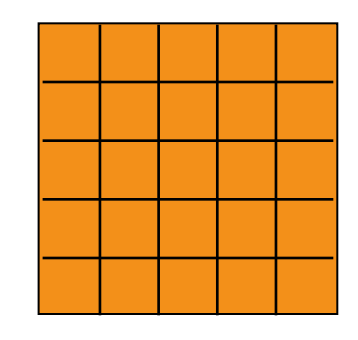

## visualization of gradients

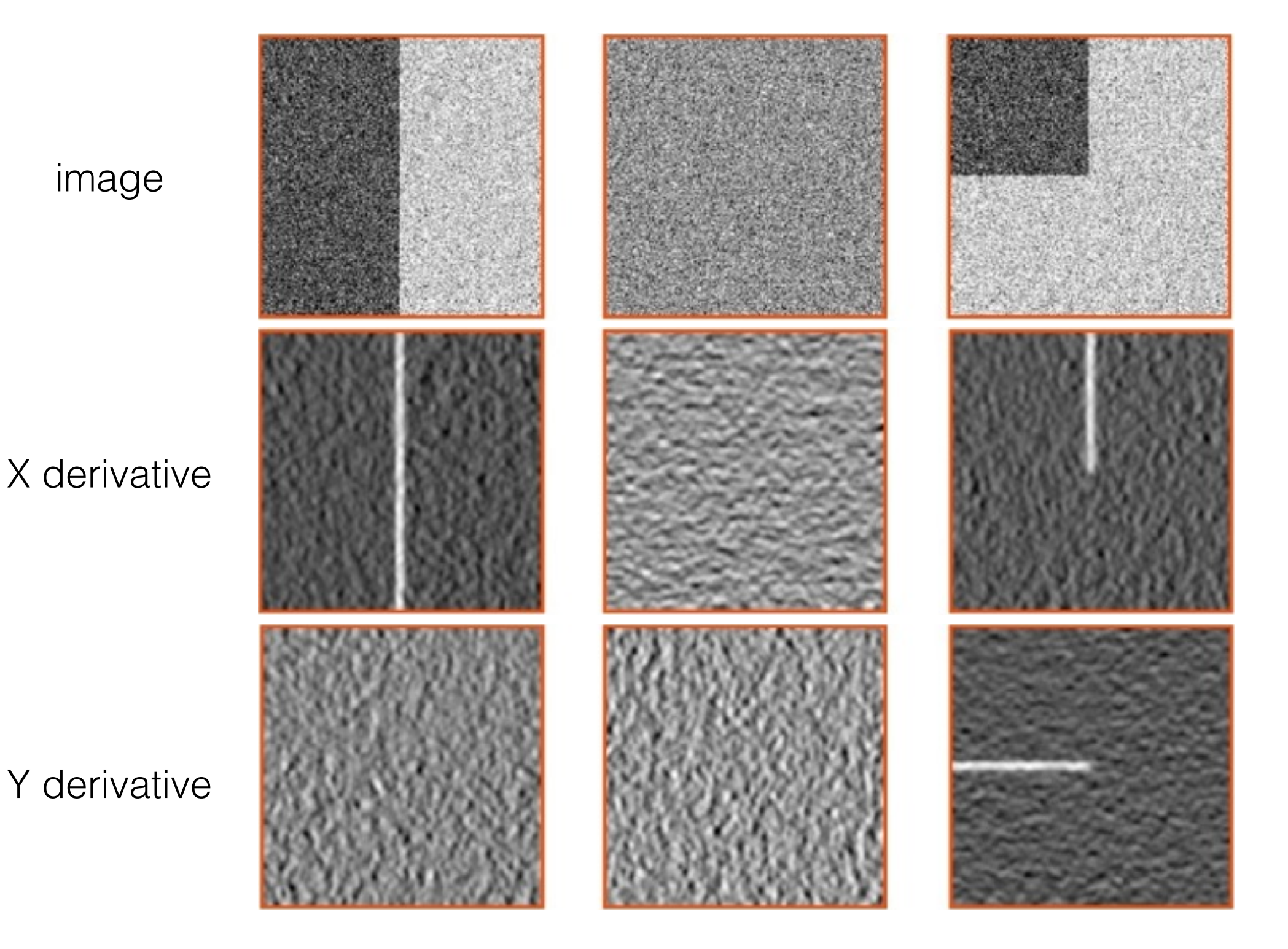

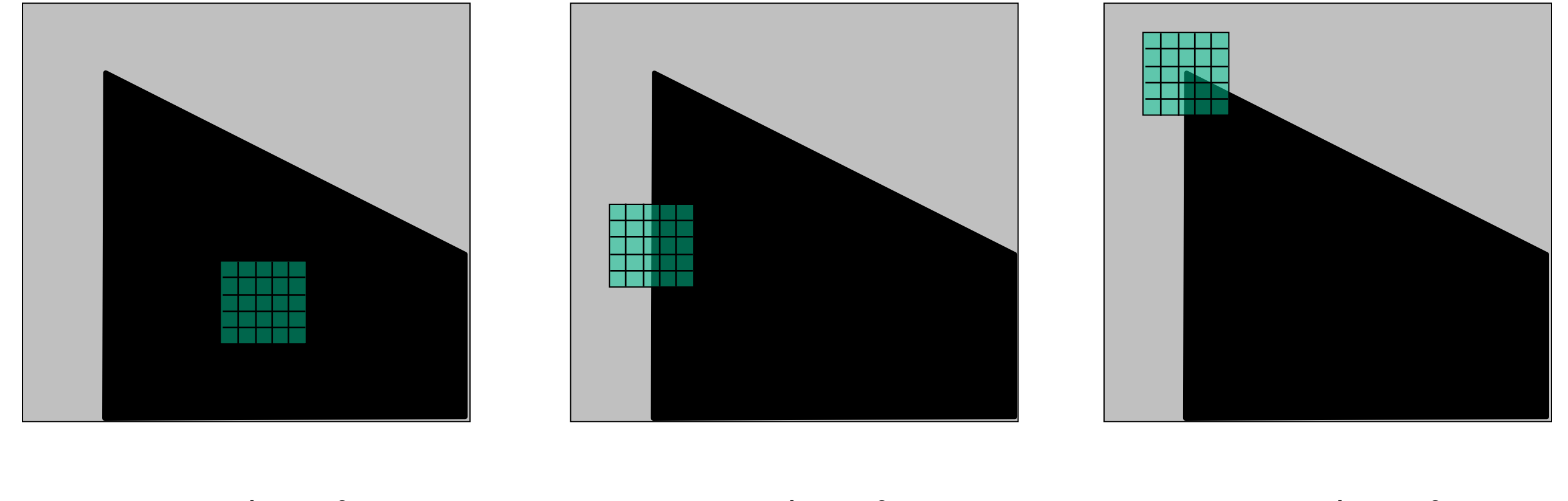

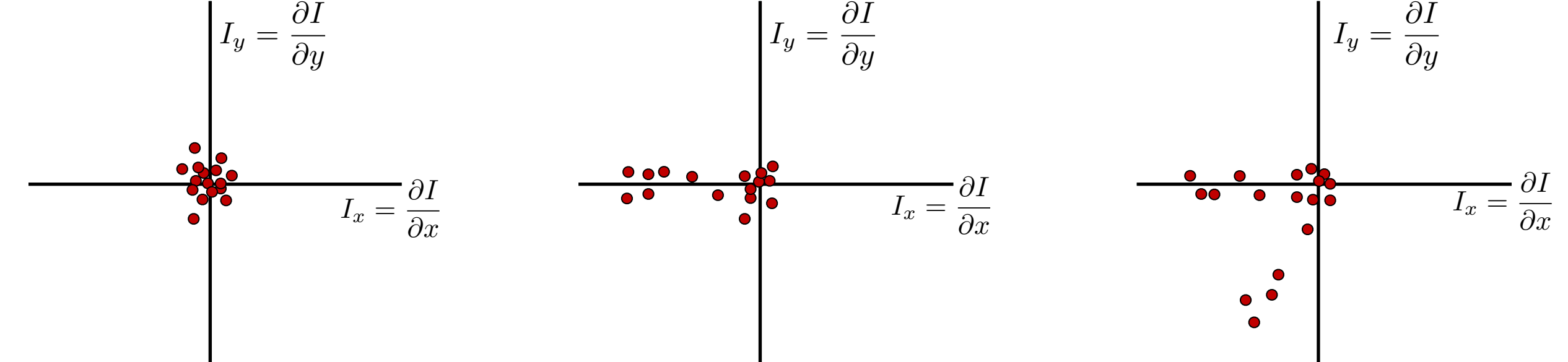

*What does the distribution tell you about the region?*

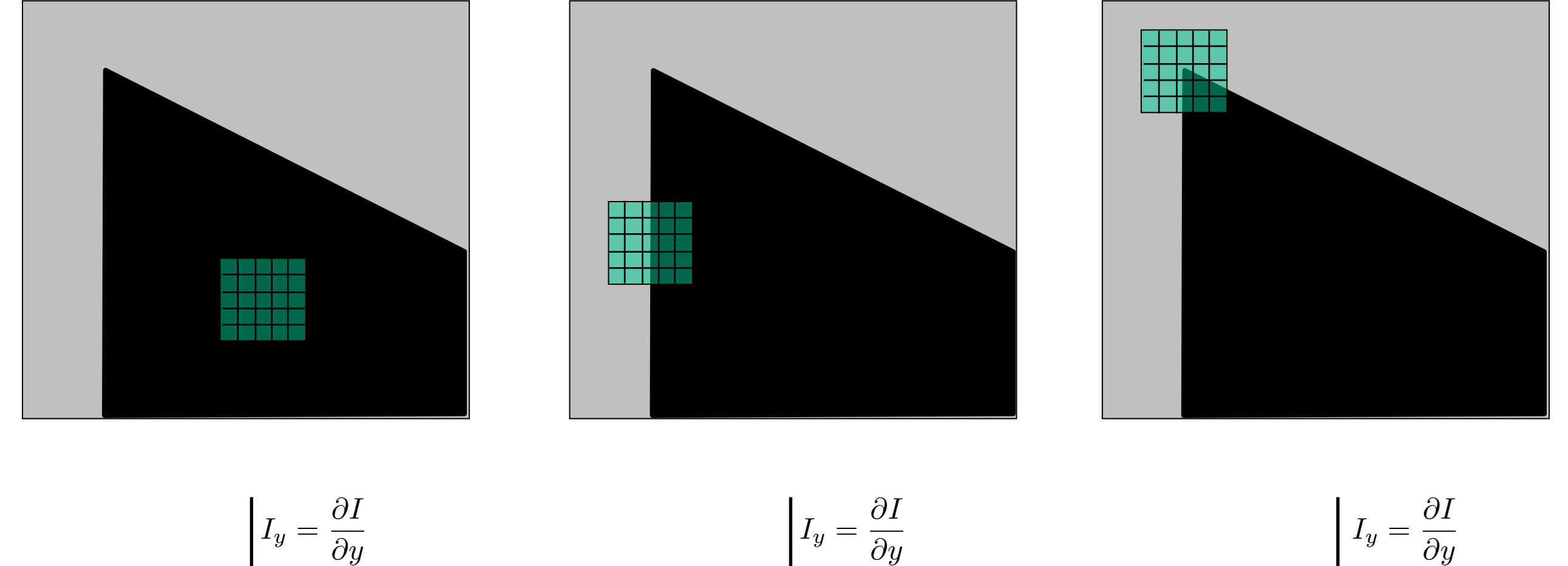

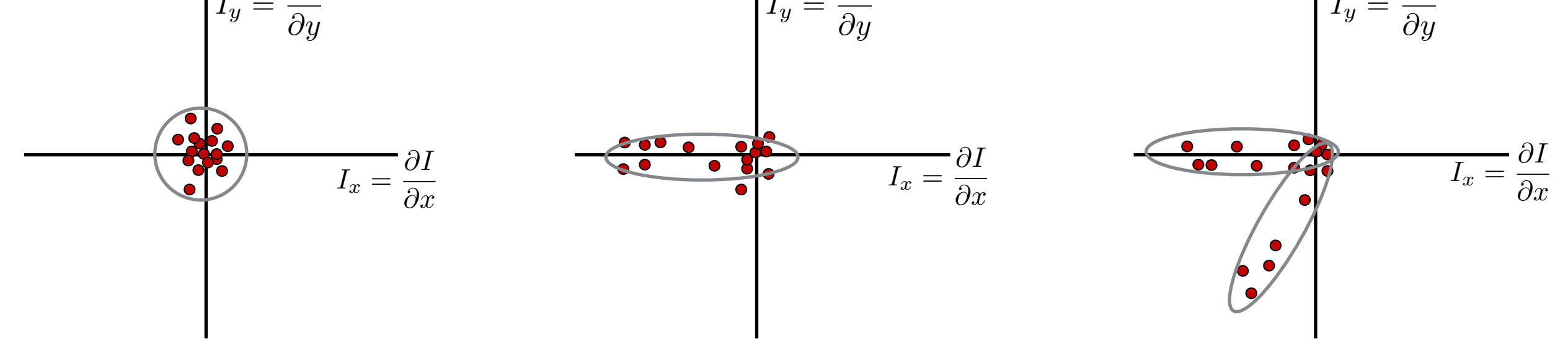

distribution reveals edge orientation and magnitude

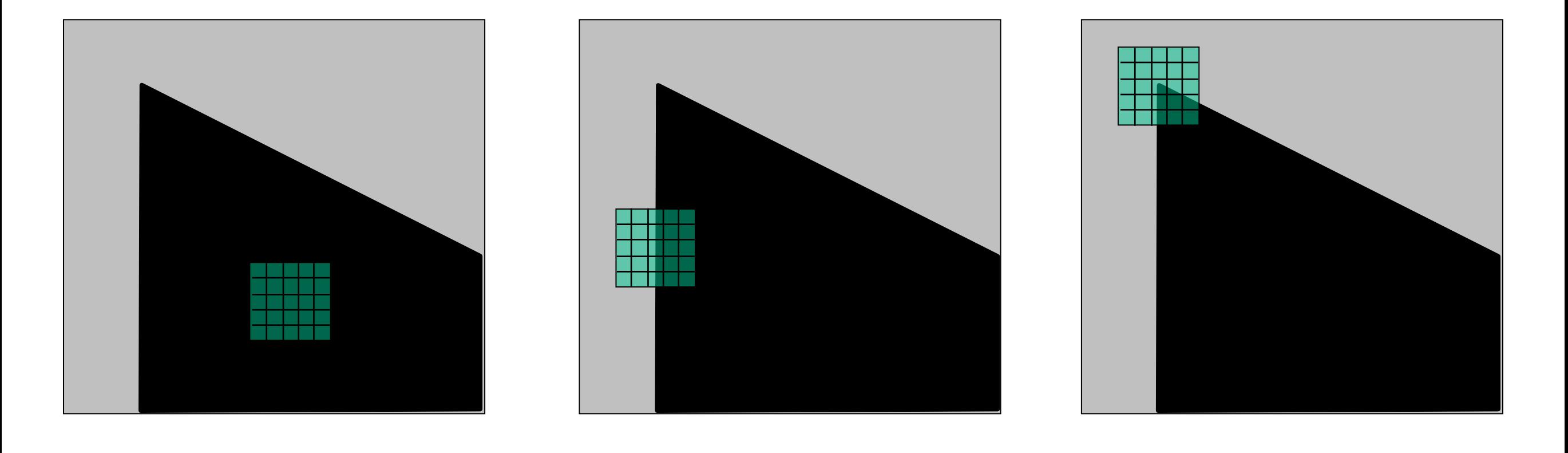

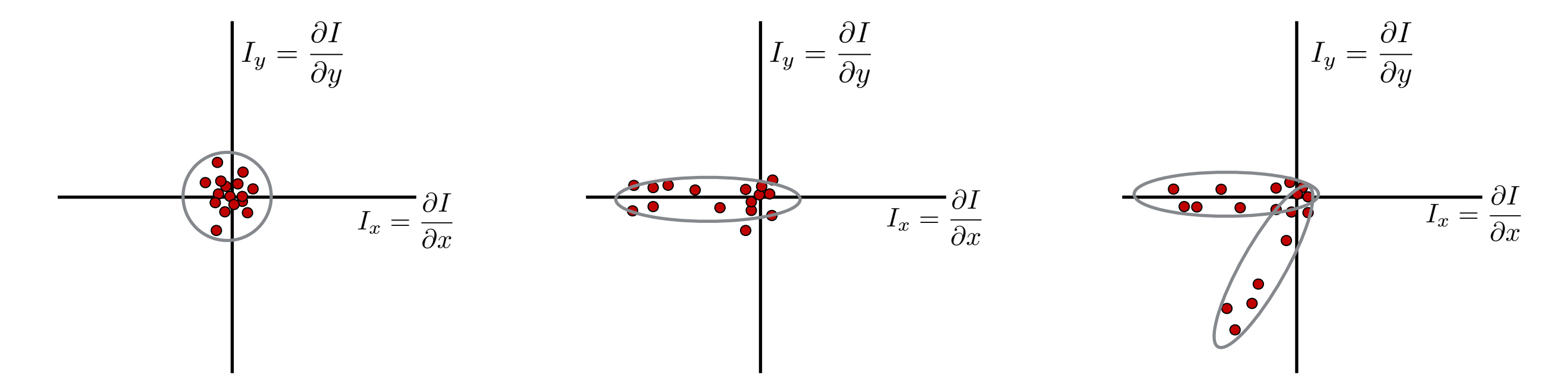

*How do you quantify orientation and magnitude?*

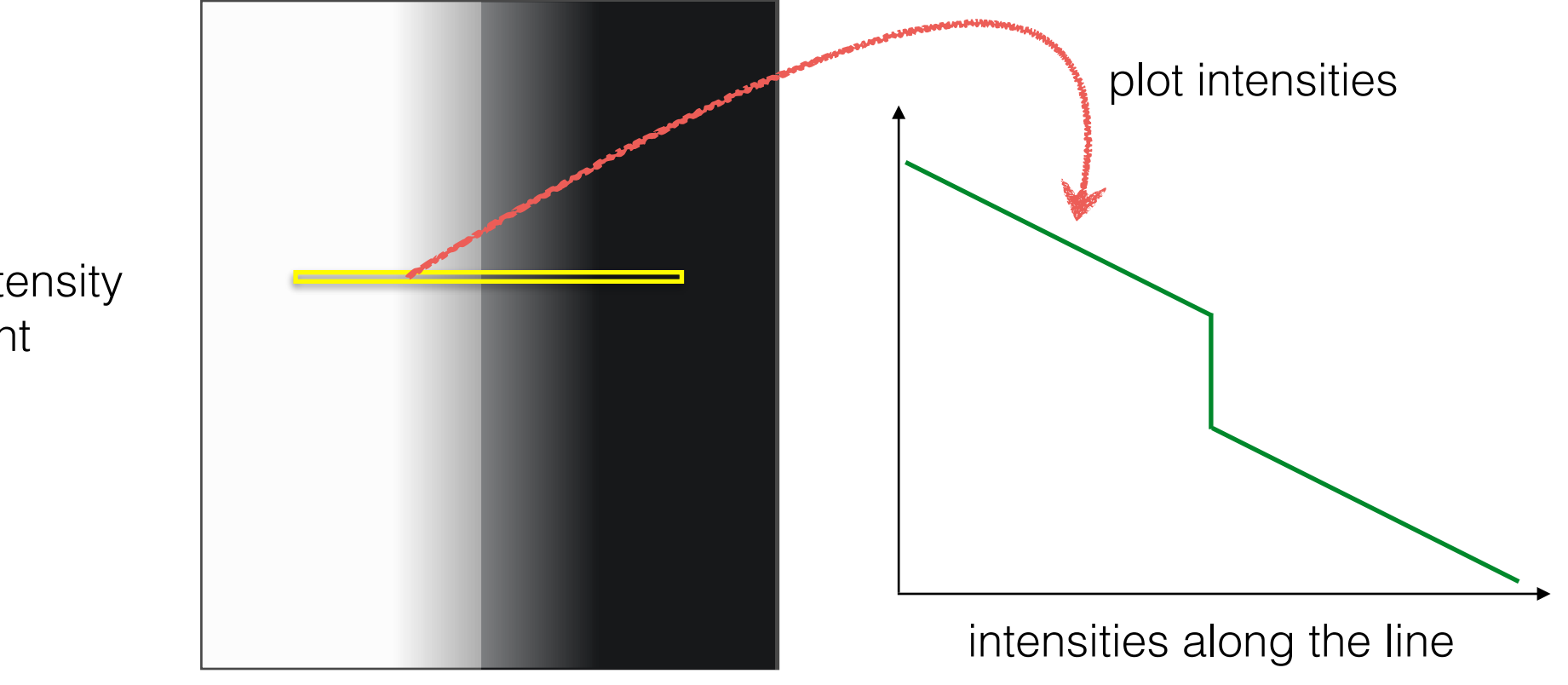

constant intensity gradient

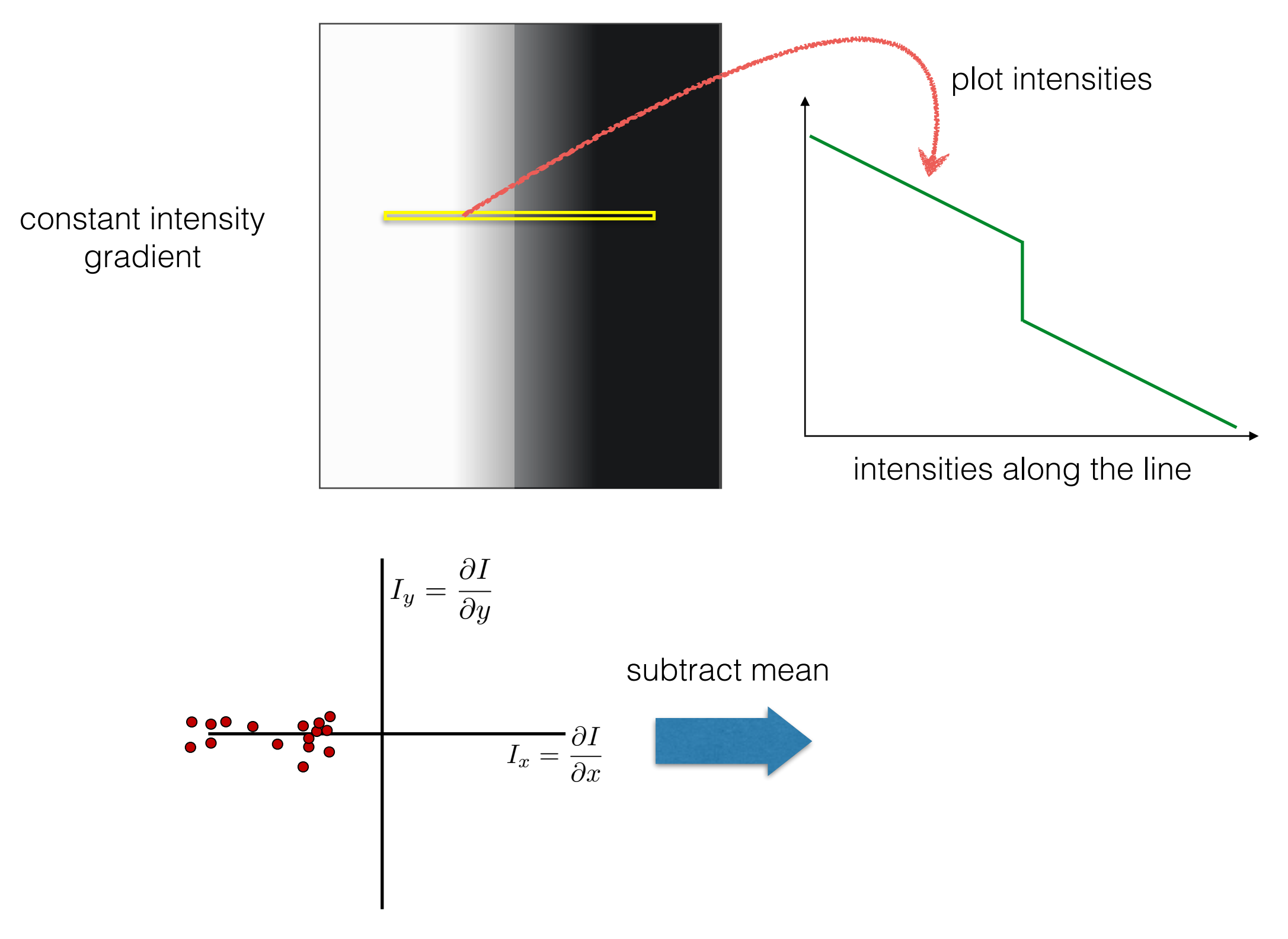

plot of image gradients

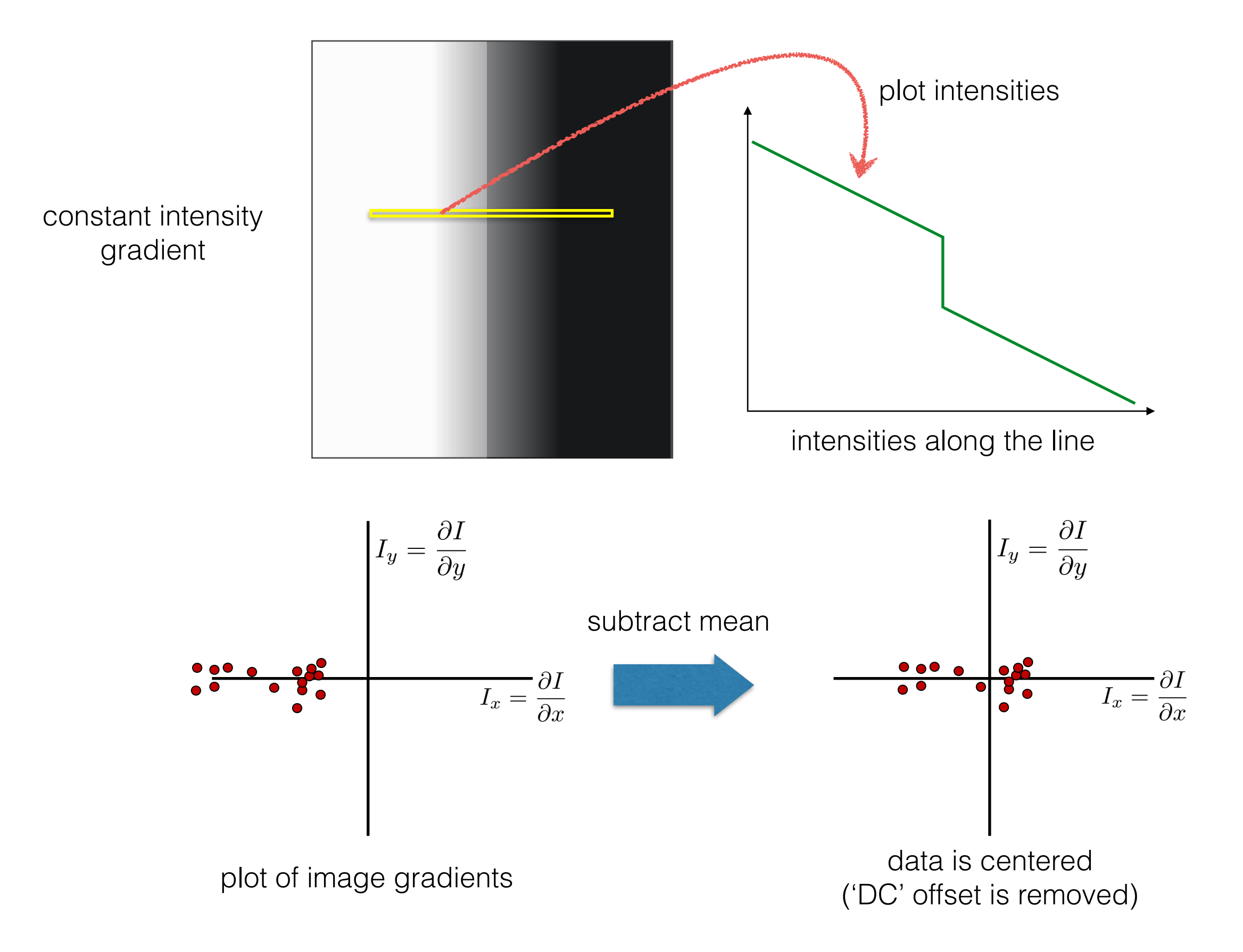

### 3. Compute the covariance matrix

### 3. Compute the covariance matrix

$$
\left[\begin{array}{ccc}\sum_{p\in P}I_xI_x&\sum_{p\in P}I_xI_y\\ \sum_{p\in P}I_yI_x&\sum_{p\in P}I_yI_y\end{array}\right]
$$

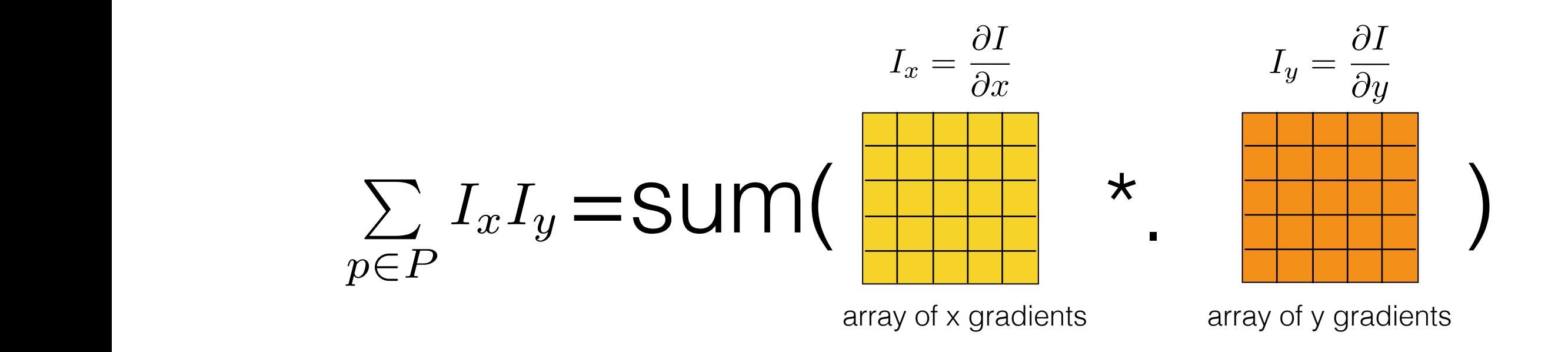

*Where does this covariance matrix come from?*

## Error function

Change of intensity for the shift [*u,v*]:

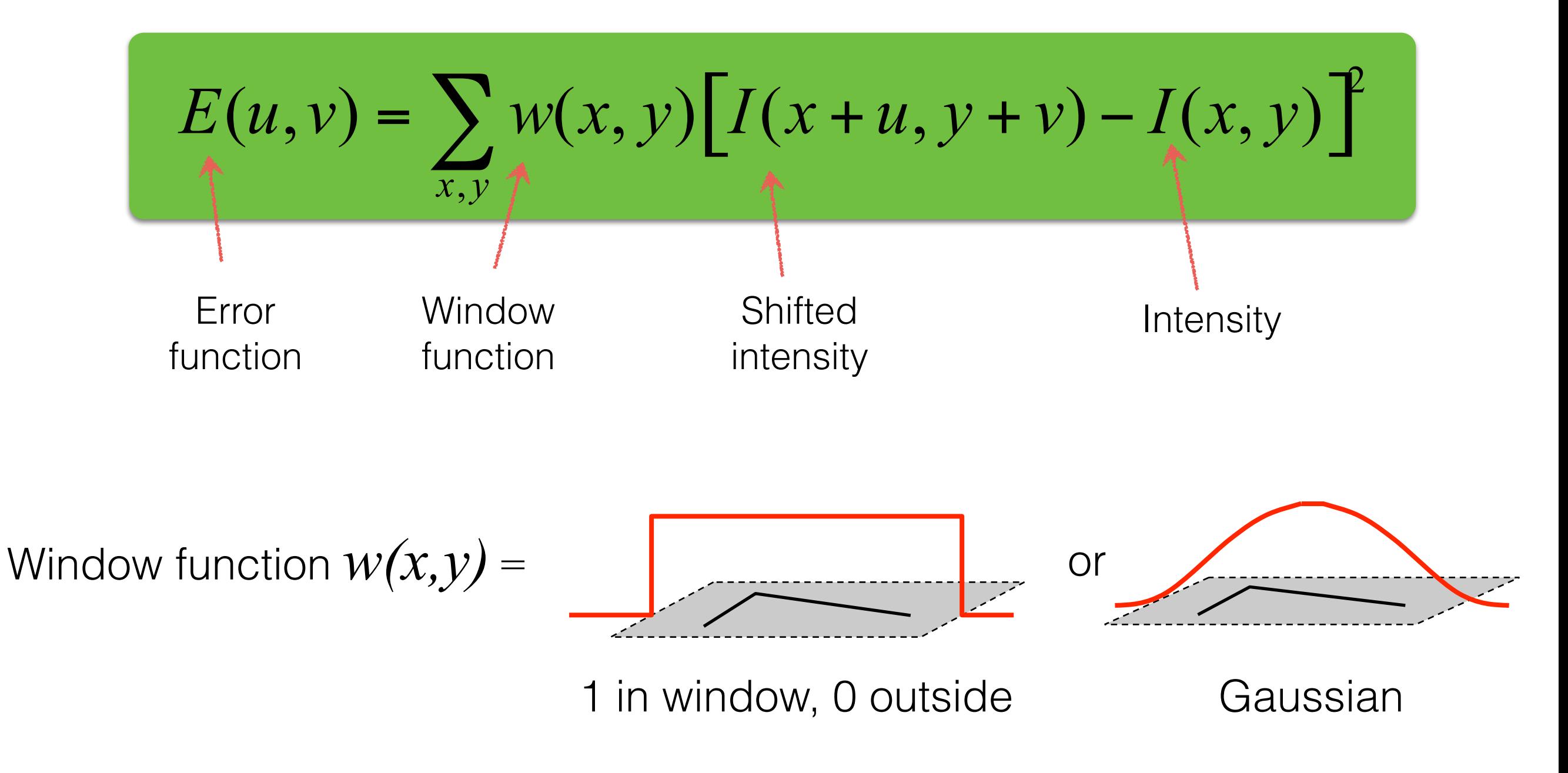

## Error function approximation

Change of intensity for the shift [*u,v*]:

$$
E(u, v) = \sum_{x, y} w(x, y) [I(x + u, y + v) - I(x, y)]^{2}
$$

Second-order Taylor expansion of E(u,v) about (0,0) (bilinear approximation for small shifts):

$$
E(u, v) \approx E(0,0) + [u \quad v] \begin{bmatrix} E_u(0,0) \\ E_v(0,0) \end{bmatrix} + \frac{1}{2} [u \quad v] \begin{bmatrix} E_{uu}(0,0) & E_{uv}(0,0) \\ E_{uv}(0,0) & E_{vv}(0,0) \end{bmatrix} \begin{bmatrix} u \\ v \end{bmatrix}
$$

first derivative second derivative

## Bilinear approximation

For small shifts  $[u, v]$  we have a 'bilinear approximation':

Change in appearance for a shift [u,v]

$$
E(u, v) \cong [u, v] \ M \ \begin{bmatrix} u \\ v \end{bmatrix}
$$

where M is a 2×2 matrix computed from image derivatives:

'second moment' matrix 'structure tensor'

$$
M = \sum_{x,y} w(x,y) \begin{bmatrix} I_x^2 & I_x I_y \\ I_x I_y & I_y^2 \end{bmatrix}
$$

By computing the gradient covariance matrix…

$$
\left[\begin{array}{ccc}\sum_{p\in P}I_xI_x&\sum_{p\in P}I_xI_y\\ \sum_{p\in P}I_yI_x&\sum_{p\in P}I_yI_y\end{array}\right]
$$

we are fitting a quadratic to the gradients over a small image region

## Visualization of a quadratic

The surface *E*(*u*,*v*) is locally approximated by a quadratic form

$$
E(u, v) \approx [u \quad v] \quad M \begin{bmatrix} u \\ v \end{bmatrix}
$$
  

$$
M = \sum \begin{bmatrix} I_x^2 & I_x I_y \\ I_x I_y & I_y^2 \end{bmatrix}
$$
#### *Which error surface indicates a good image feature?*

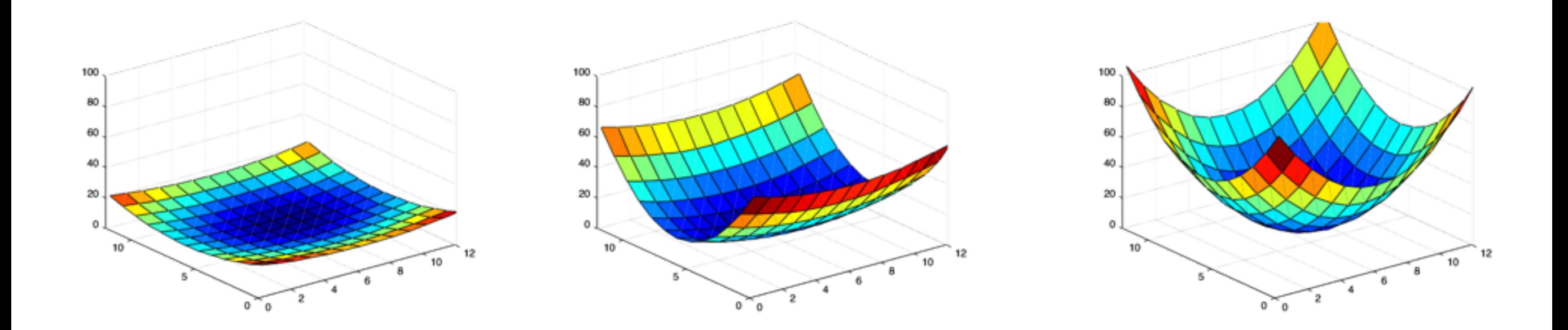

*What kind of image patch do these surfaces represent?*

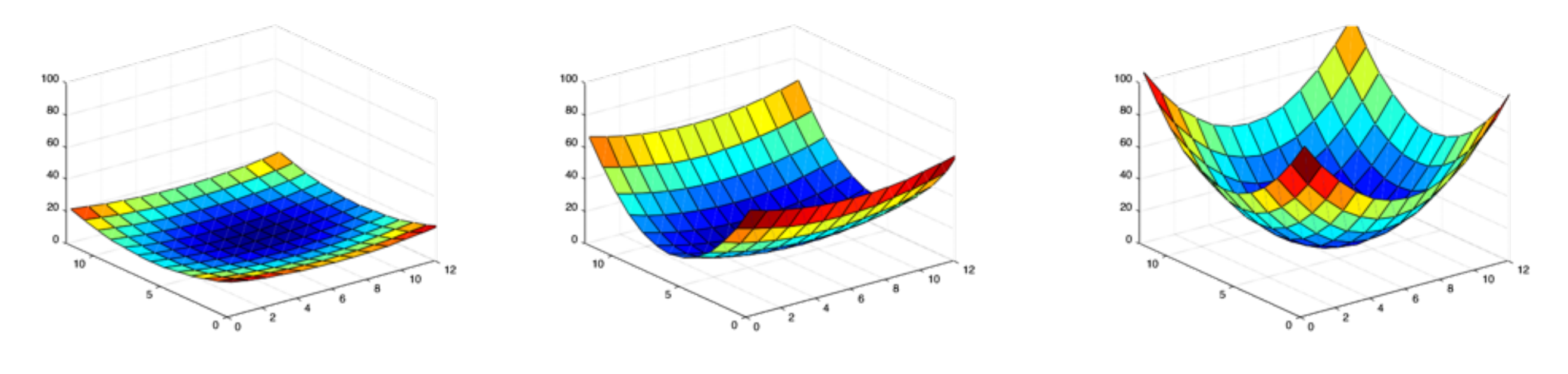

flat edge corner

# eig(M)

eigenvalue

 $\downarrow$ eigenvector

 $M\mathbf{e} = \lambda \mathbf{e}$   $(M - \lambda I)\mathbf{e} = 0$ 

eigenvalue

 $\dot{\mathbf{v}}$ eigenvector

 $M\mathbf{e} = \lambda \mathbf{e}$   $(M - \lambda I)\mathbf{e} = 0$ 

1. Compute the determinant of  $M - \lambda I$ (returns a polynomial)

eigenvalue

eigenvector

 $M\mathbf{e} = \lambda \mathbf{e}$   $(M - \lambda I)\mathbf{e} = 0$ 

1. Compute the determinant of (returns a polynomial)  $M - \lambda I$ 

2. Find the roots of polynomial (returns eigenvalues)

 $\det(M - \lambda I) = 0$ 

eigenvalue

eigenvector

 $M\mathbf{e} = \lambda \mathbf{e}$   $(M - \lambda I)\mathbf{e} = 0$ 

1. Compute the determinant of (returns a polynomial)  $M - \lambda I$ 

2. Find the roots of polynomial (returns eigenvalues)

 $\det(M - \lambda I) = 0$ 

3. For each eigenvalue, solve  $(M - \lambda I)\boldsymbol{e} = 0$ 

$$
(M-\lambda I)\bm{e}=0
$$

### Visualization as an ellipse

Since M is symmetric, we have  $M = R^{-1} \begin{bmatrix} \lambda_1 & 0 \\ 0 & \lambda_2 \end{bmatrix} R$ 

We can visualize *M* as an ellipse with axis lengths determined by the eigenvalues and orientation determined by *R*

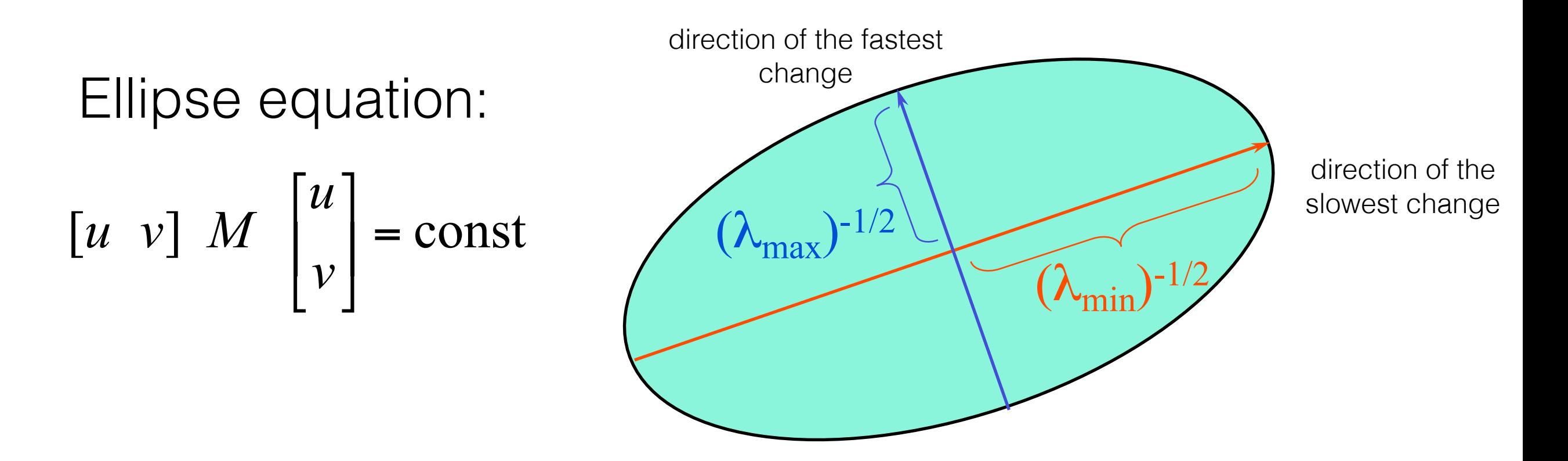

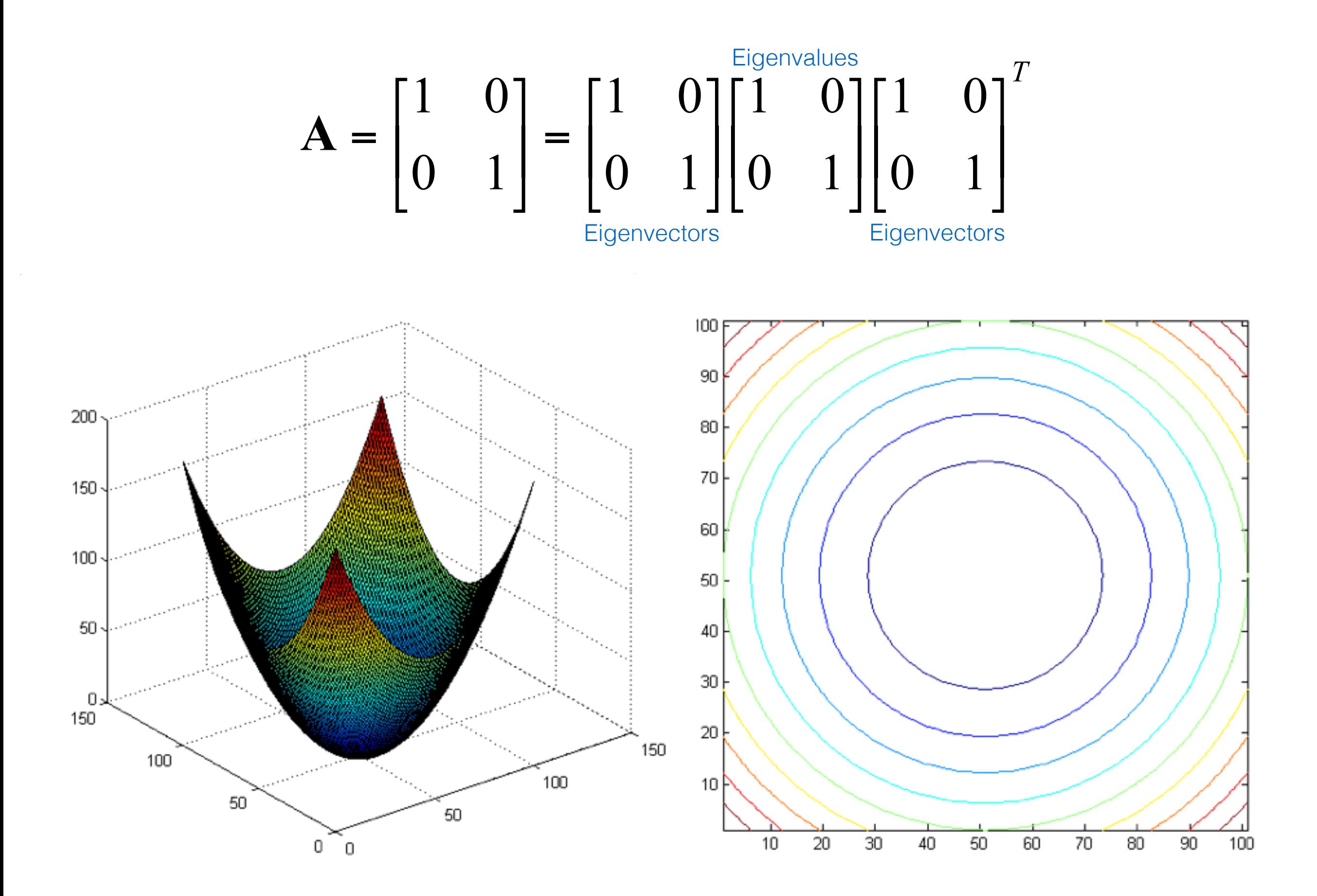

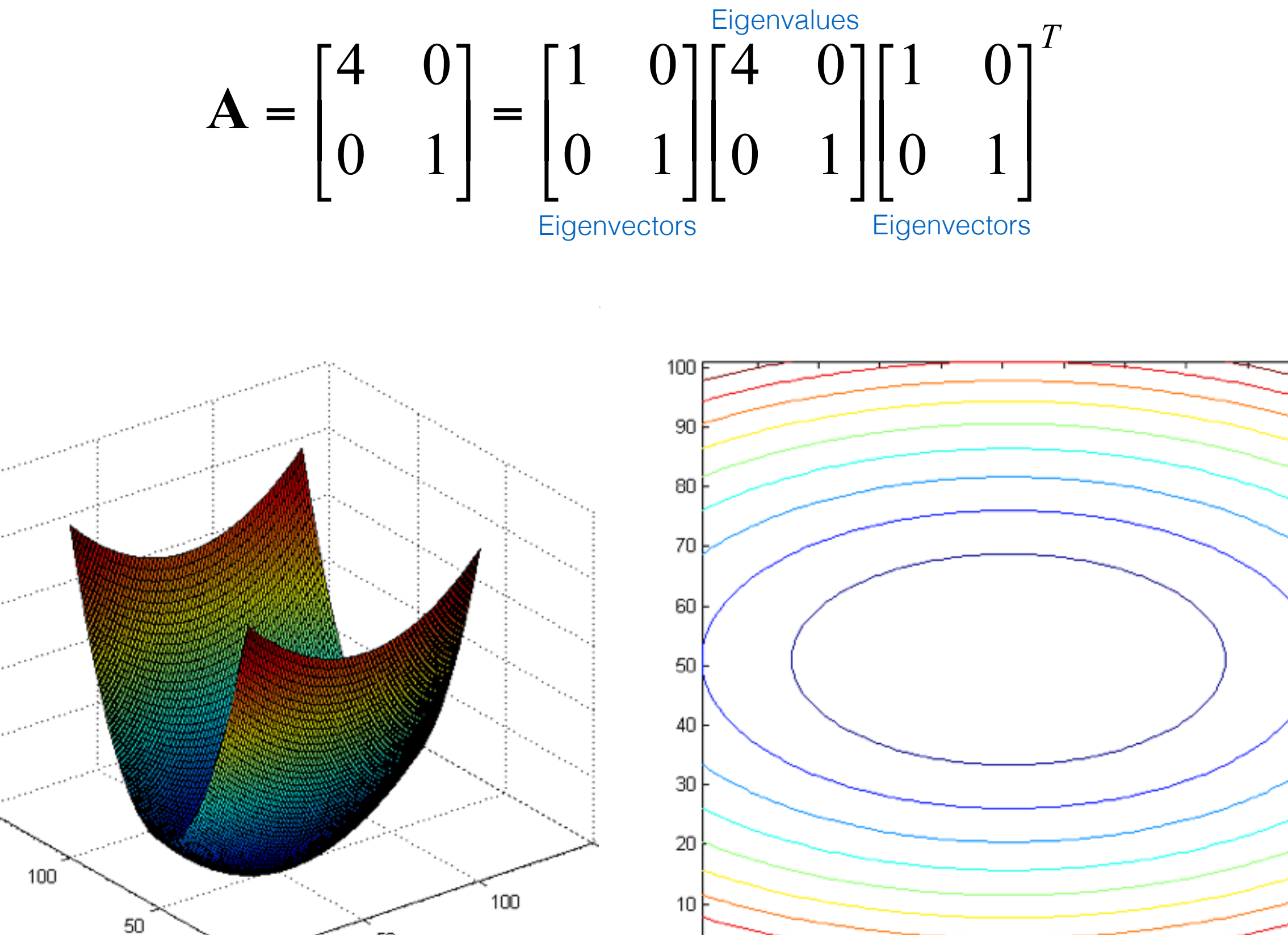

 $0:$ 

 $\,0$ 

 $20\,$ 

 
$$
\mathbf{A} = \begin{bmatrix} 3.25 & 1.30 \\ 1.30 & 1.75 \end{bmatrix} = \begin{bmatrix} 0.50 & -0.87 \\ -0.87 & -0.50 \end{bmatrix} \begin{bmatrix} 1 & 0 \\ 0 & 4 \end{bmatrix} \begin{bmatrix} 0.50 & -0.87 \\ -0.87 & -0.50 \end{bmatrix}^{T}
$$

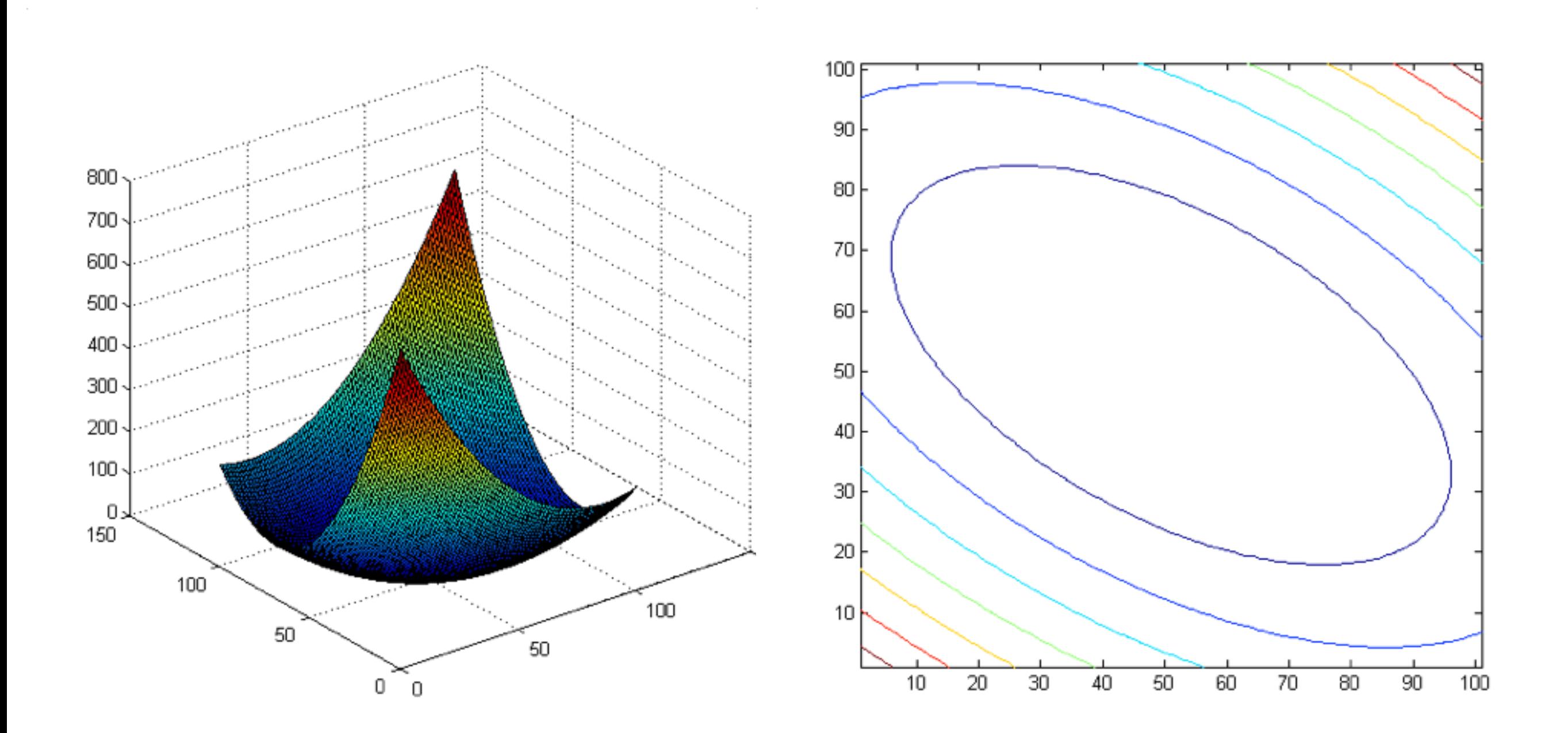

$$
A = \begin{bmatrix} 7.75 & 3.90 \\ 3.90 & 3.25 \end{bmatrix} = \begin{bmatrix} 0.50 & -0.87 \\ -0.87 & -0.50 \end{bmatrix} \begin{bmatrix} 1 & 0 \\ 0 & 10 \end{bmatrix} \begin{bmatrix} 0.50 & -0.87 \\ -0.87 & -0.50 \end{bmatrix}^{T}
$$

 $\sim$ 

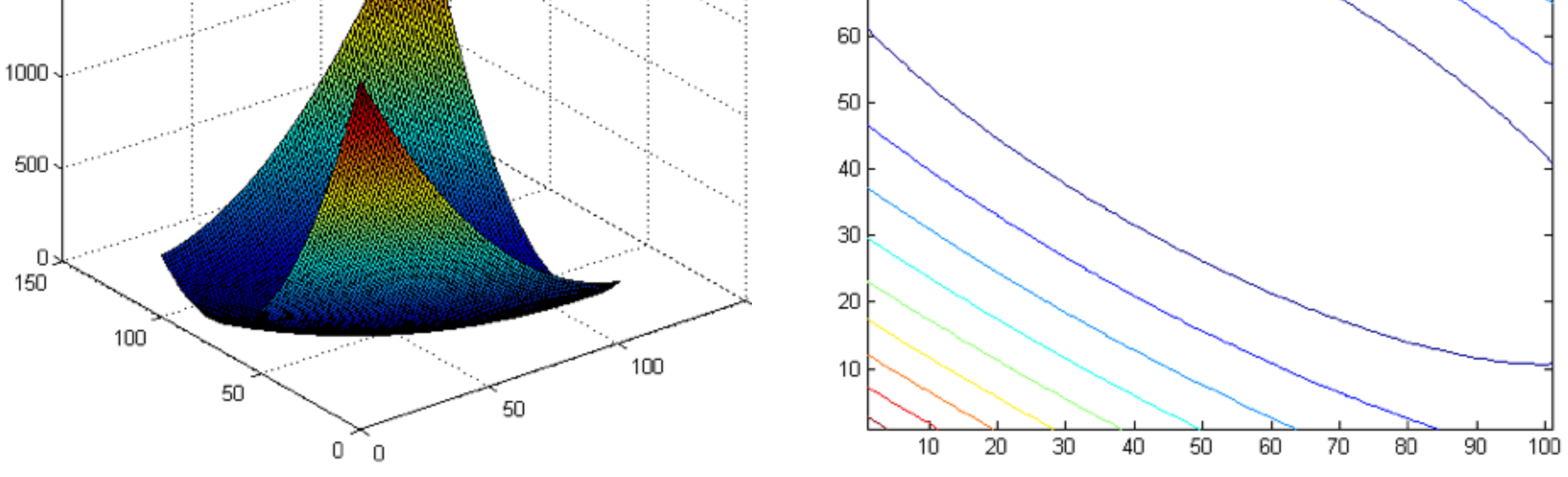

## interpreting eigenvalues

What kind of image patch does each region represent?

 $\lambda_1 \sim 0$  $\lambda_2 \sim 0$ 

 $\lambda_2 >> \lambda_1$ 

 $\lambda_2$ 

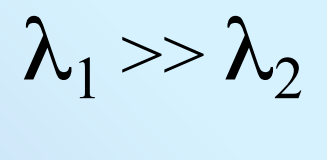

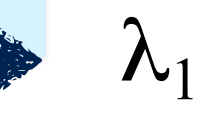

# interpreting eigenvalues

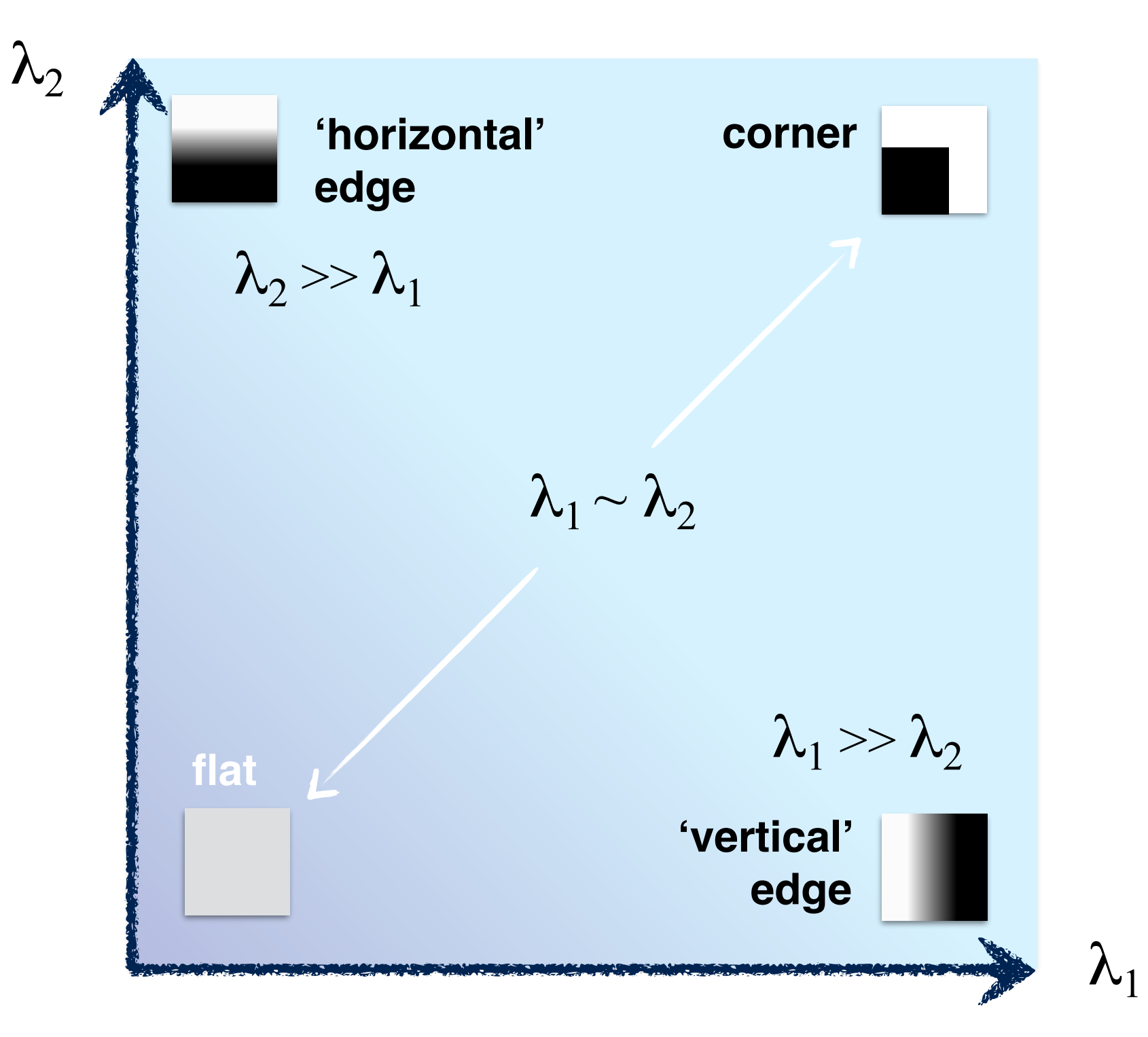

# interpreting eigenvalues

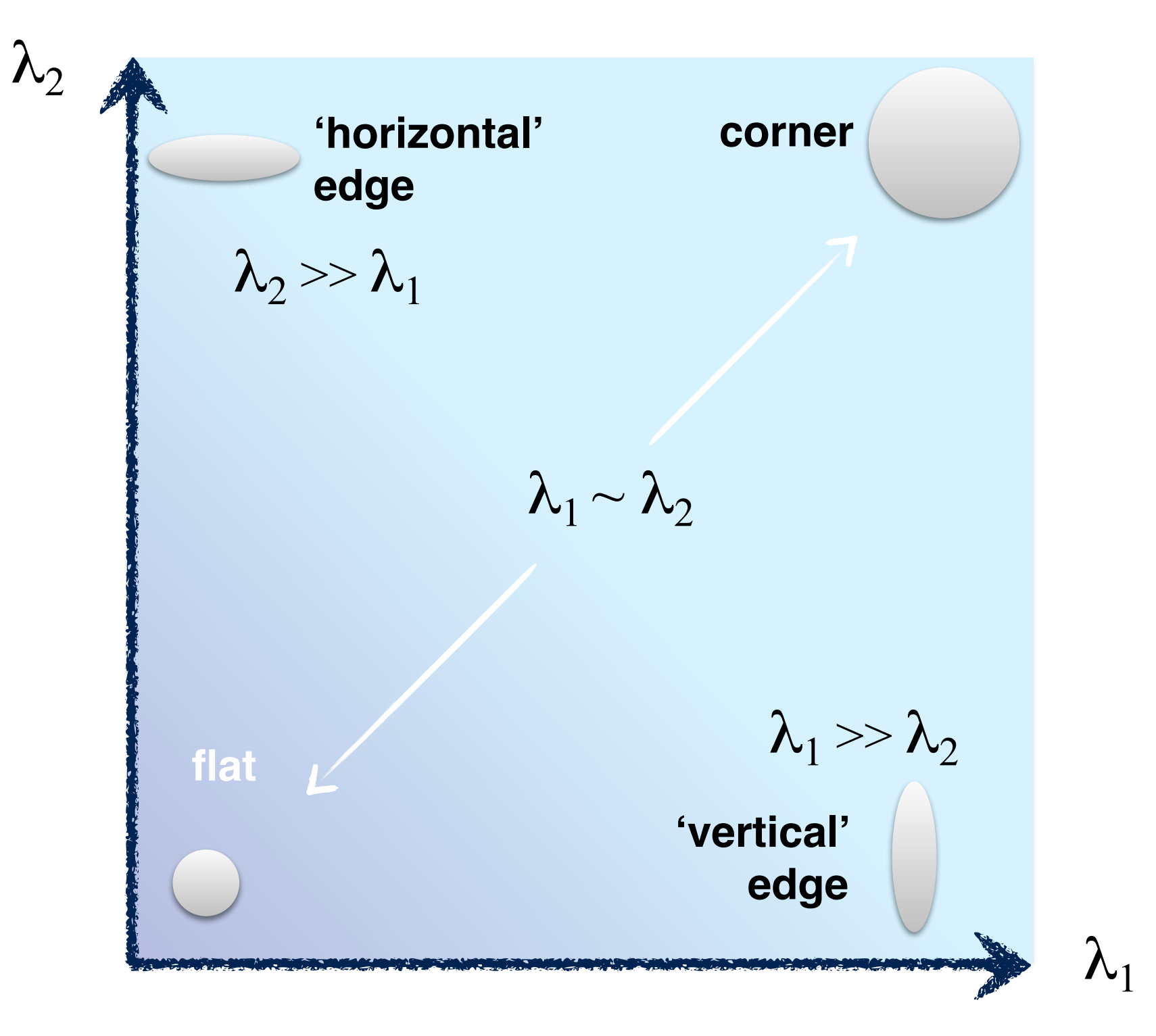

### 5. Use threshold on eigenvalues to detect corners

#### 5. Use threshold on eigenvalues to detect corners

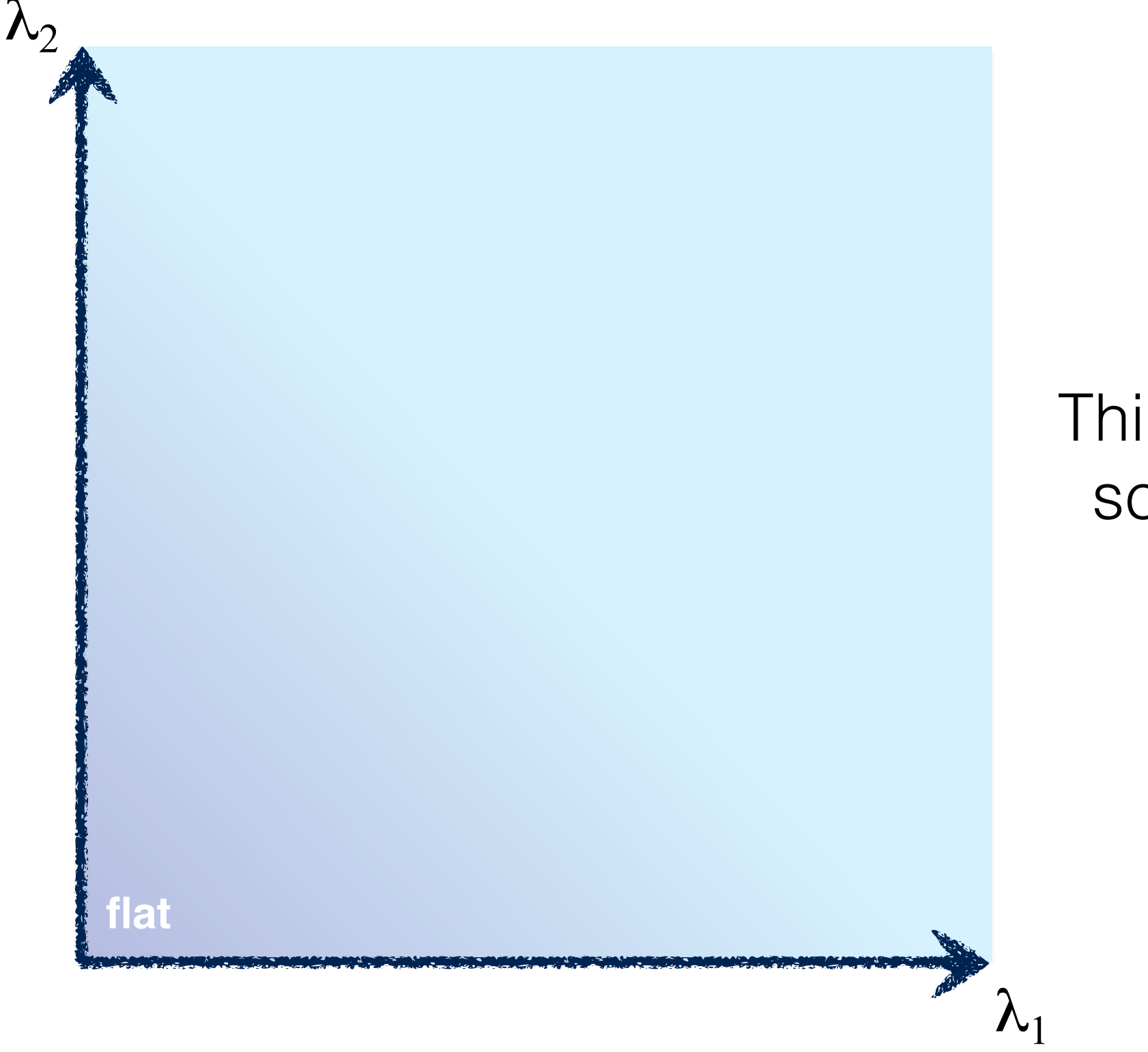

### Think of a function to score 'cornerness'

#### 5. Use threshold on eigenvalues to detect corners

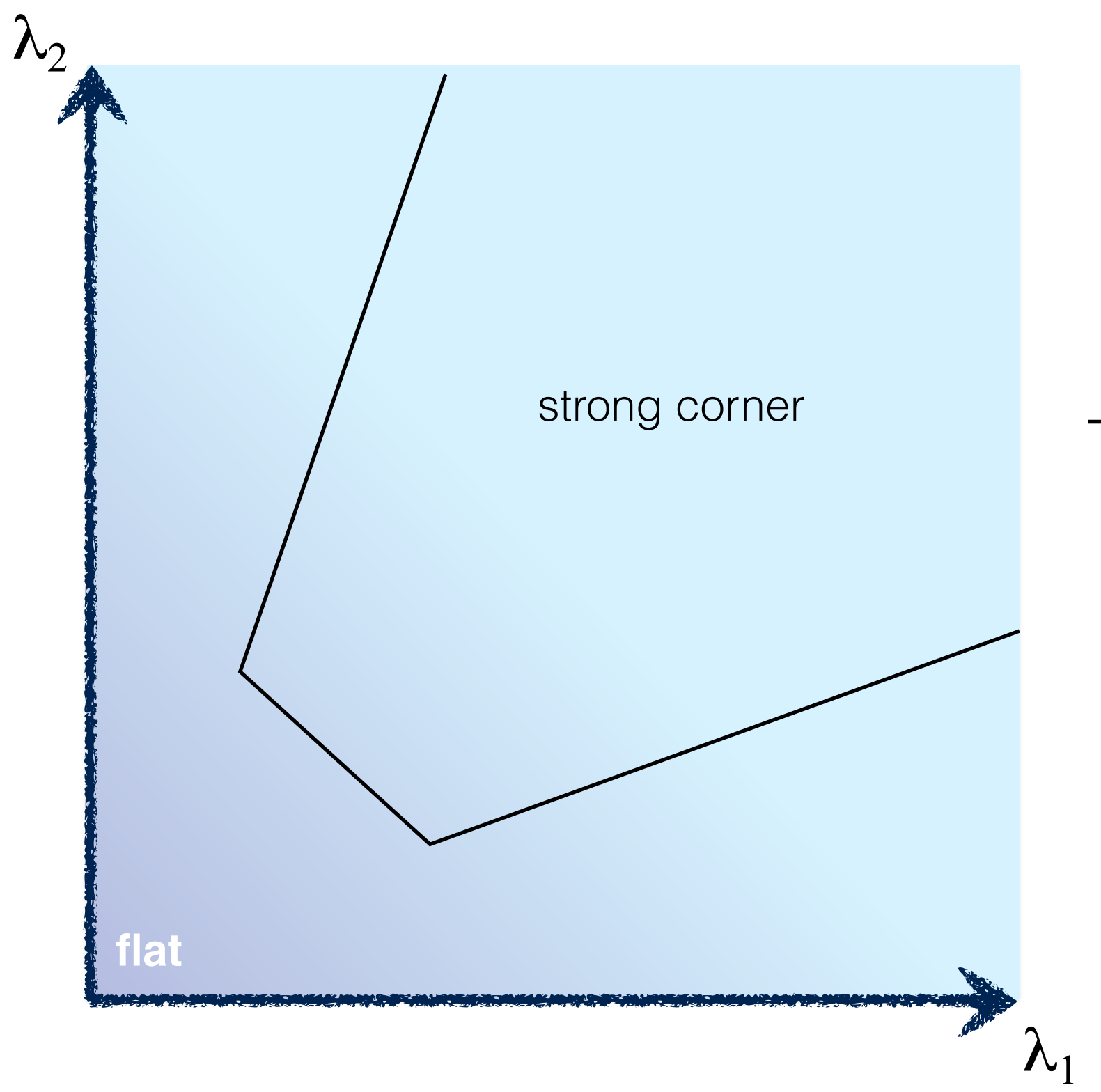

#### Think of a function to score 'cornerness'

#### 5. Use threshold on eigenvalues to detect corners (a function of )  $\bigwedge$

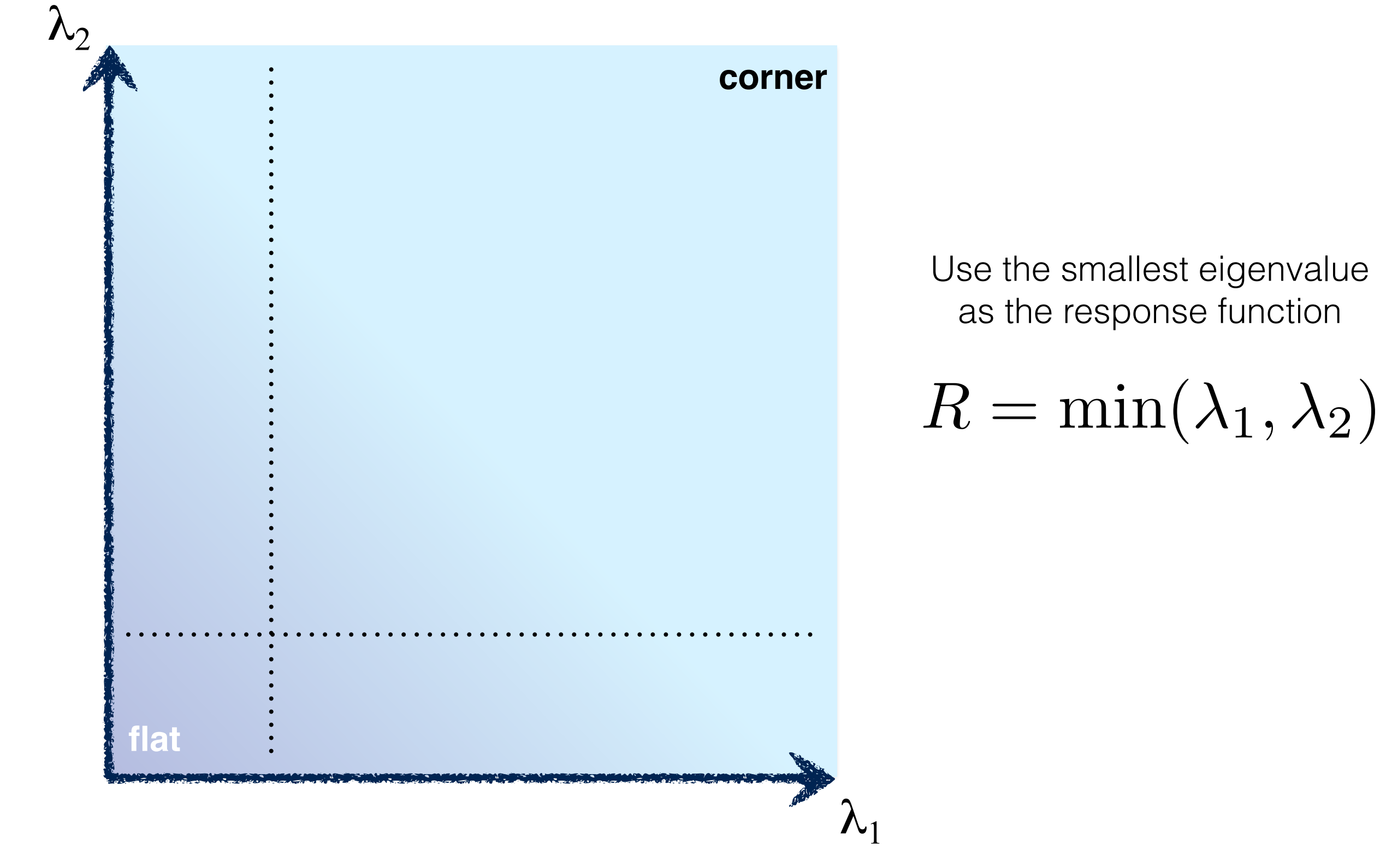

#### 5. Use threshold on eigenvalues to detect corners (a function of )  $\bigwedge$

![](_page_56_Figure_1.jpeg)

#### 5. Use threshold on eigenvalues to detect corners (a function of )  $\bigwedge$

![](_page_57_Figure_1.jpeg)

Harris & Stephens (1988)

$$
R = \det(M) - \kappa \text{trace}^2(M)
$$

Kanade & Tomasi (1994)

$$
R = \min(\lambda_1, \lambda_2)
$$

$$
R = \frac{\text{Nobel (1998)}}{\text{trace}(M) + \epsilon}
$$

## Harris Detector

C.Harris and M.Stephens. "A Combined Corner and Edge Detector."1988.

1. Compute x and y derivatives of image

$$
I_x = G^x_\sigma * I \qquad I_y = G^y_\sigma * I
$$

2. Compute products of derivatives at every pixel

$$
I_{x^2} = I_x \cdot I_x \qquad \qquad I_{y^2} = I_y \cdot I_y \qquad \qquad I_{xy} = I_x \cdot I_y
$$

3. Compute the sums of the products of derivatives at each pixel

$$
S_{x^2} = G_{\sigma^*} * I_{x^2} \qquad S_{y^2} = G_{\sigma^*} * I_{y^2} \qquad S_{xy} = G_{\sigma^*} * I_{xy}
$$

## Harris Detector

C.Harris and M.Stephens. "A Combined Corner and Edge Detector."1988.

4. Define the matrix at each pixel

$$
M(x, y) = \begin{bmatrix} S_{x^2}(x, y) & S_{xy}(x, y) \\ S_{xy}(x, y) & S_{y^2}(x, y) \end{bmatrix}
$$

5. Compute the response of the detector at each pixel

$$
R = \det M - k \text{(trace } M)
$$

6. Threshold on value of R; compute non-max suppression.

![](_page_61_Picture_0.jpeg)

### Corner response

![](_page_62_Picture_1.jpeg)

![](_page_63_Picture_0.jpeg)

### Thresholded corner response

![](_page_64_Picture_1.jpeg)

### Non-maximal suppression

![](_page_66_Picture_0.jpeg)

### rotation invariance

![](_page_67_Picture_1.jpeg)

#### Ellipse rotates but its shape (i.e. eigenvalues) remains the same

Corner response R is invariant to image rotation

# intensity changes

Partial invariance to *affine intensity* change

 $\checkmark$  Only derivatives are used  $\Rightarrow$  invariance to intensity shift  $I \rightarrow I + b$ 

![](_page_68_Figure_3.jpeg)

The Harris detector not invariant to changes in ...

![](_page_70_Picture_0.jpeg)

### Multi-scale Detection

16-385 Computer Vision

### Properties of the Harris corner detector

Rotation invariant?

![](_page_71_Picture_2.jpeg)

![](_page_71_Figure_3.jpeg)
### Properties of the Harris corner detector

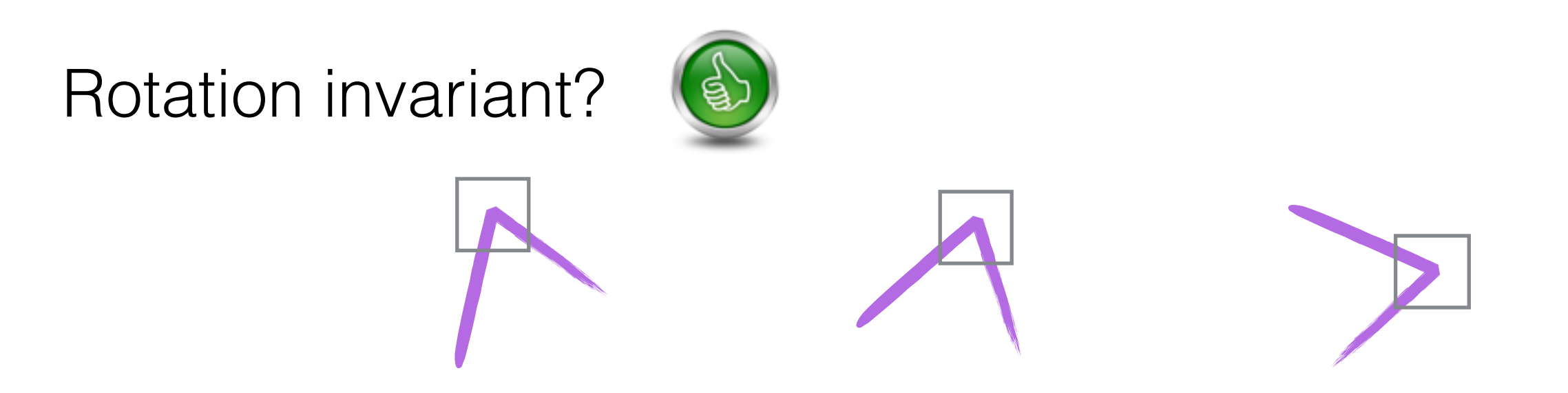

Scale invariant?

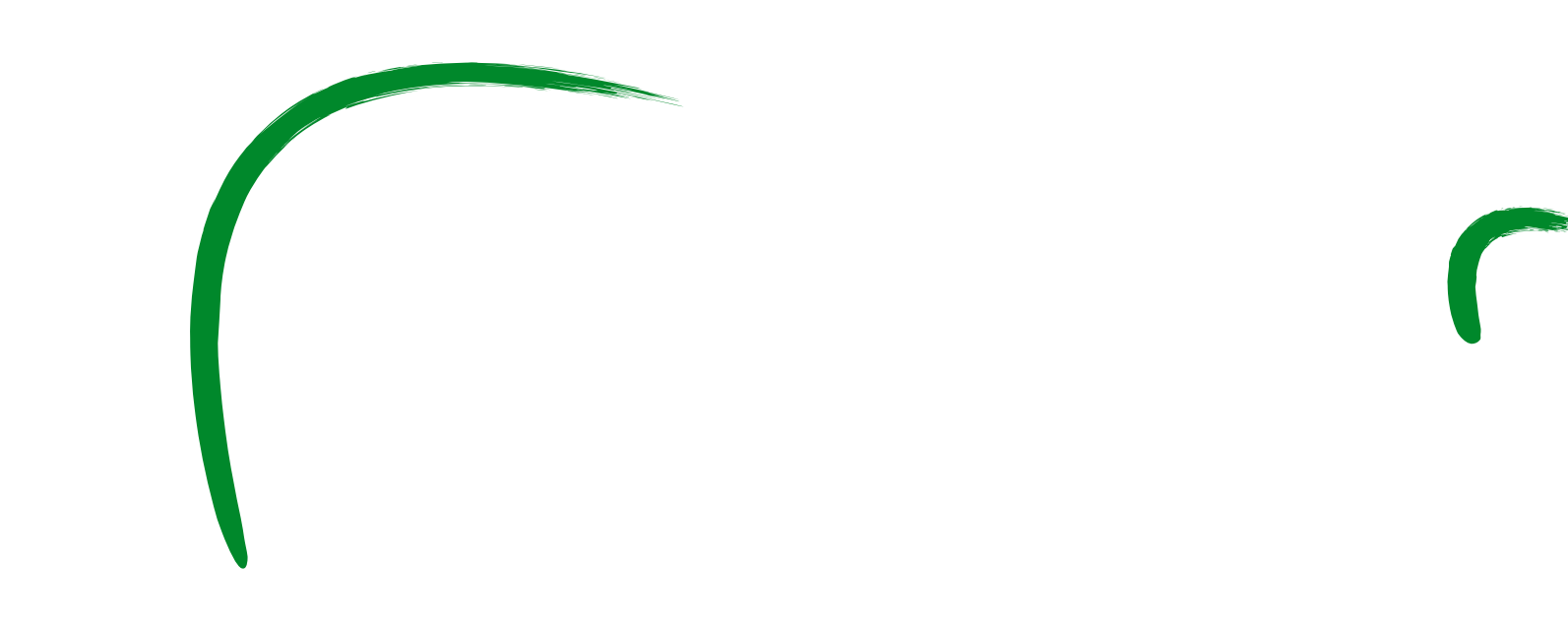

### Properties of the Harris corner detector

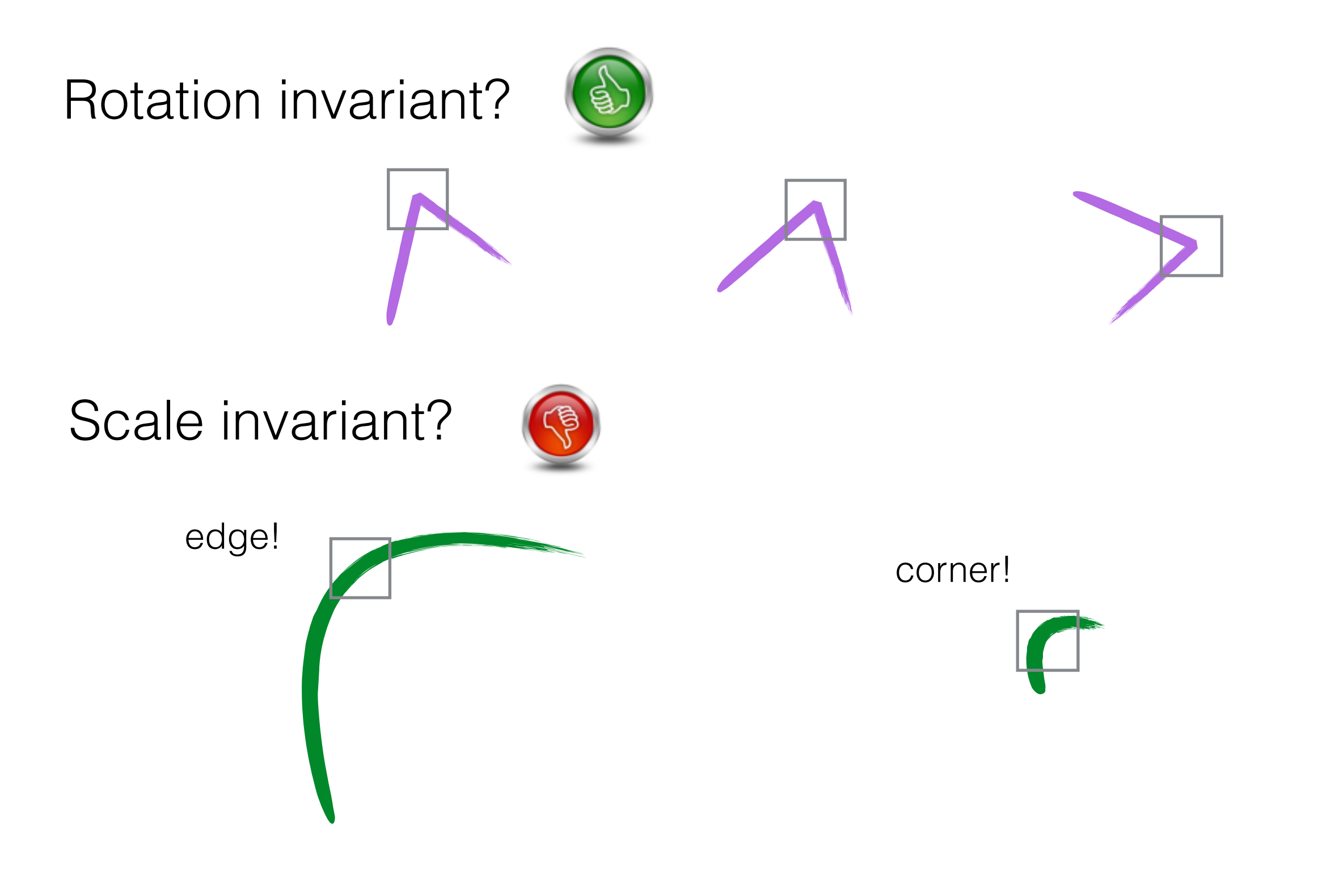

How can we make a feature detector scale-invariant?

How can we automatically select the scale?

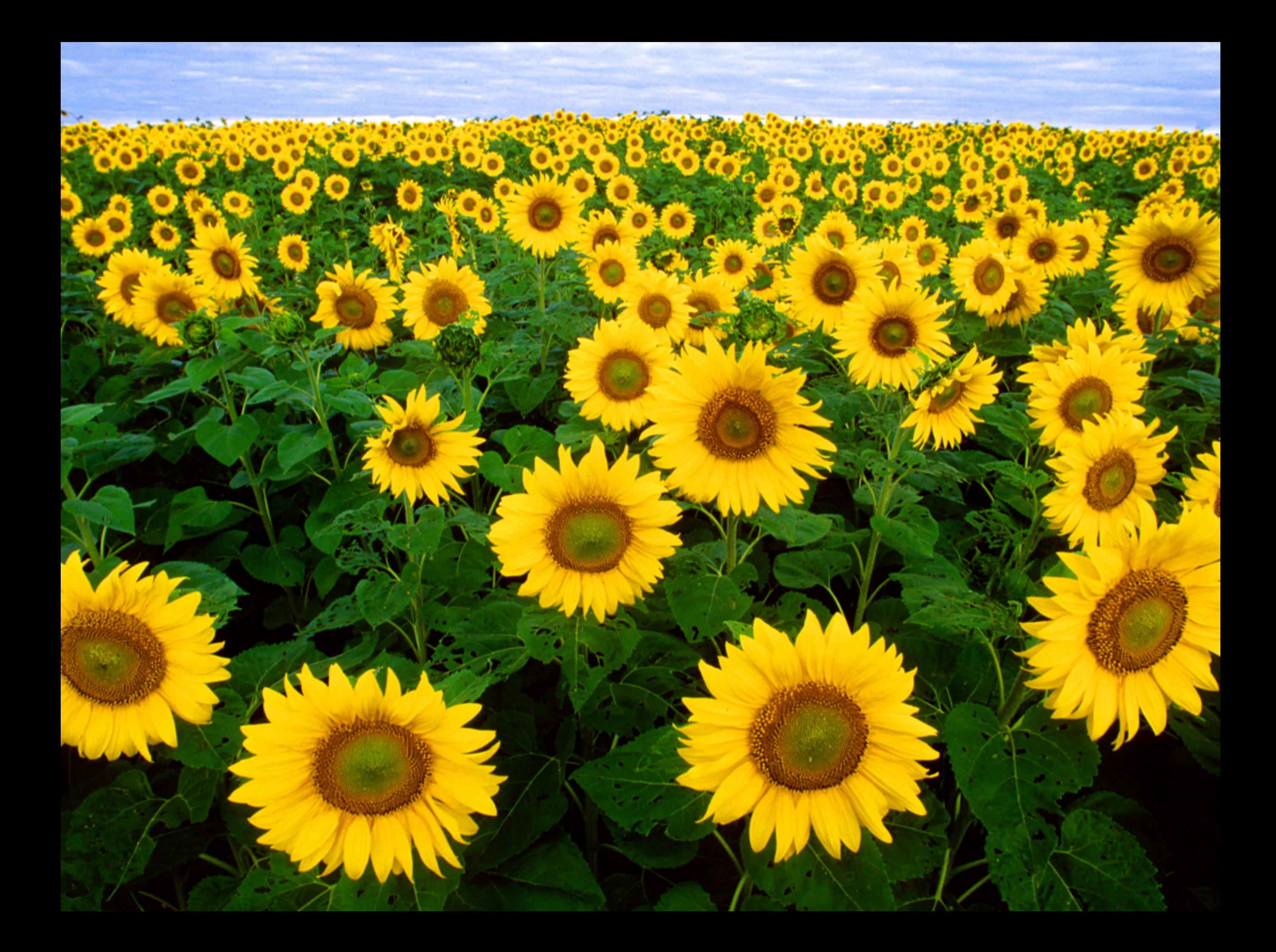

#### Find local maxima in both **position** and **scale**

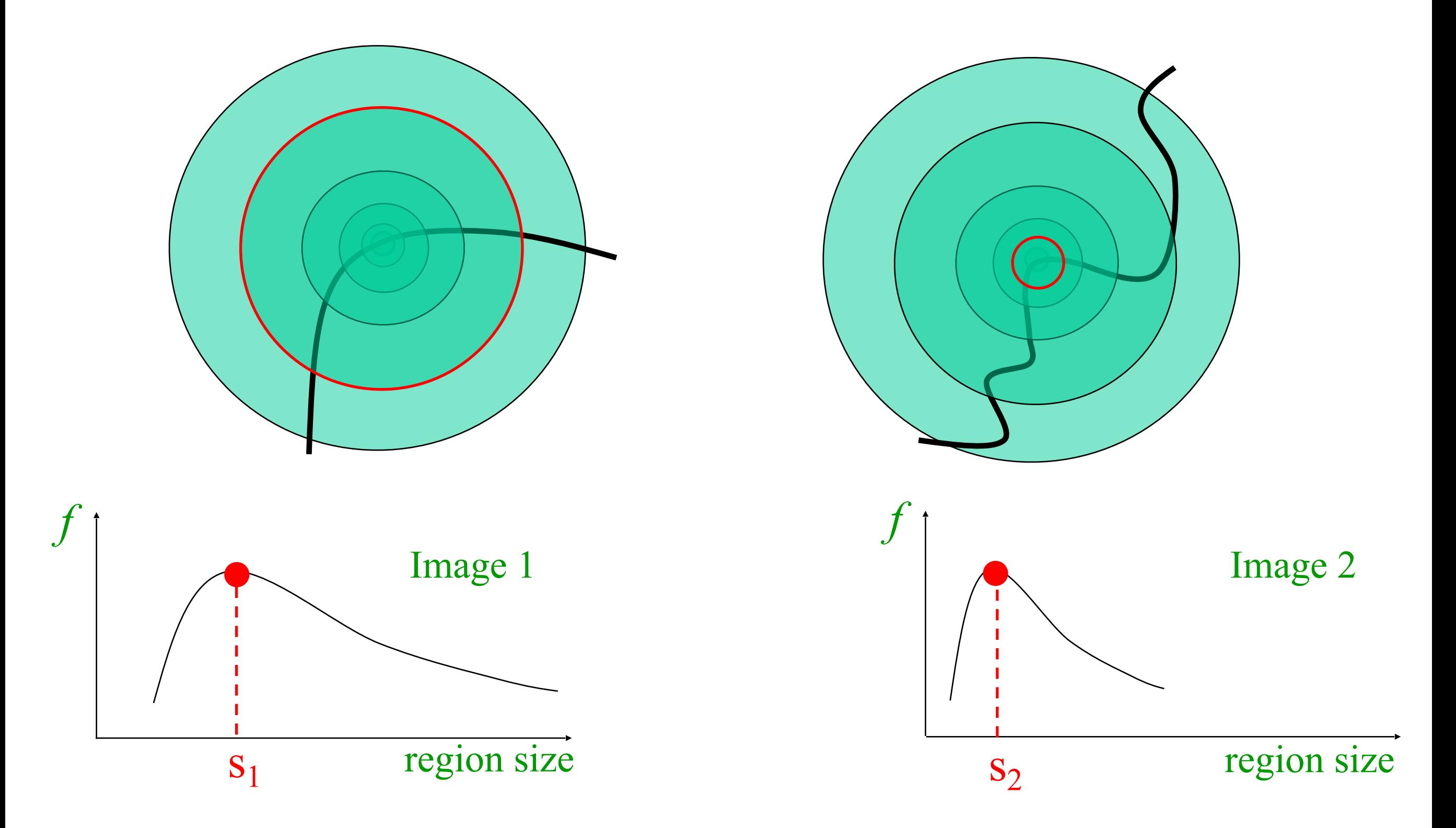

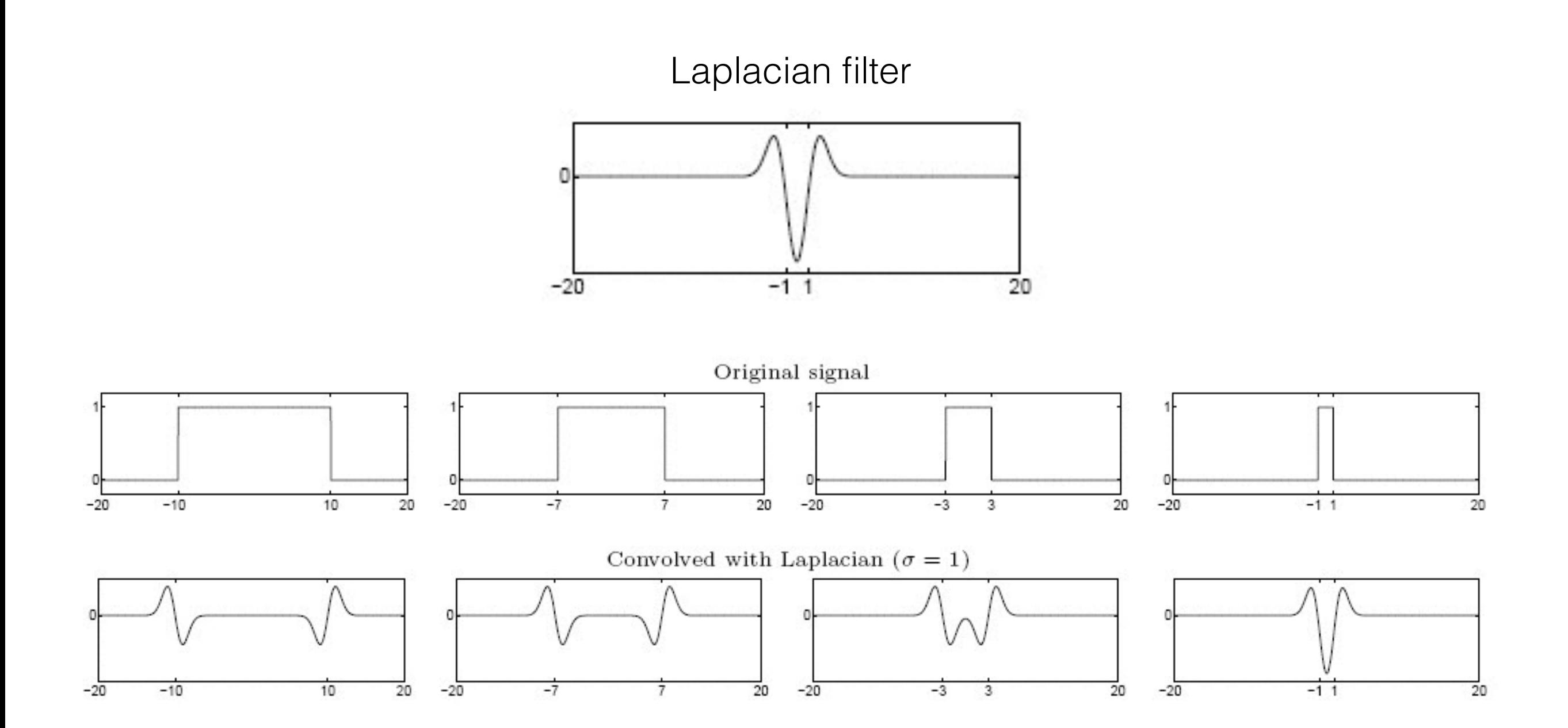

Highest response when the signal has the same **characteristic scale** as the filter

#### characteristic scale - the scale that produces peak filter response

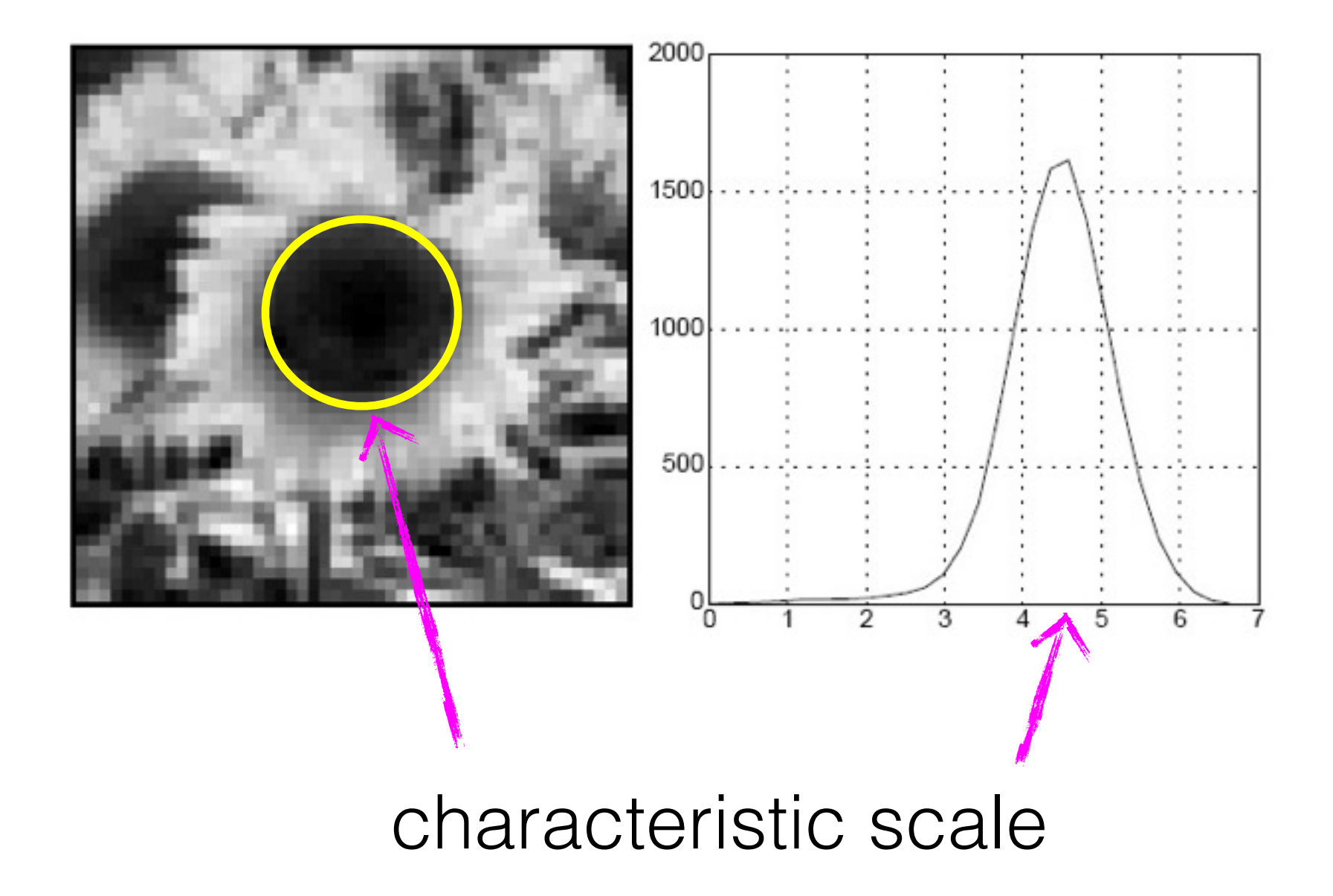

# Multi-scale 2D Blob detection

#### What happens if you apply different Laplacian filters?

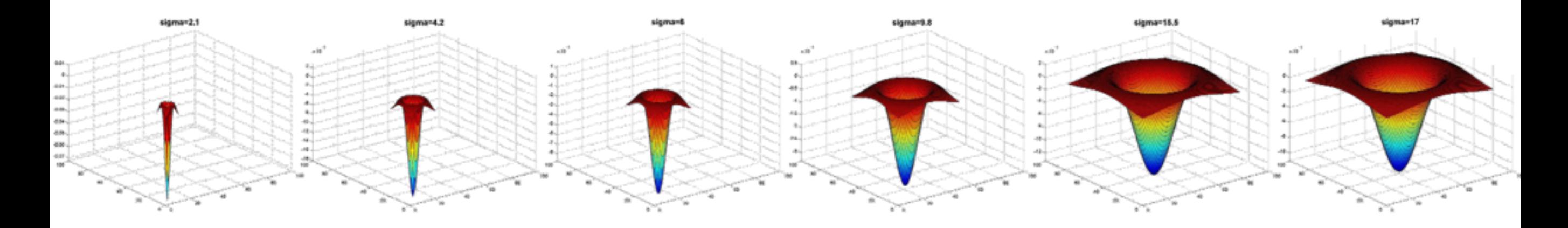

Full size 3/4 size

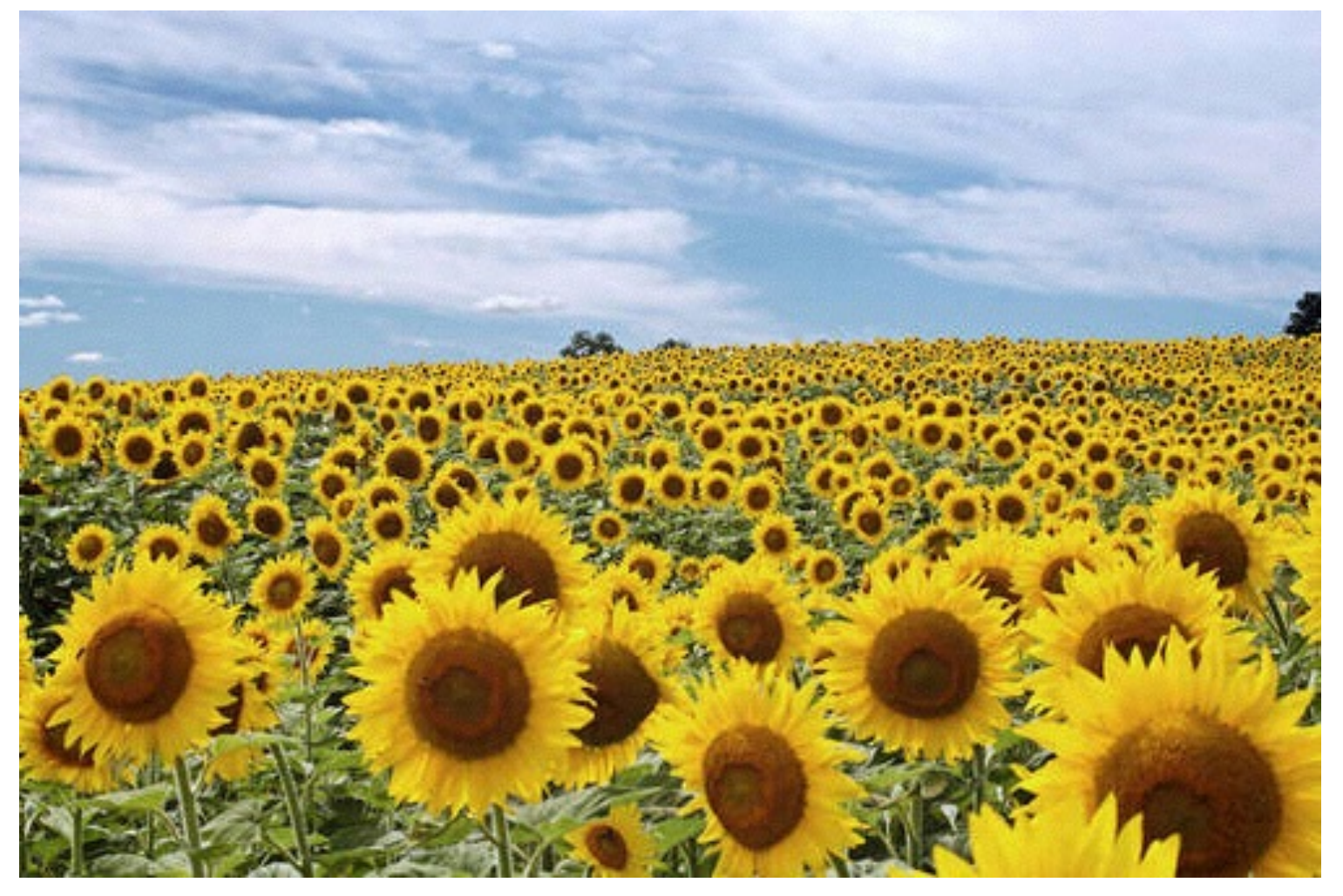

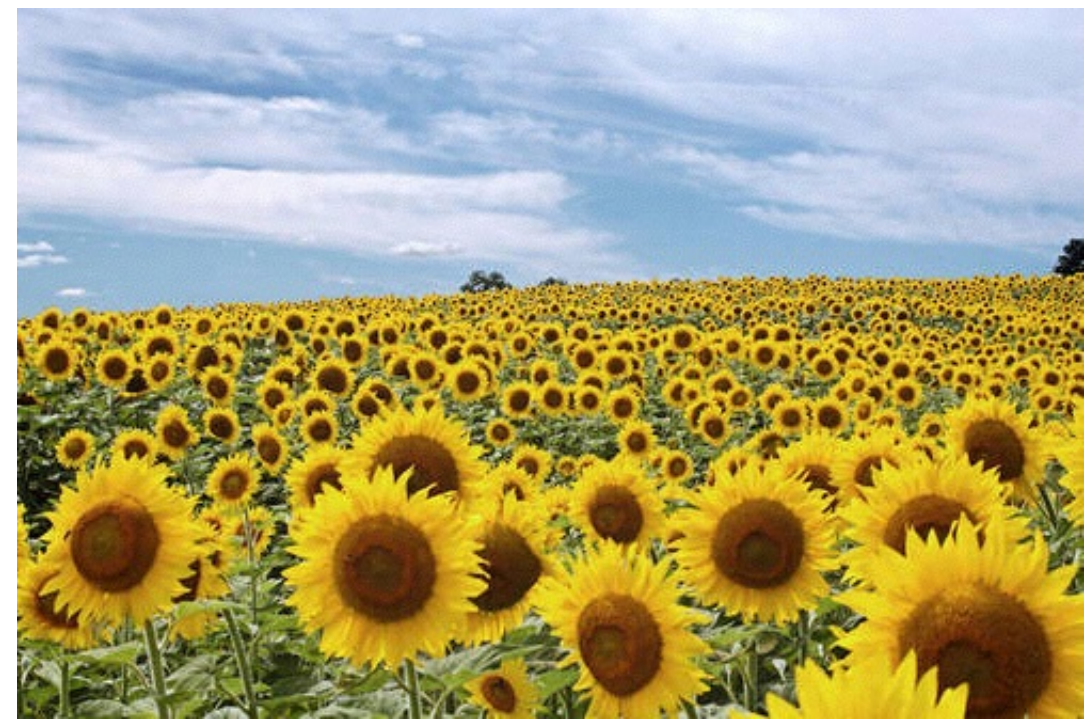

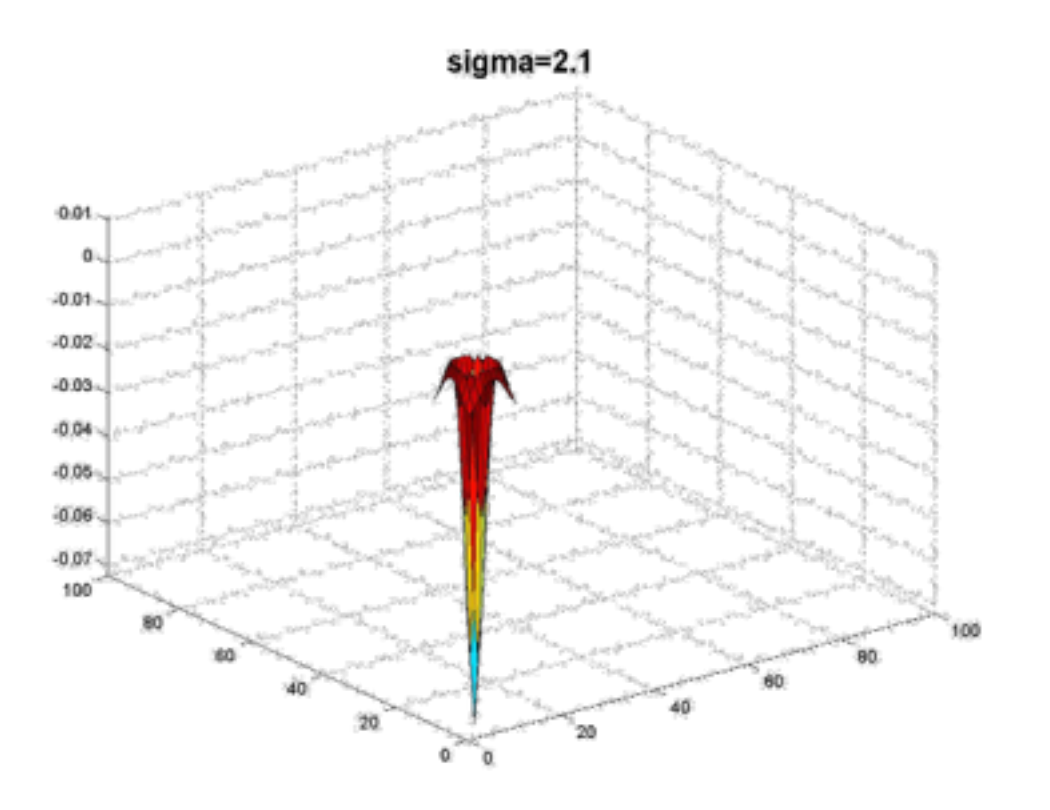

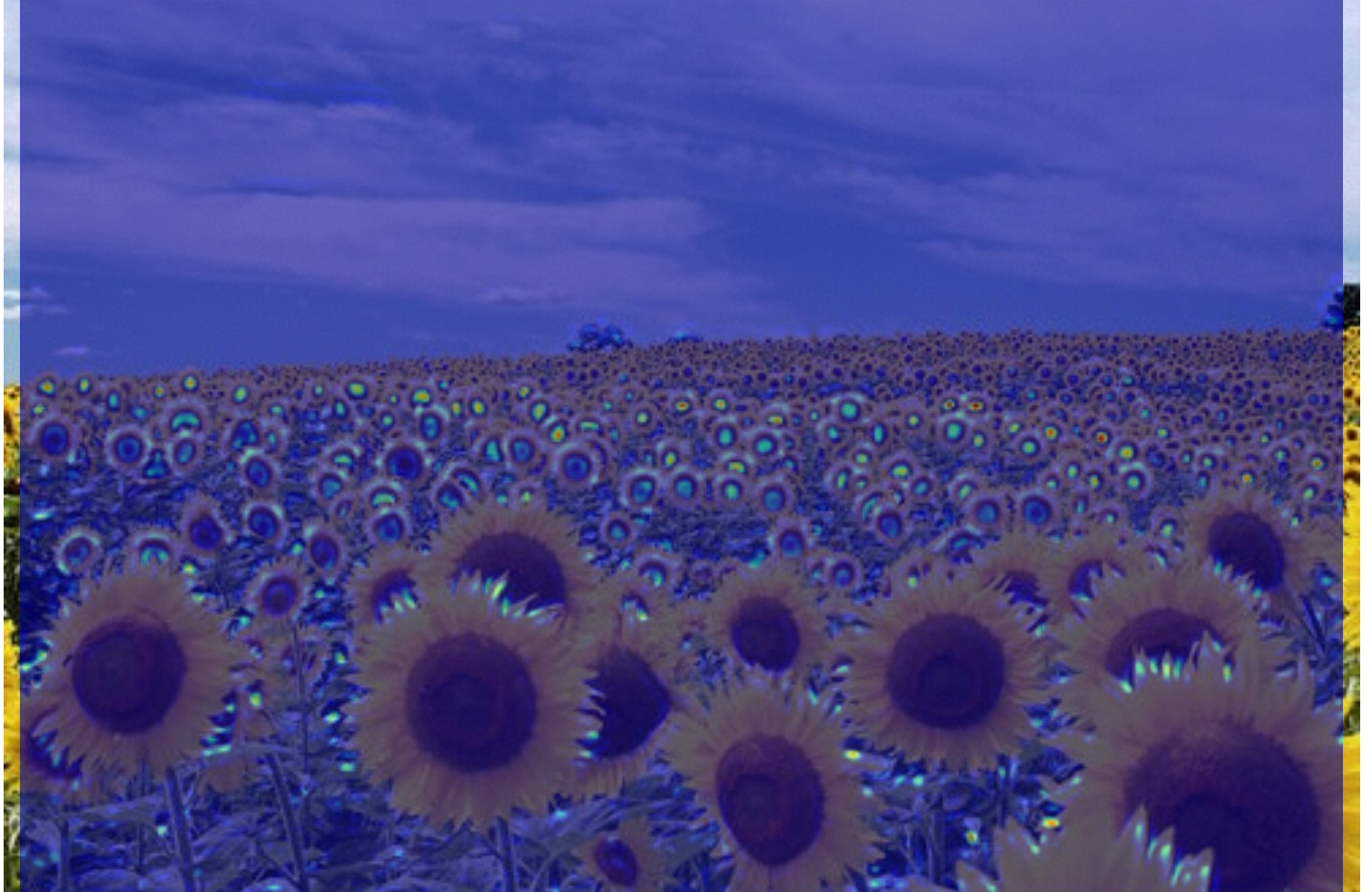

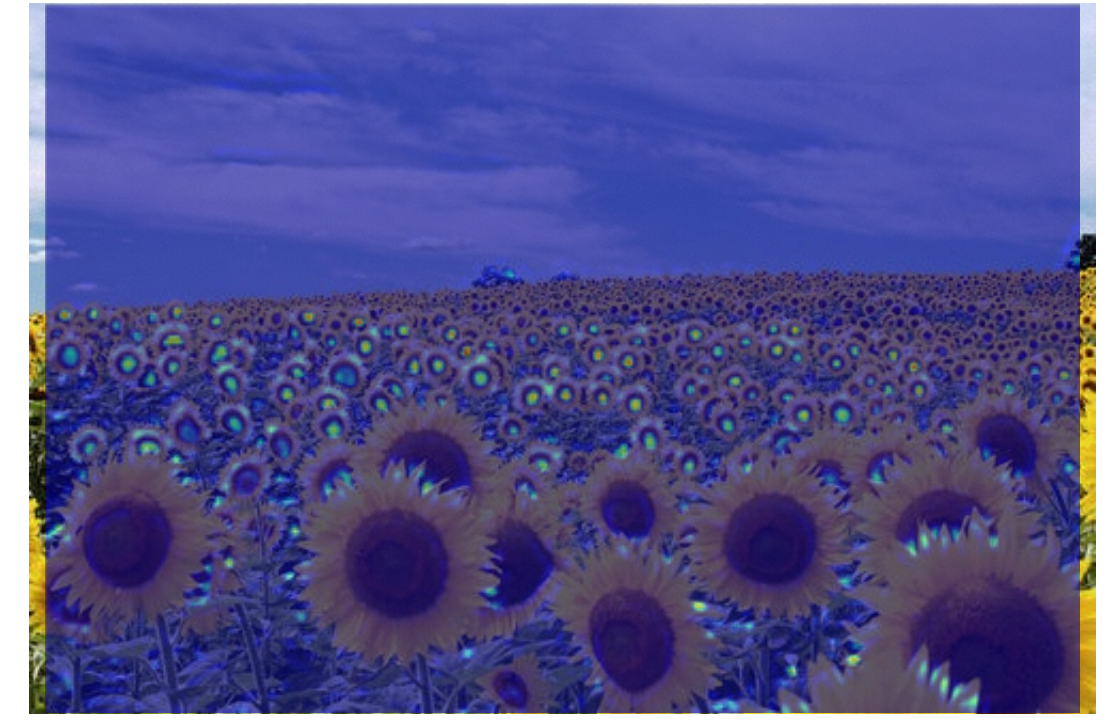

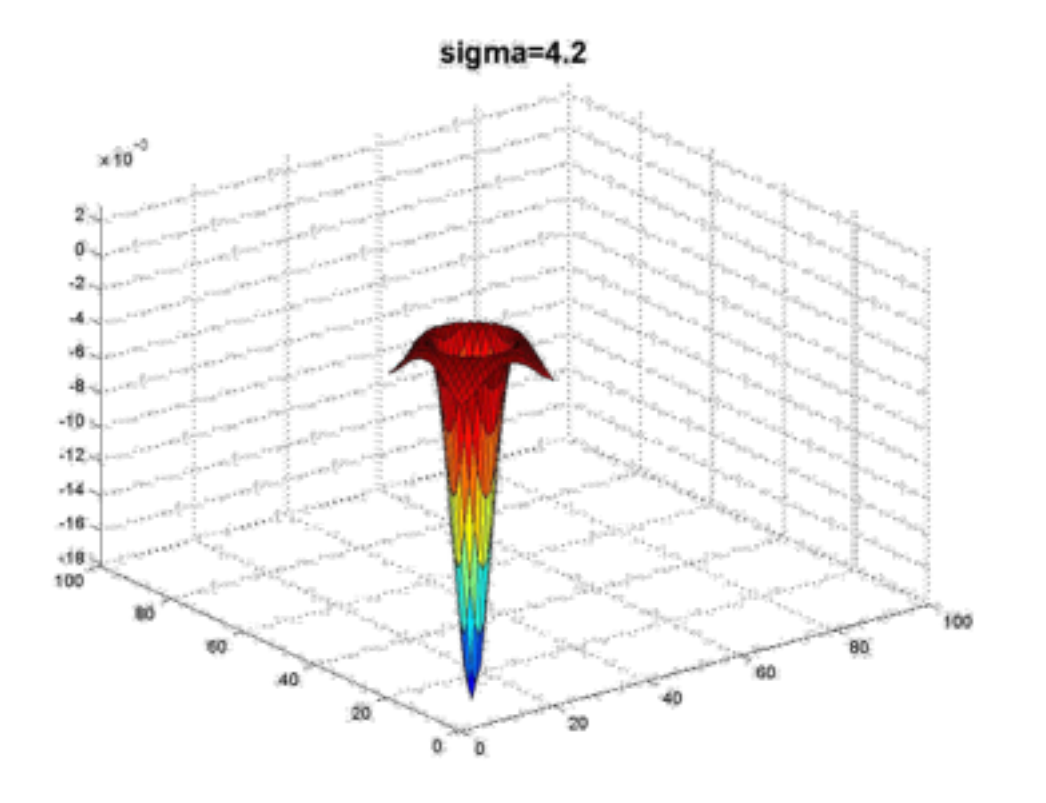

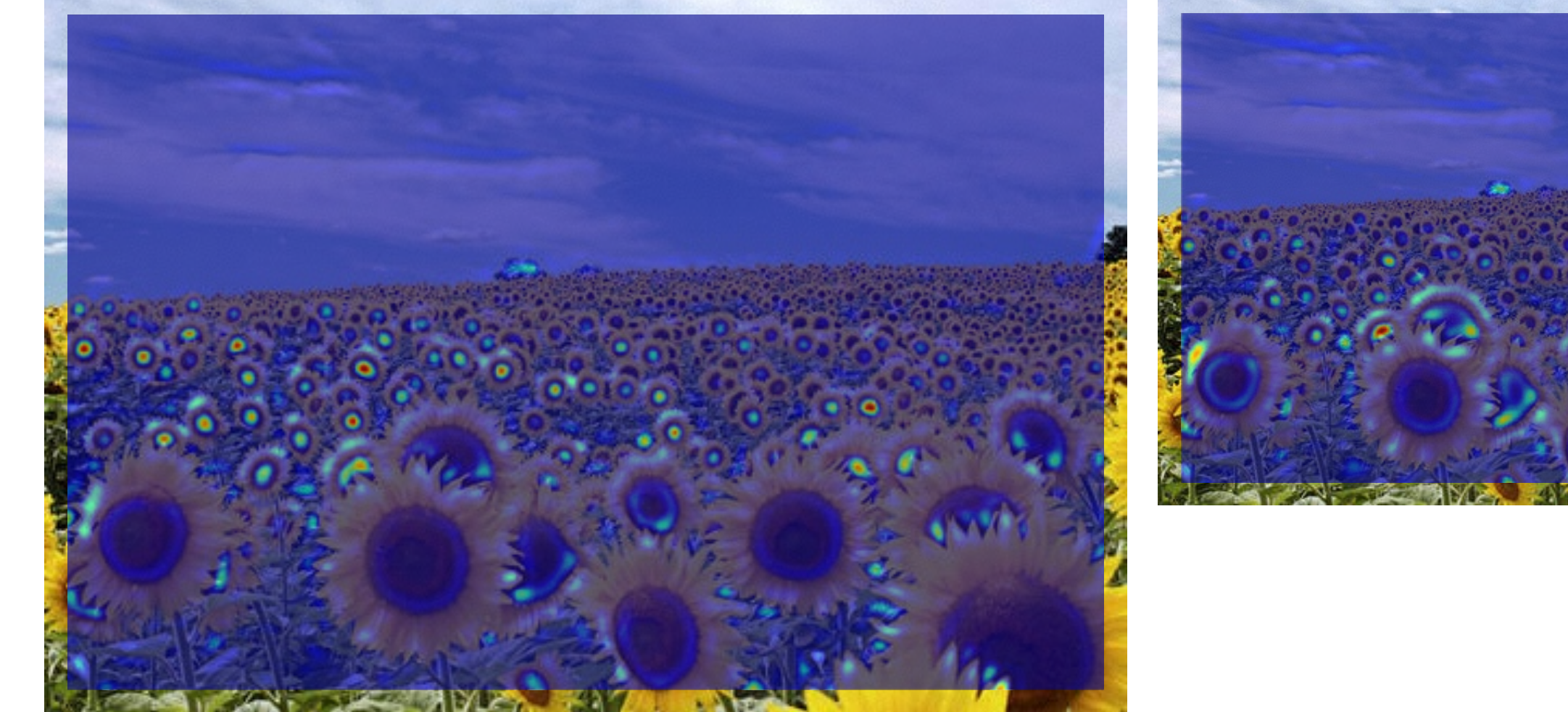

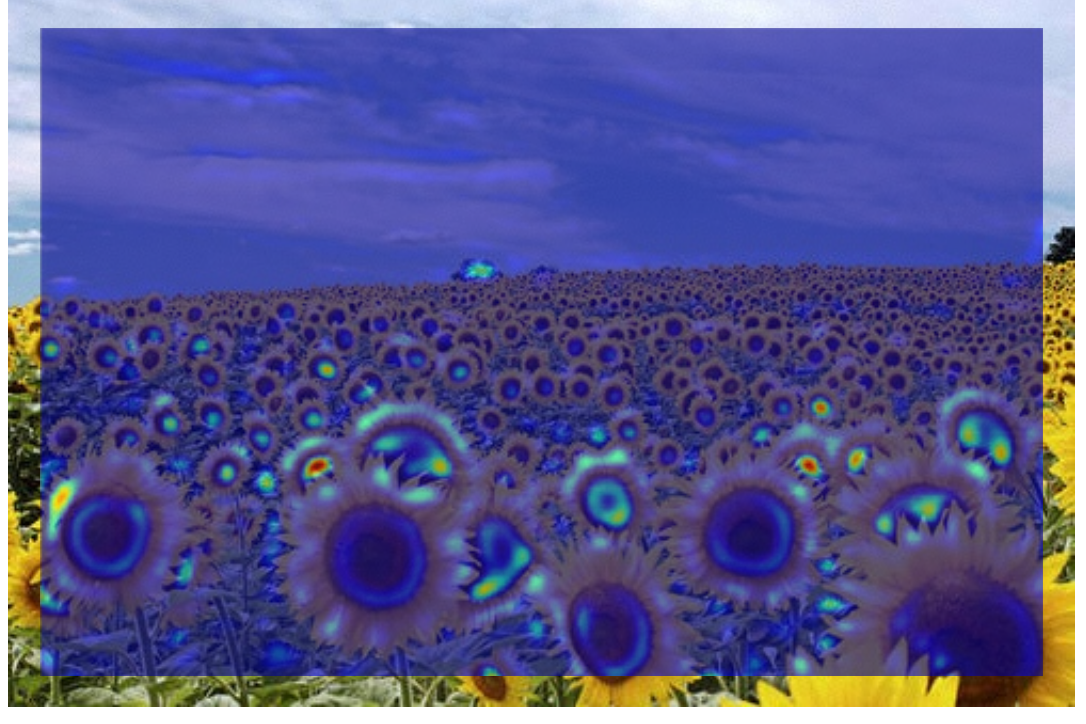

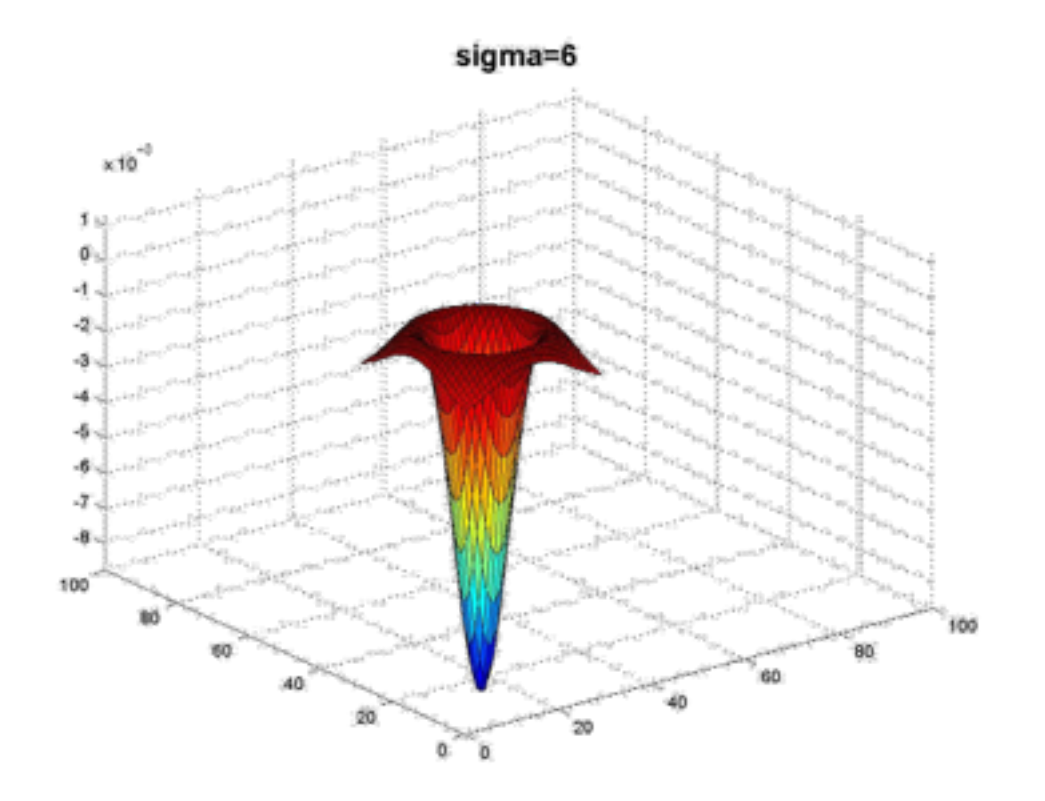

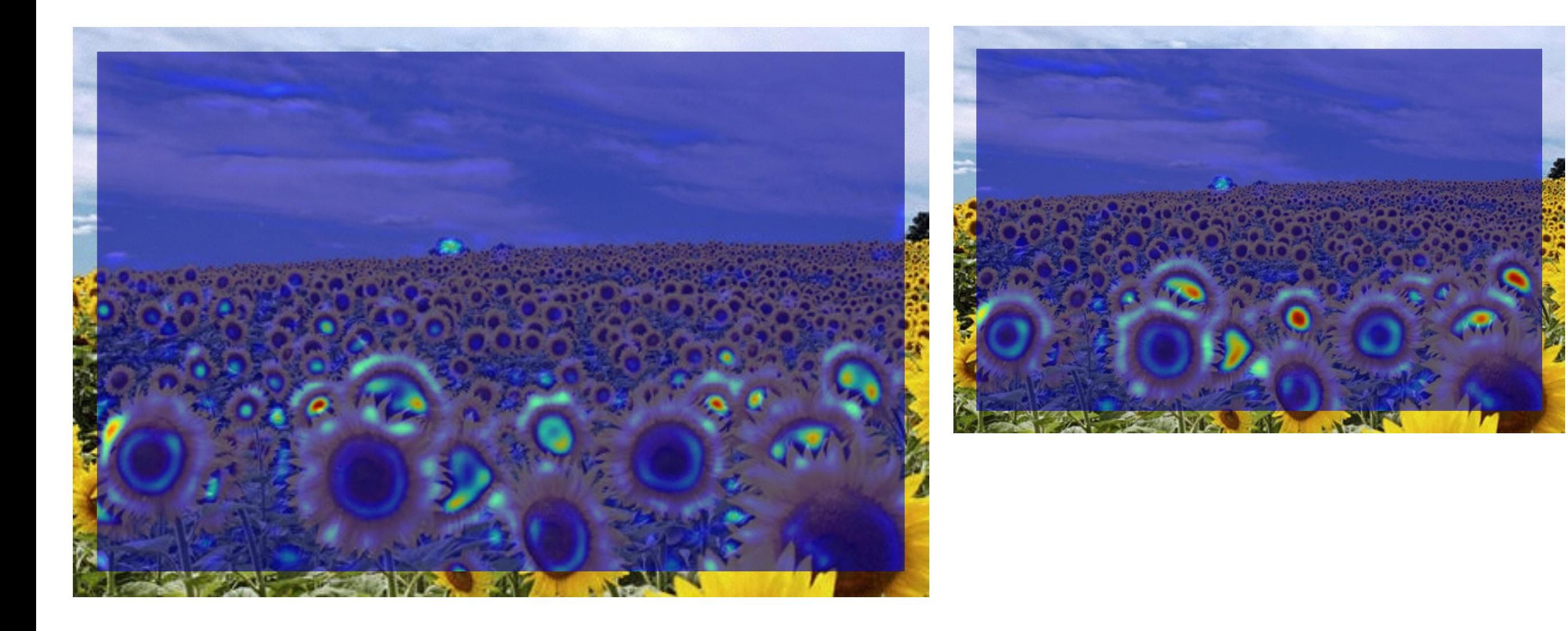

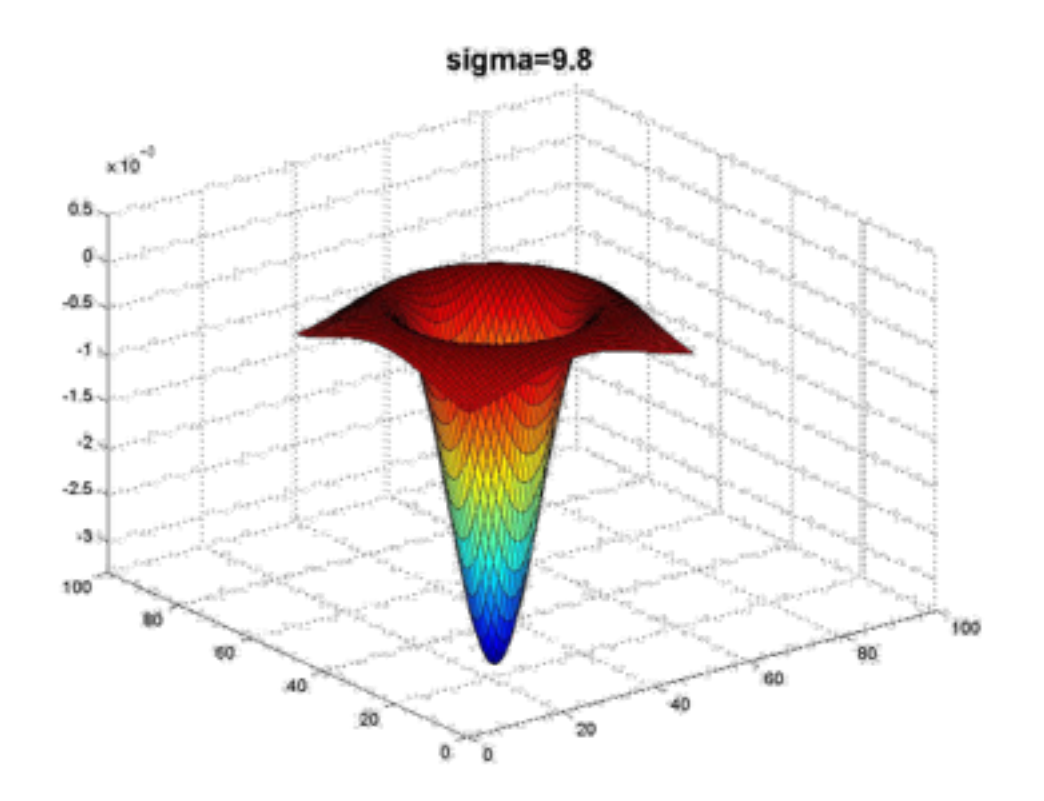

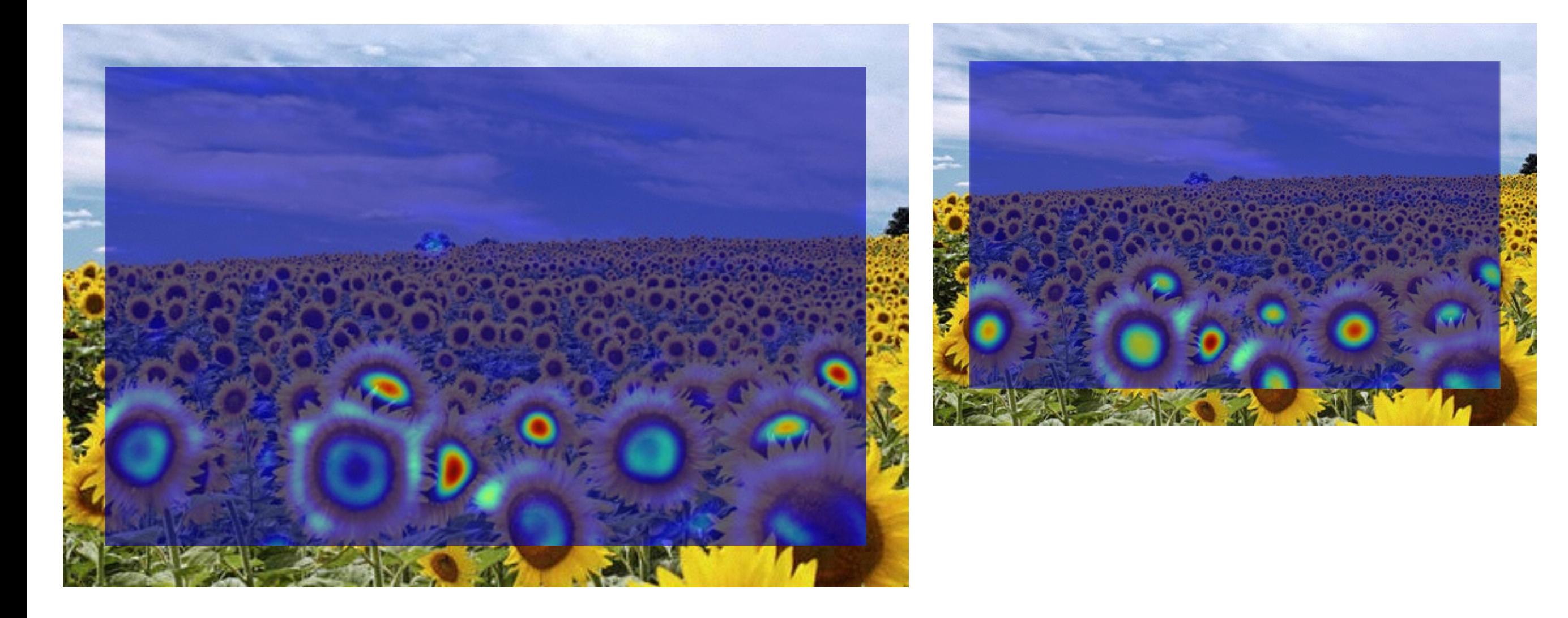

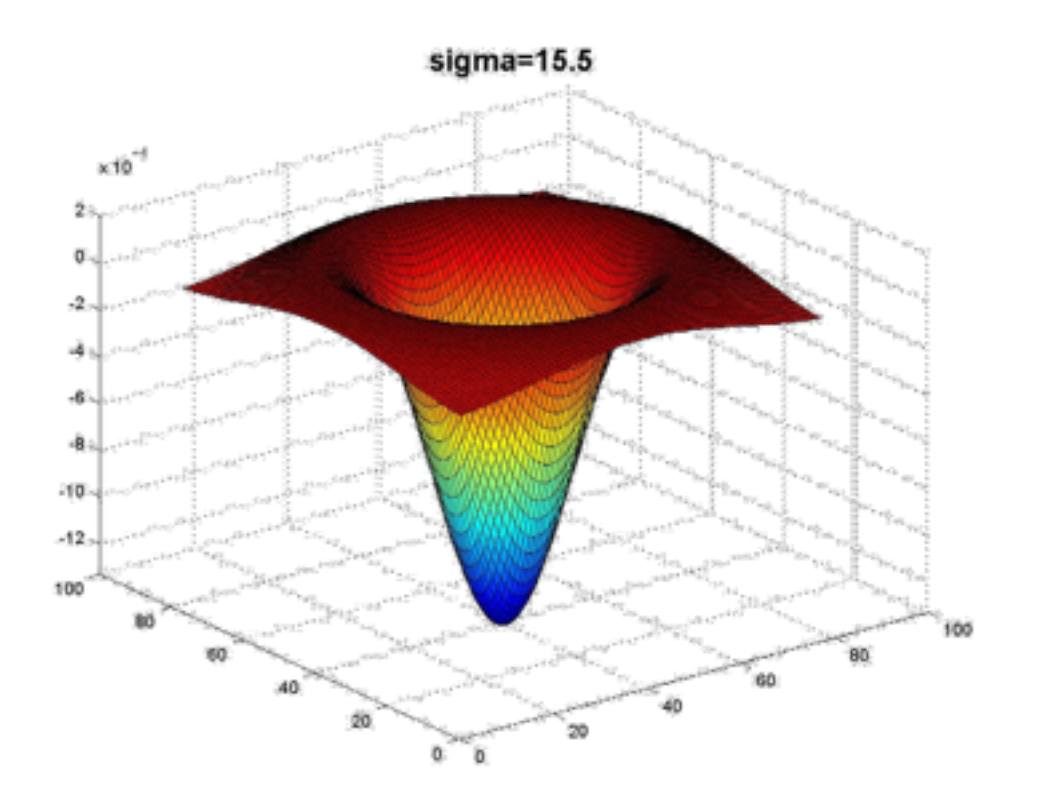

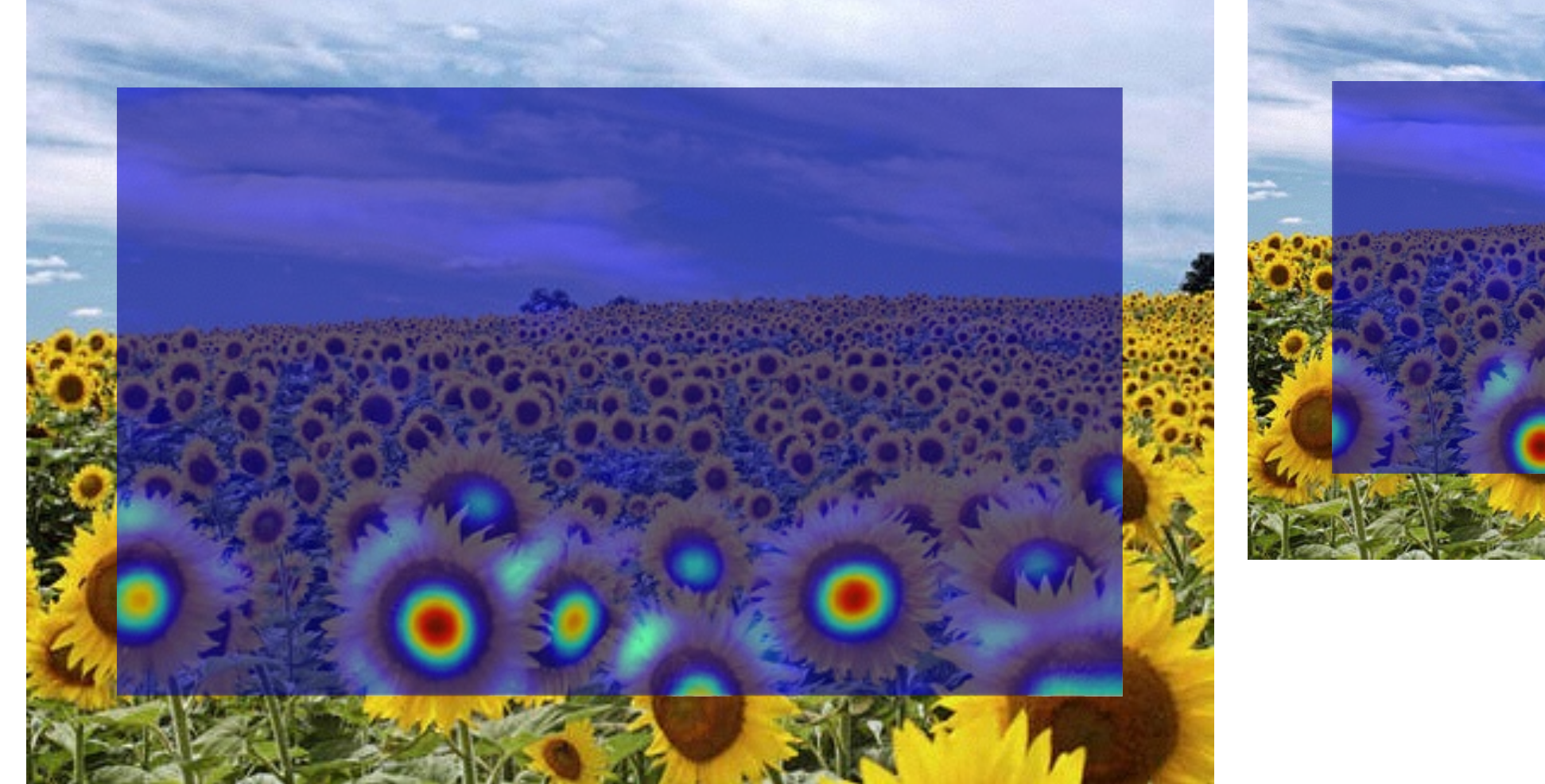

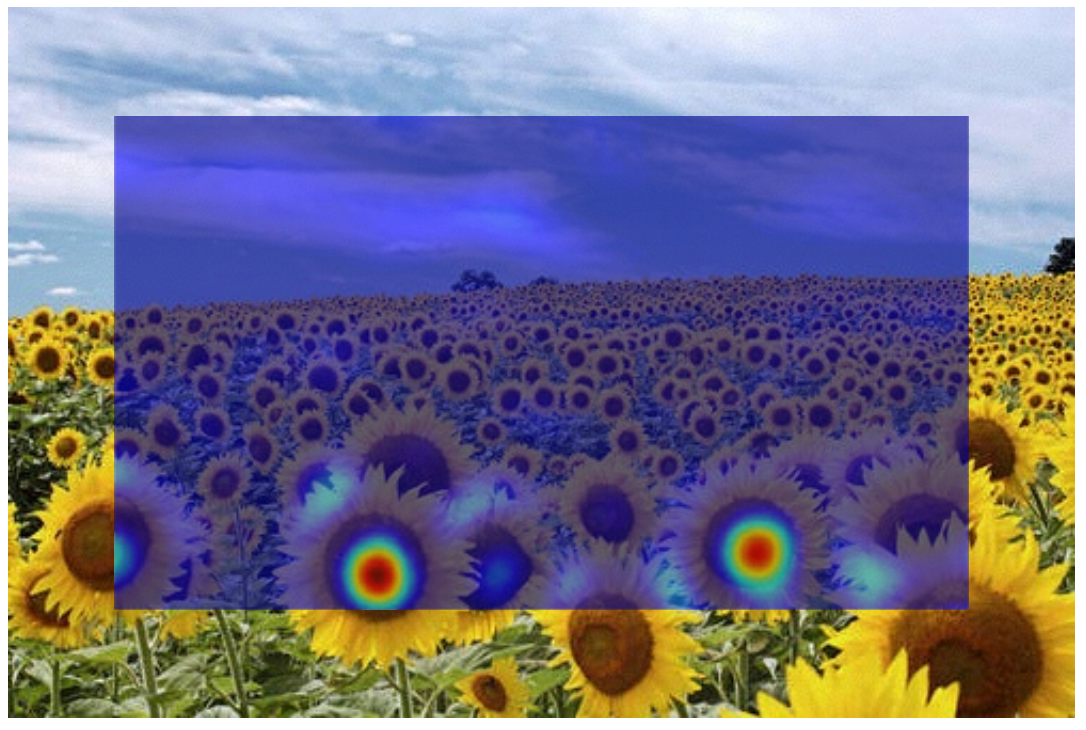

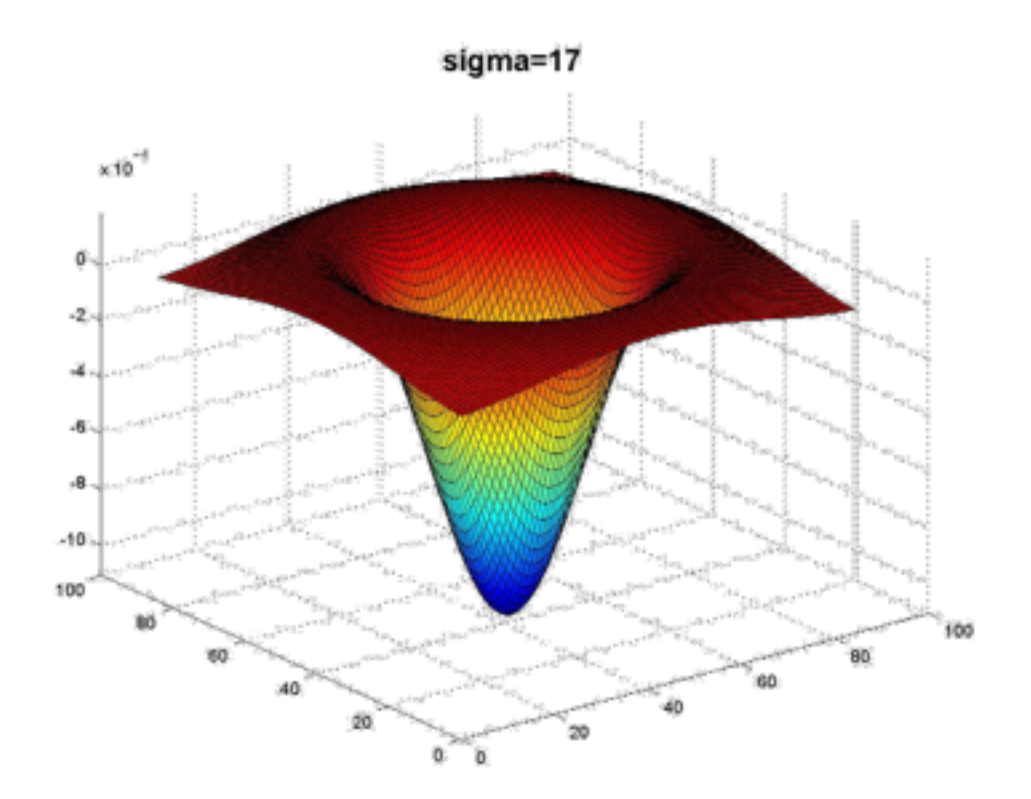

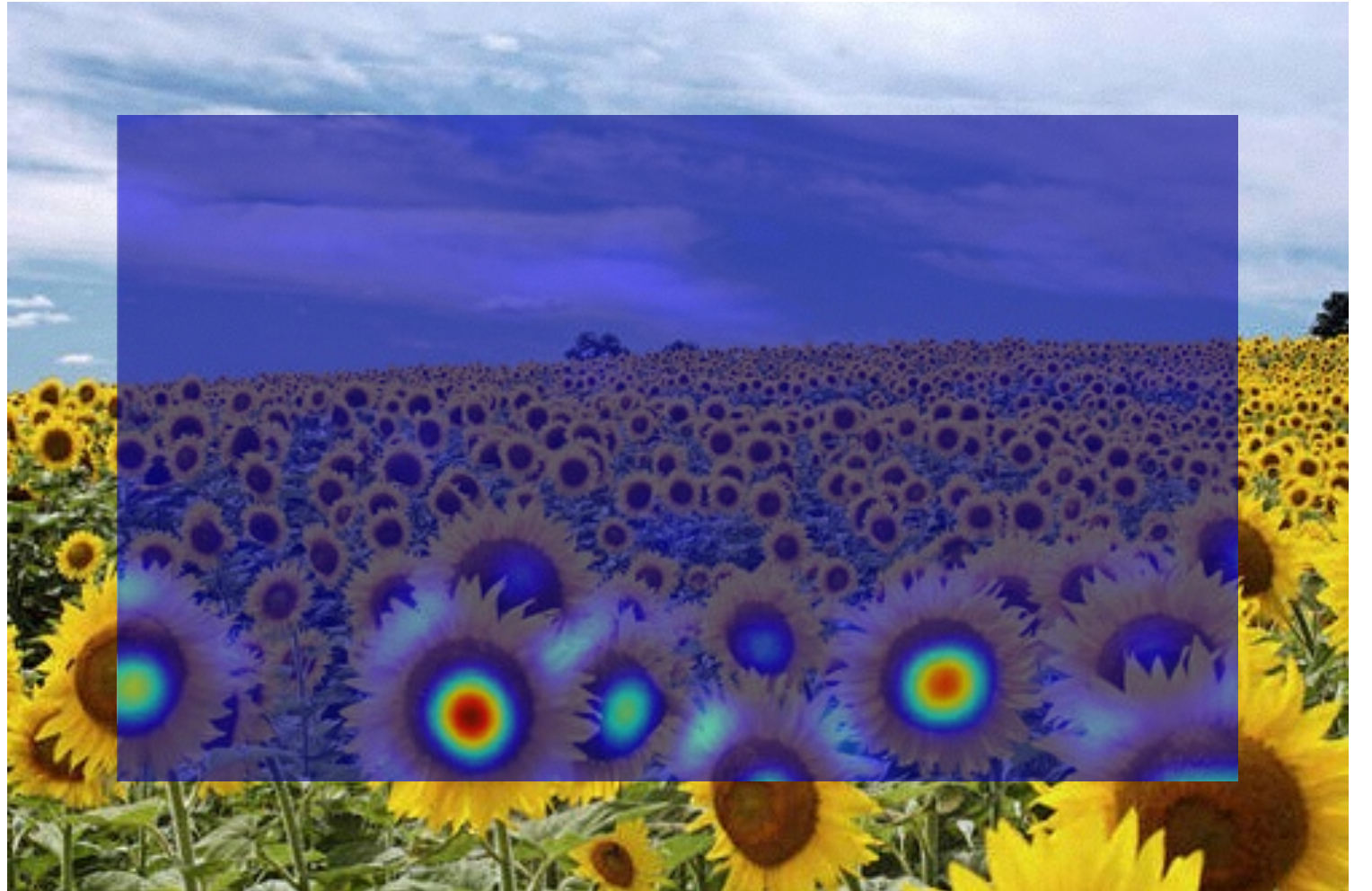

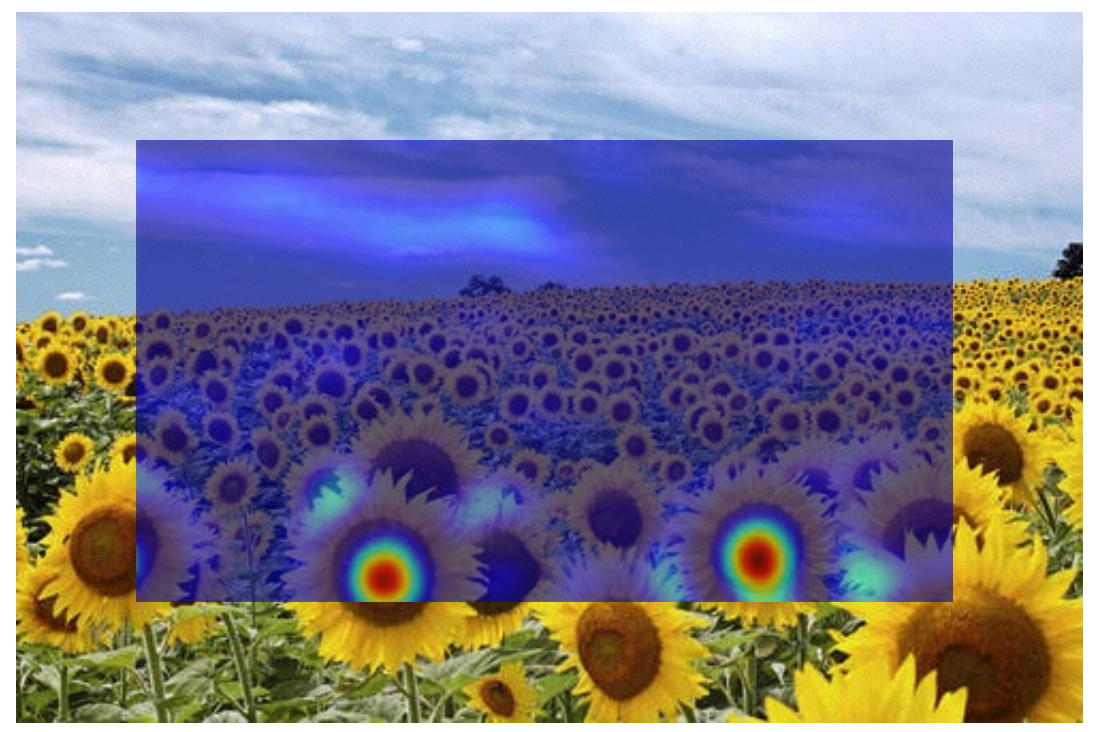

#### What happened when you applied different Laplacian filters?

Full size 3/4 size

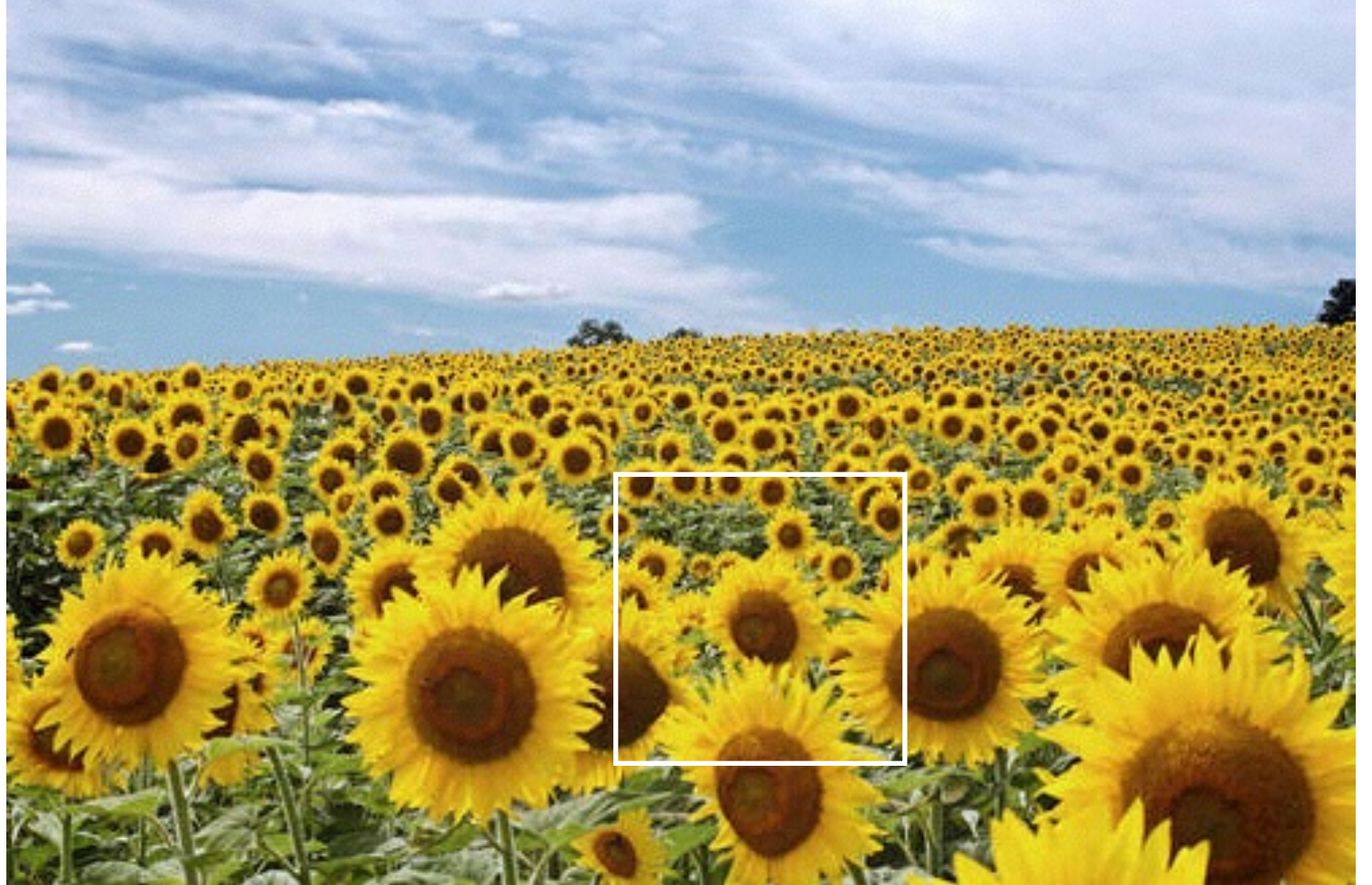

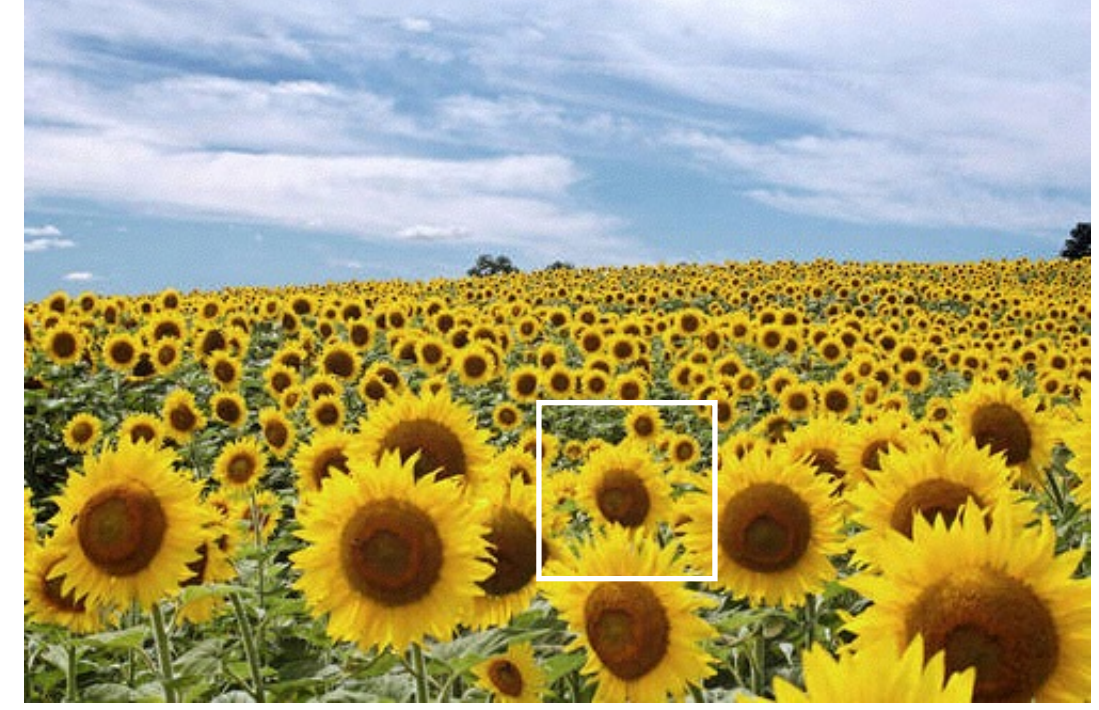

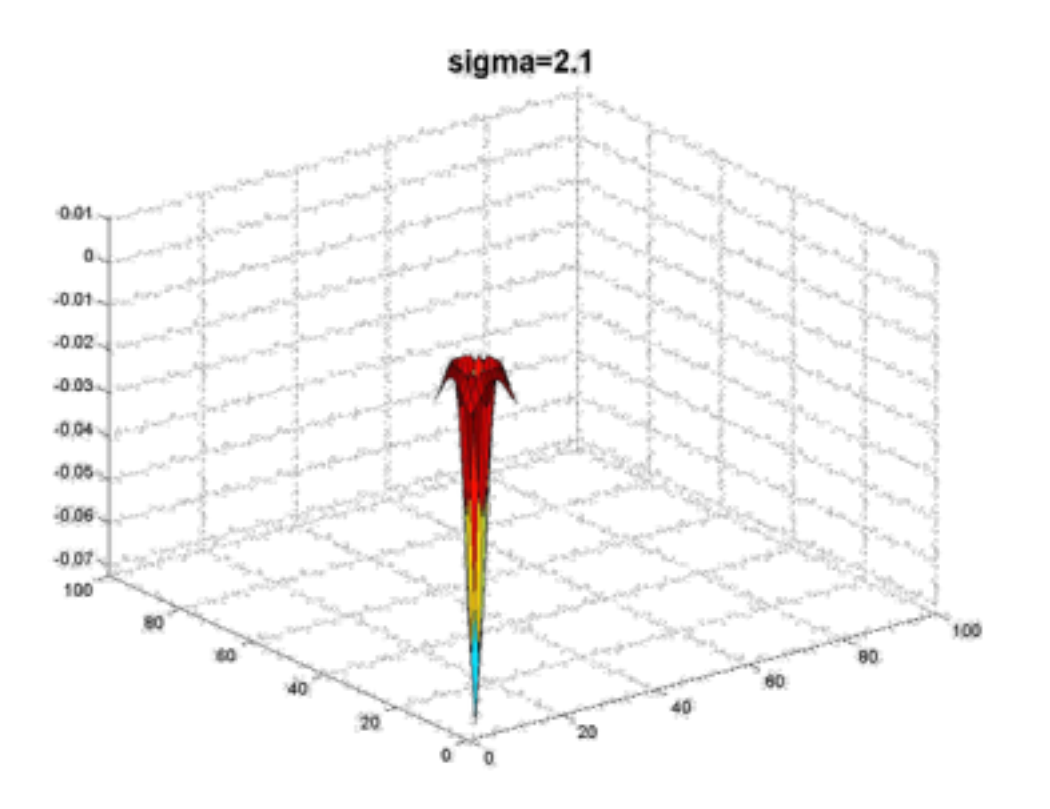

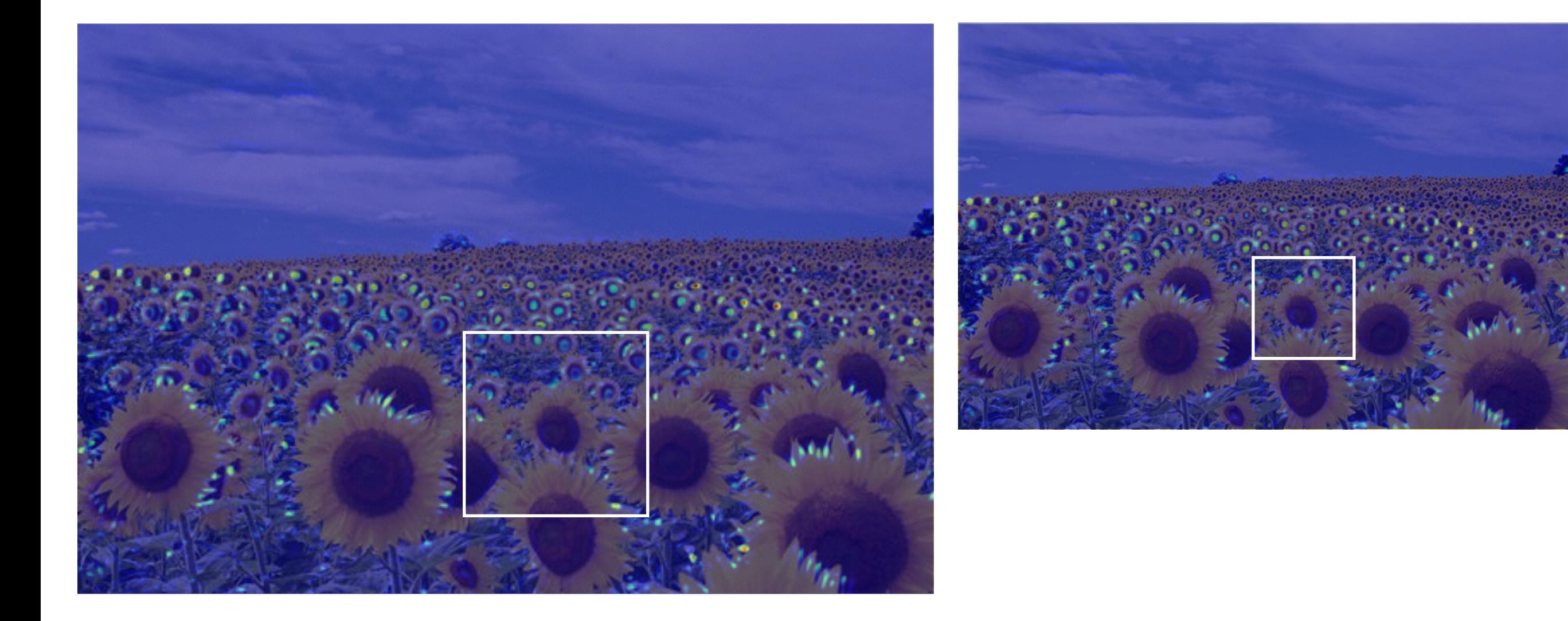

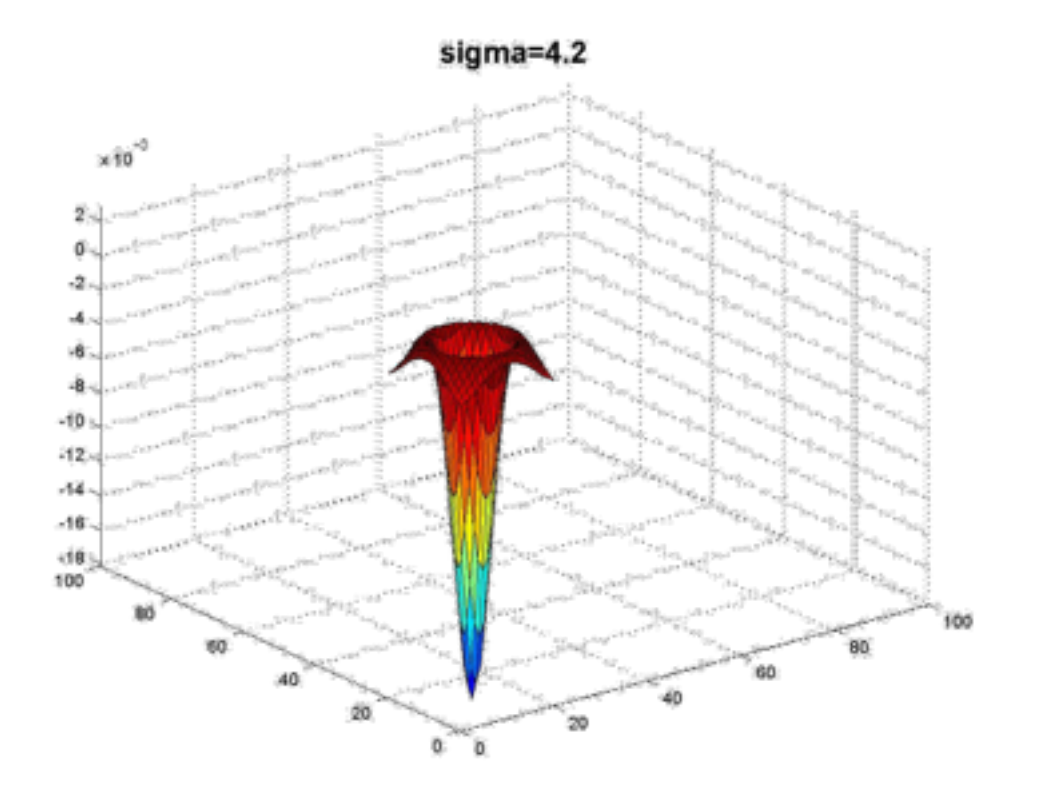

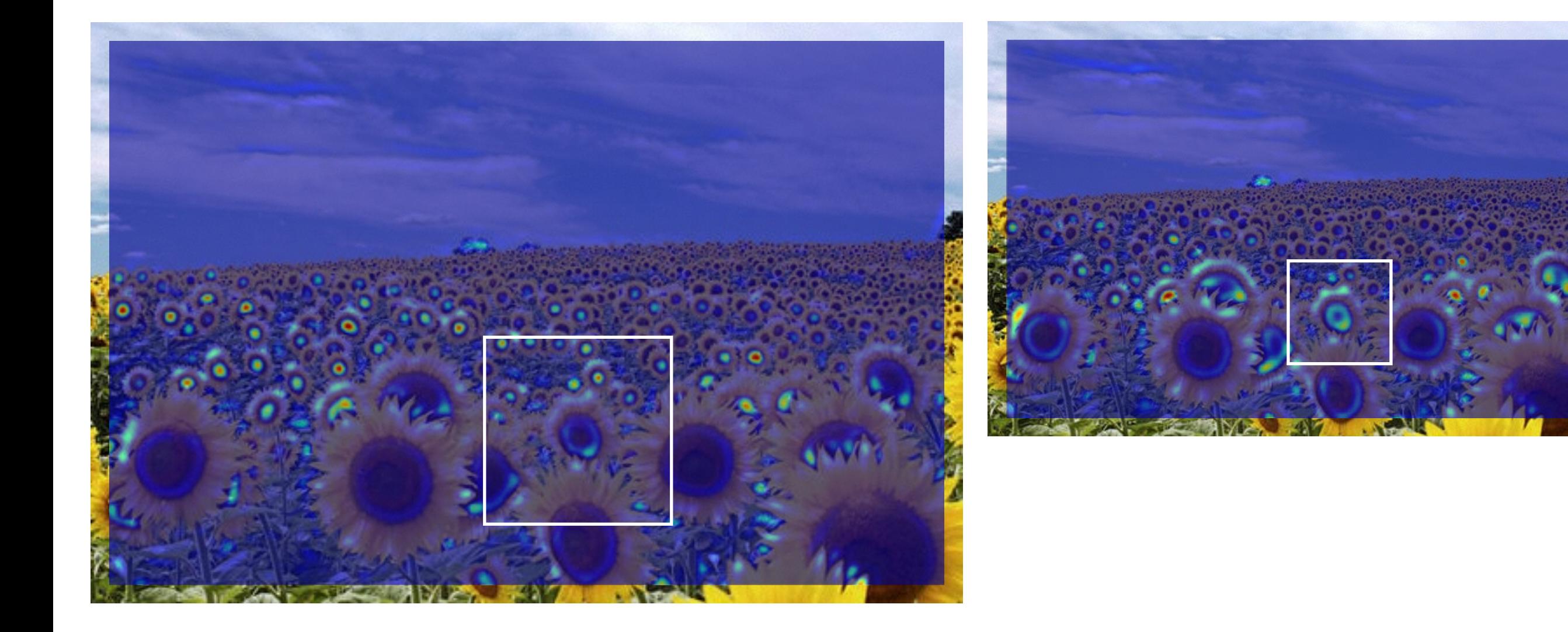

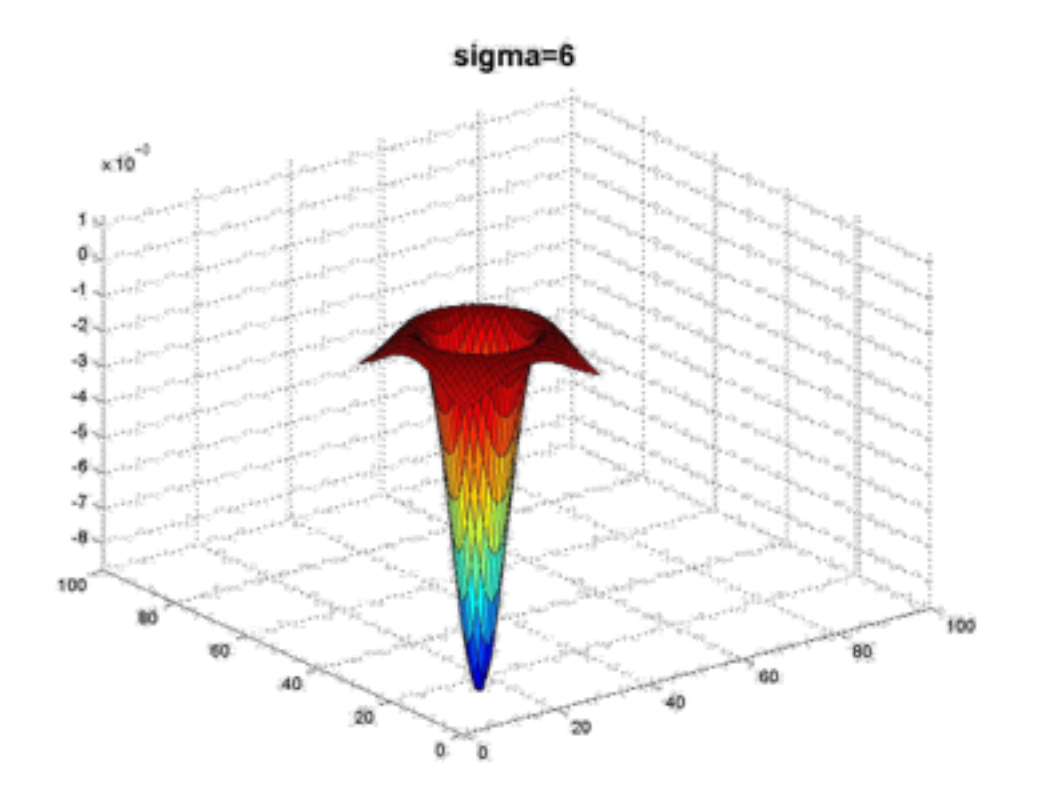

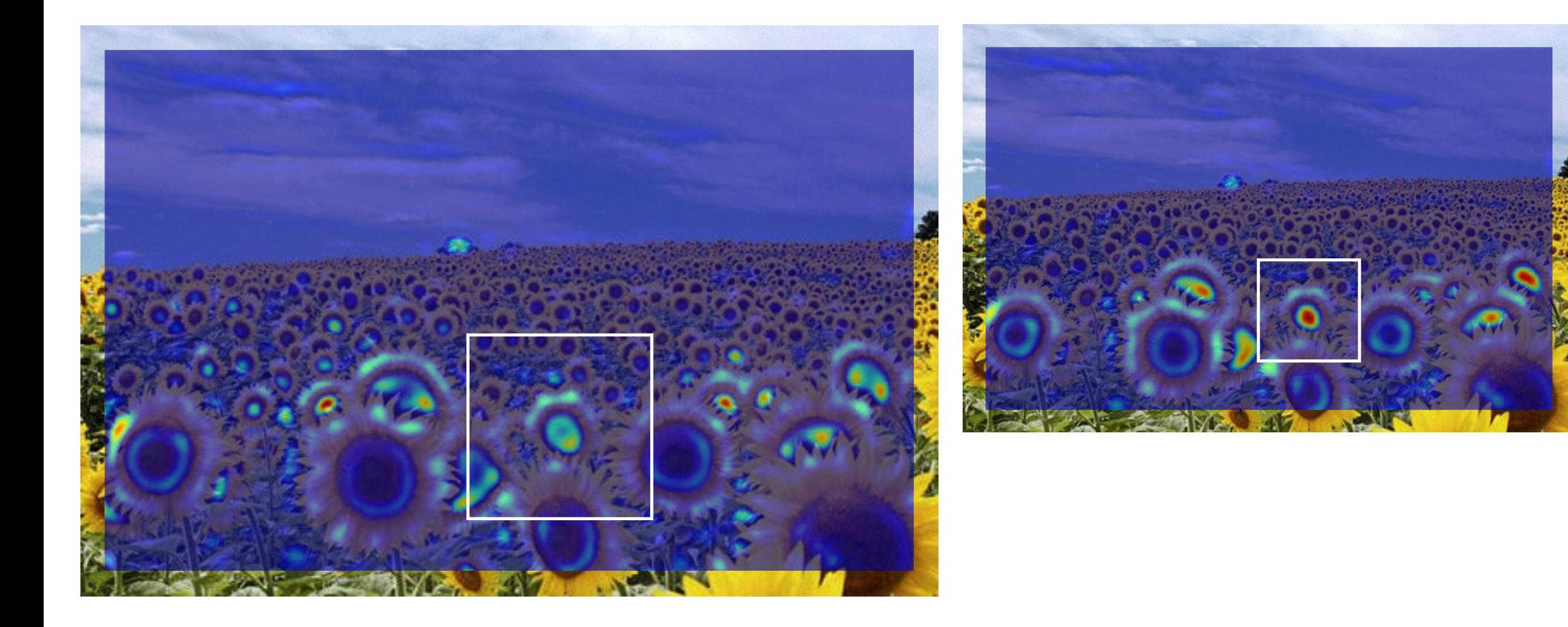

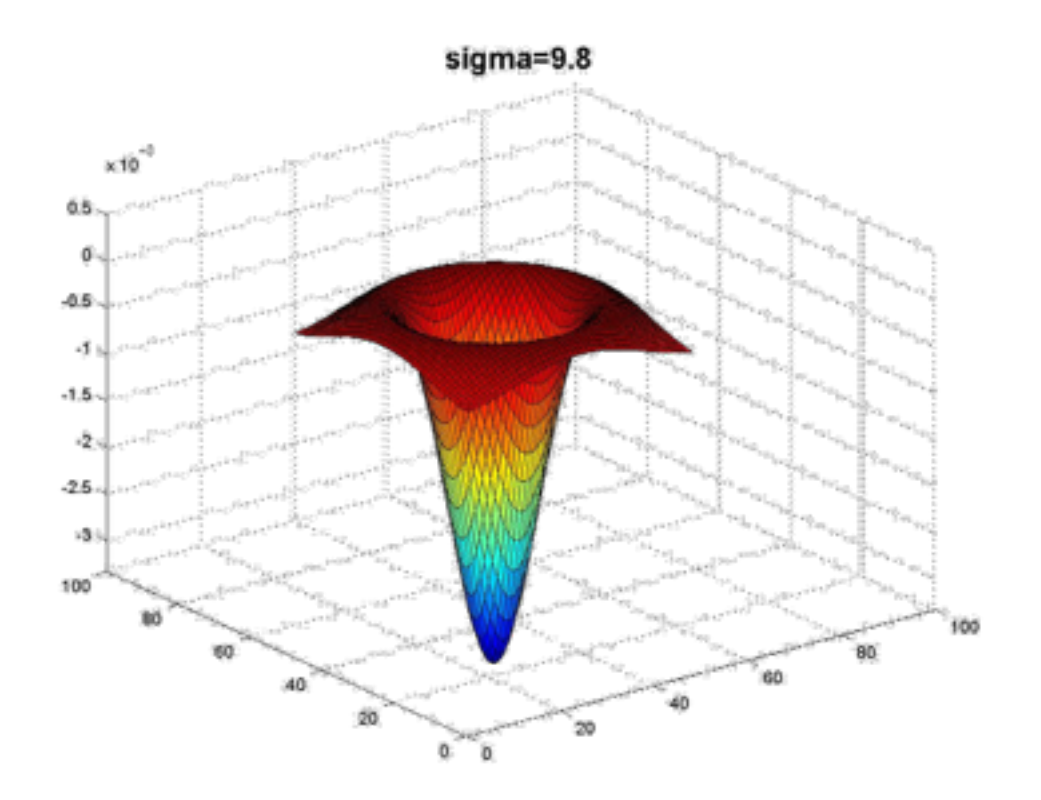

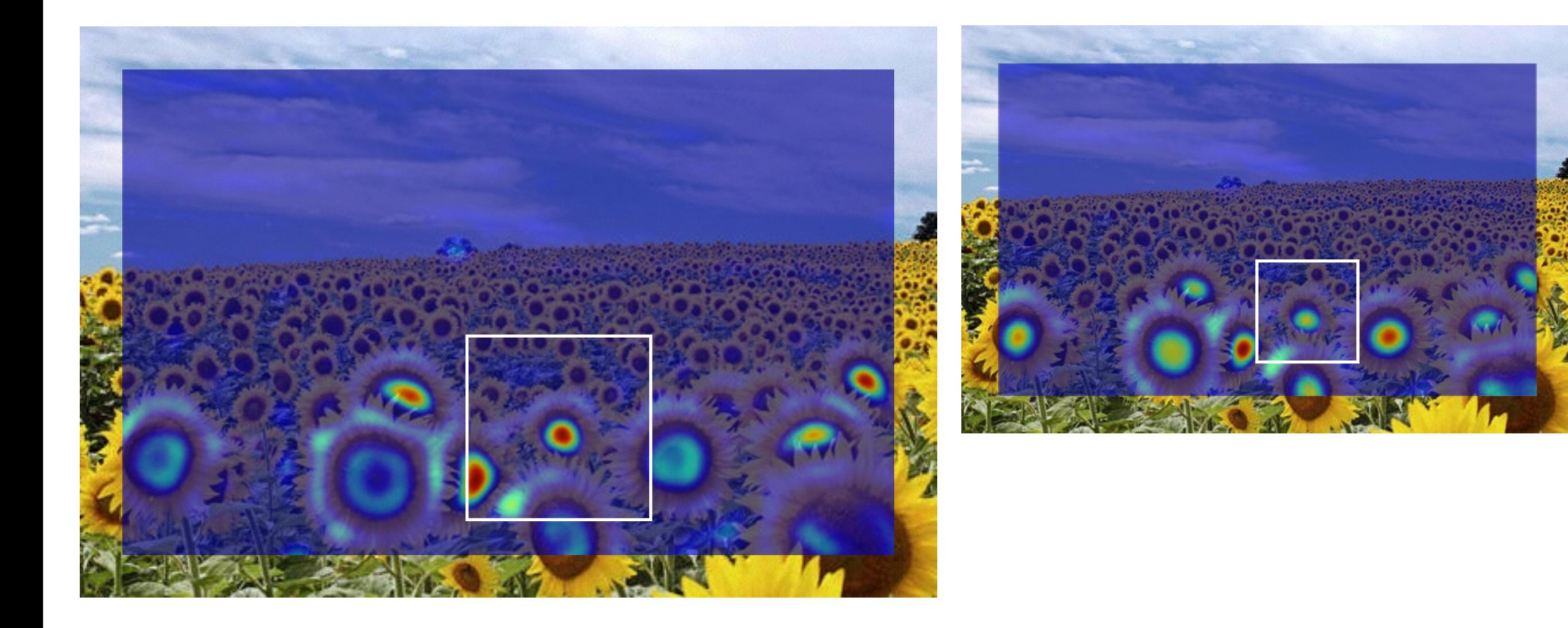

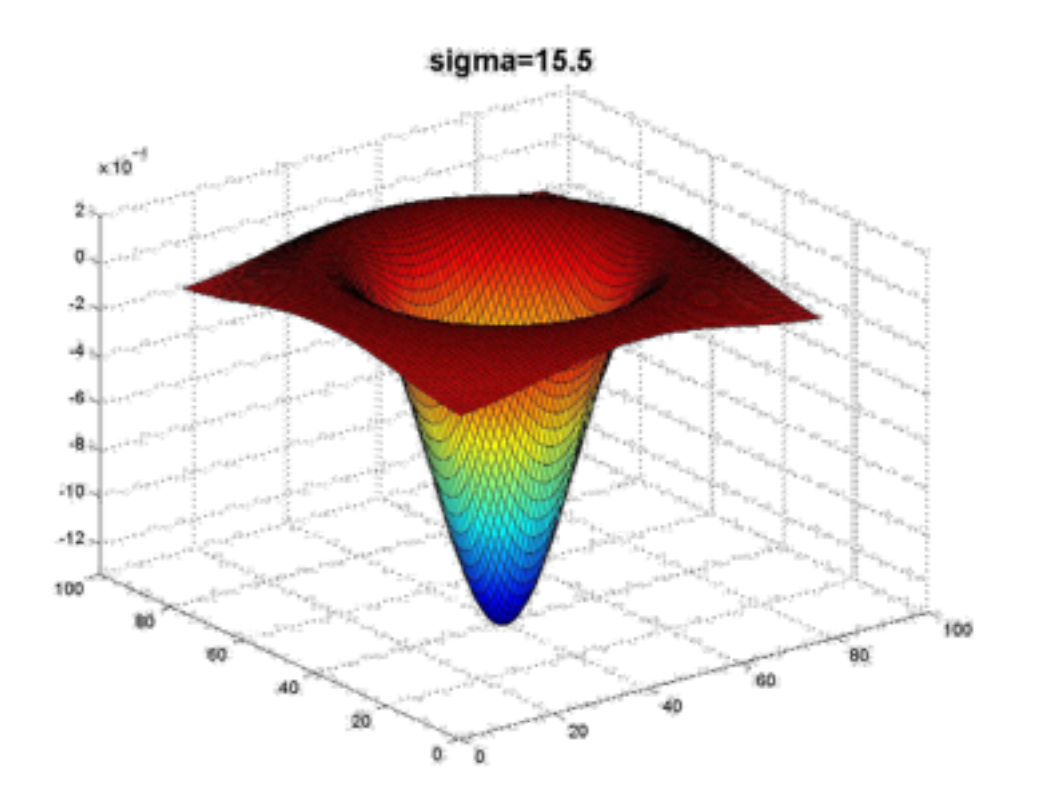

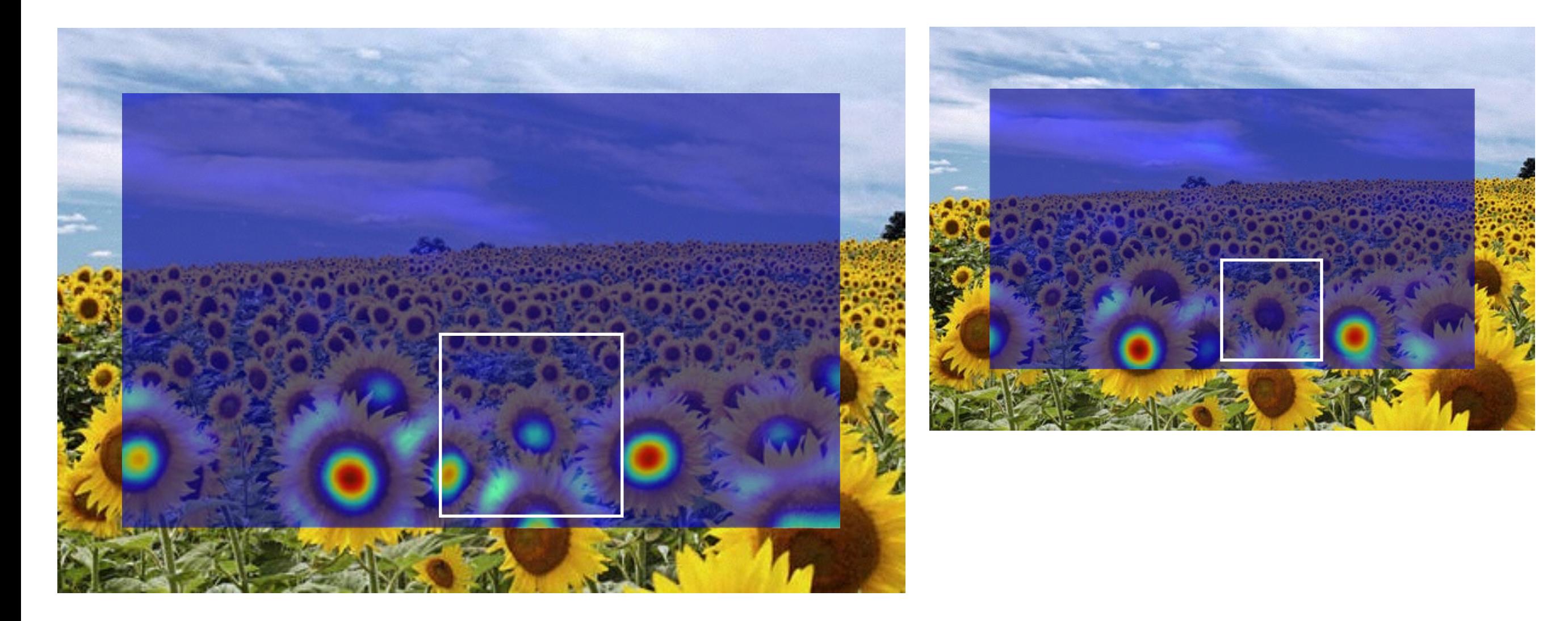

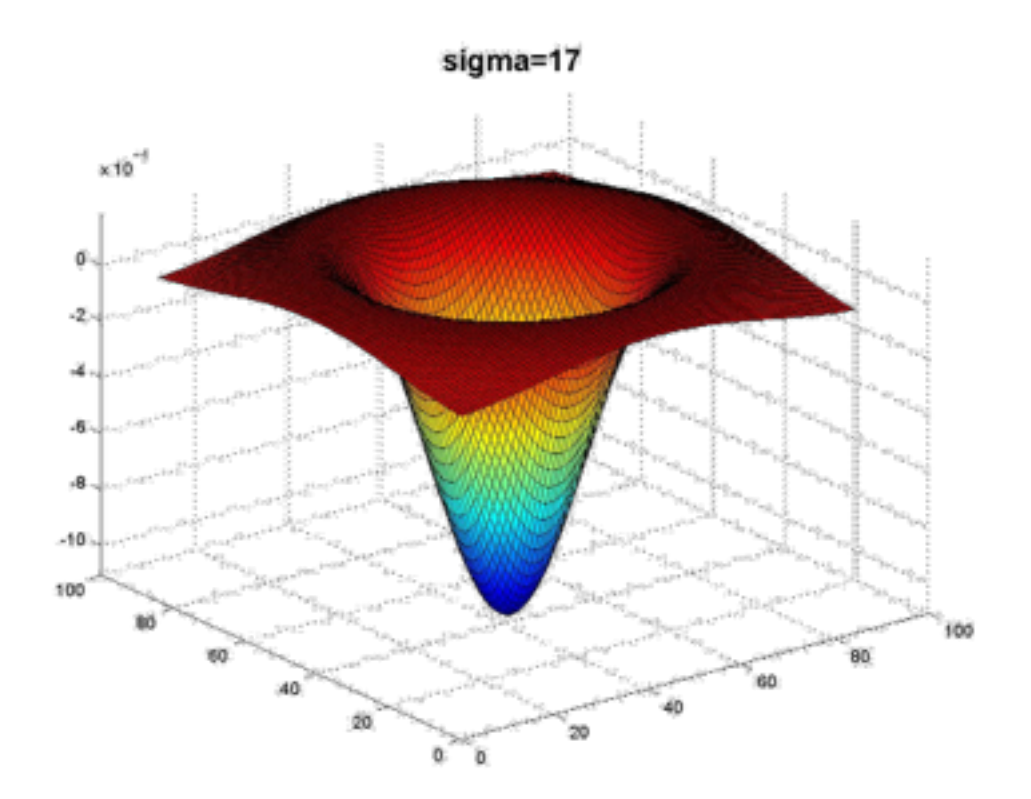

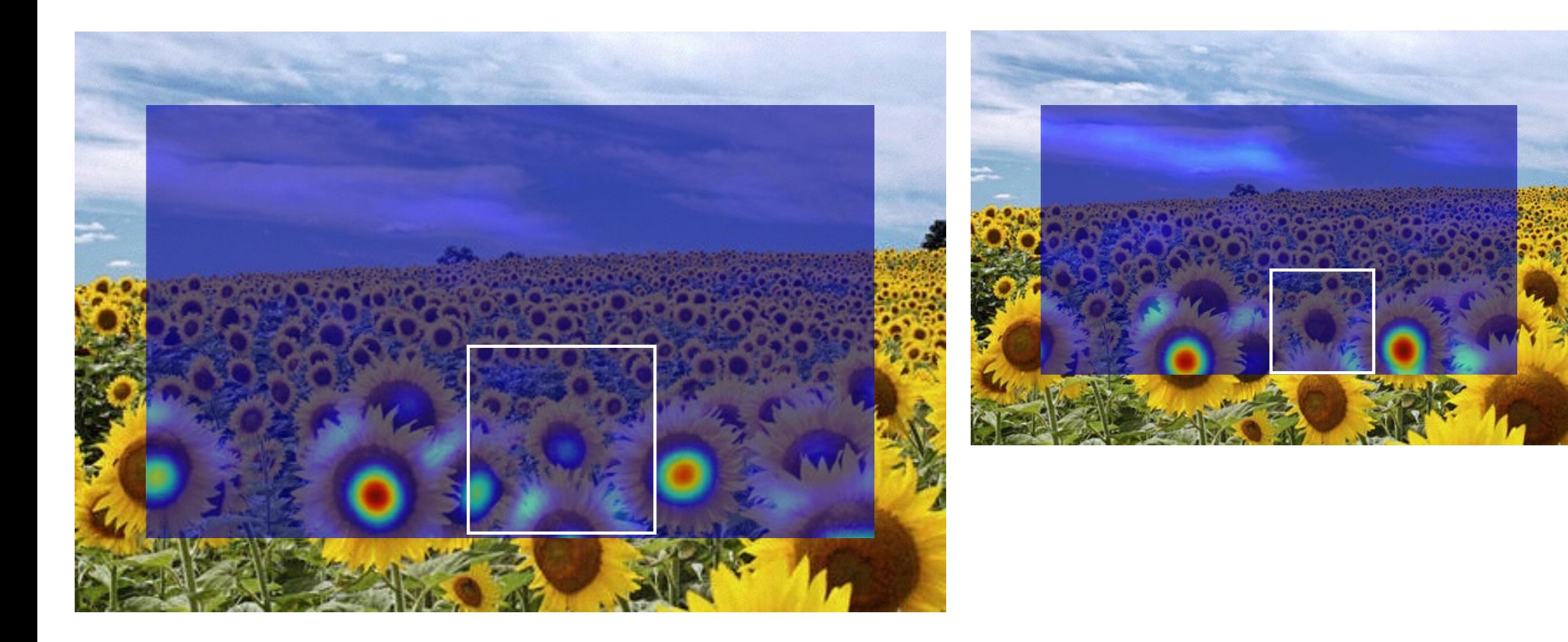

#### What happened when you applied different Laplacian filters?

Full size 3/4 size

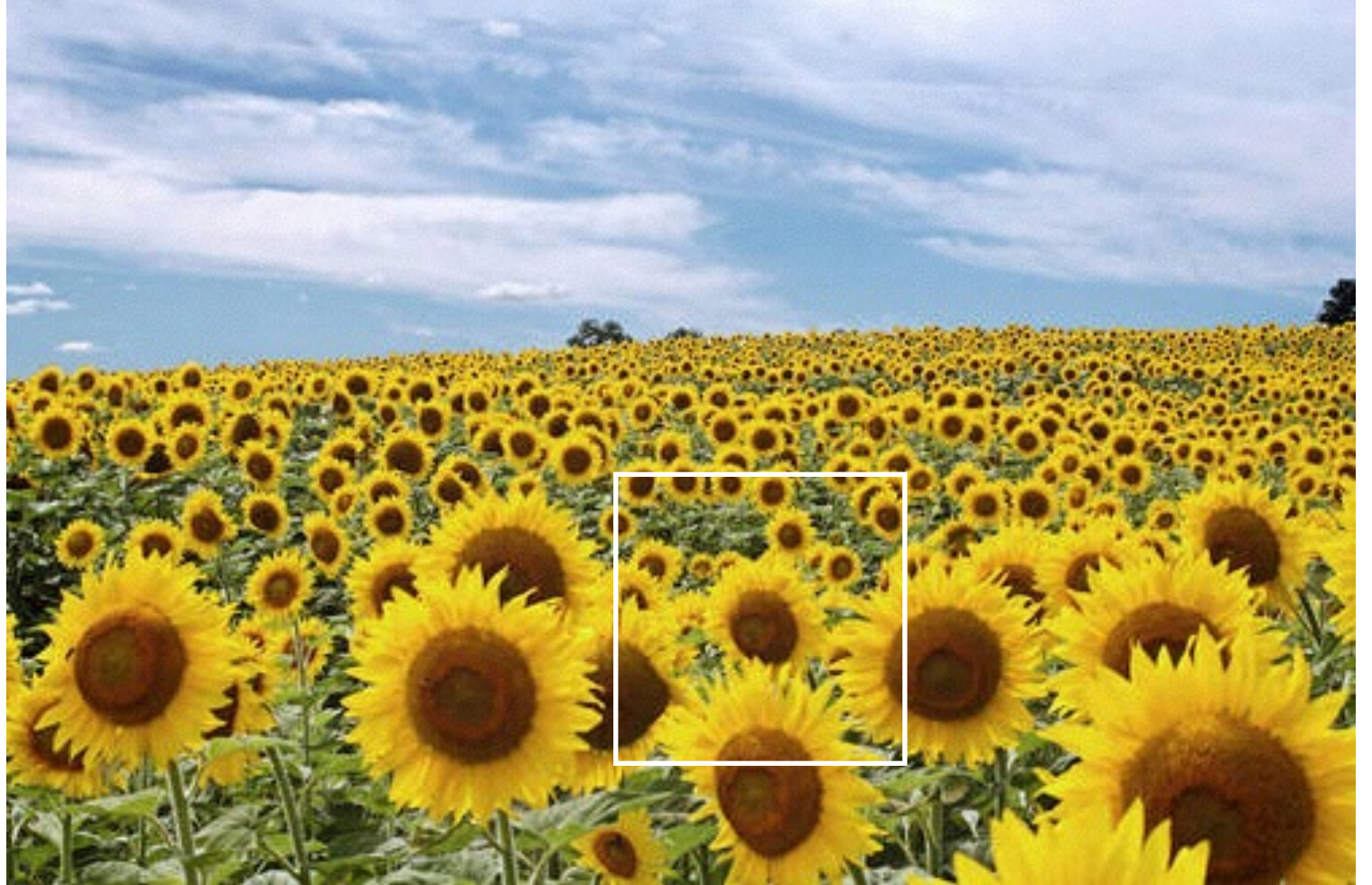

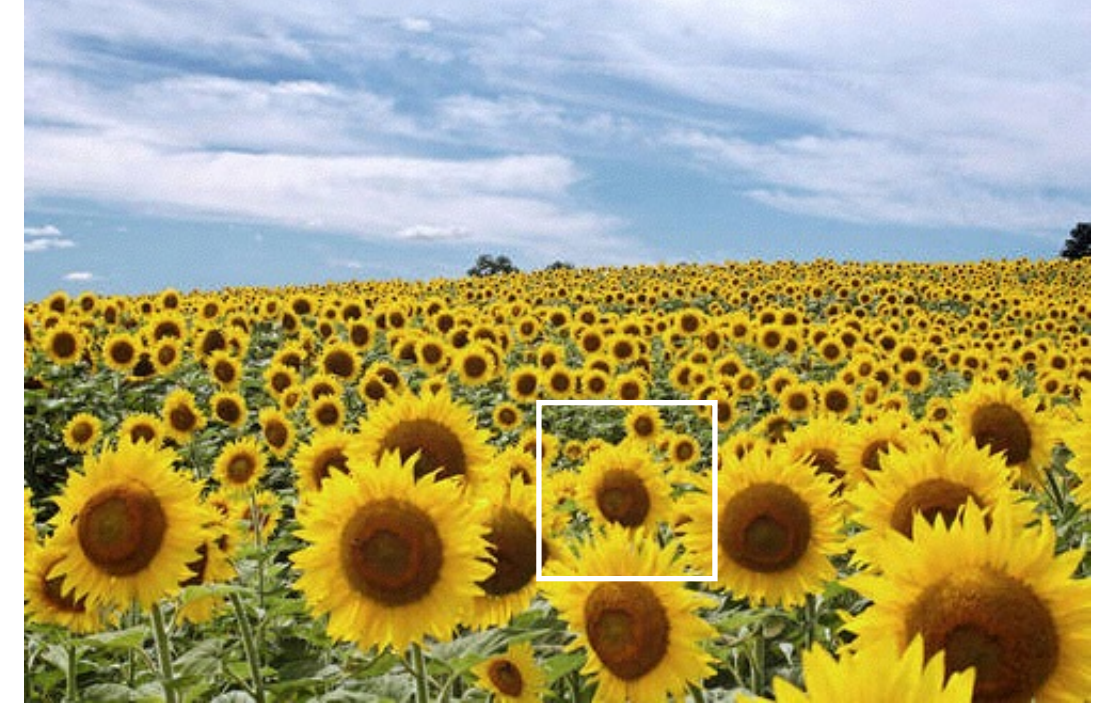

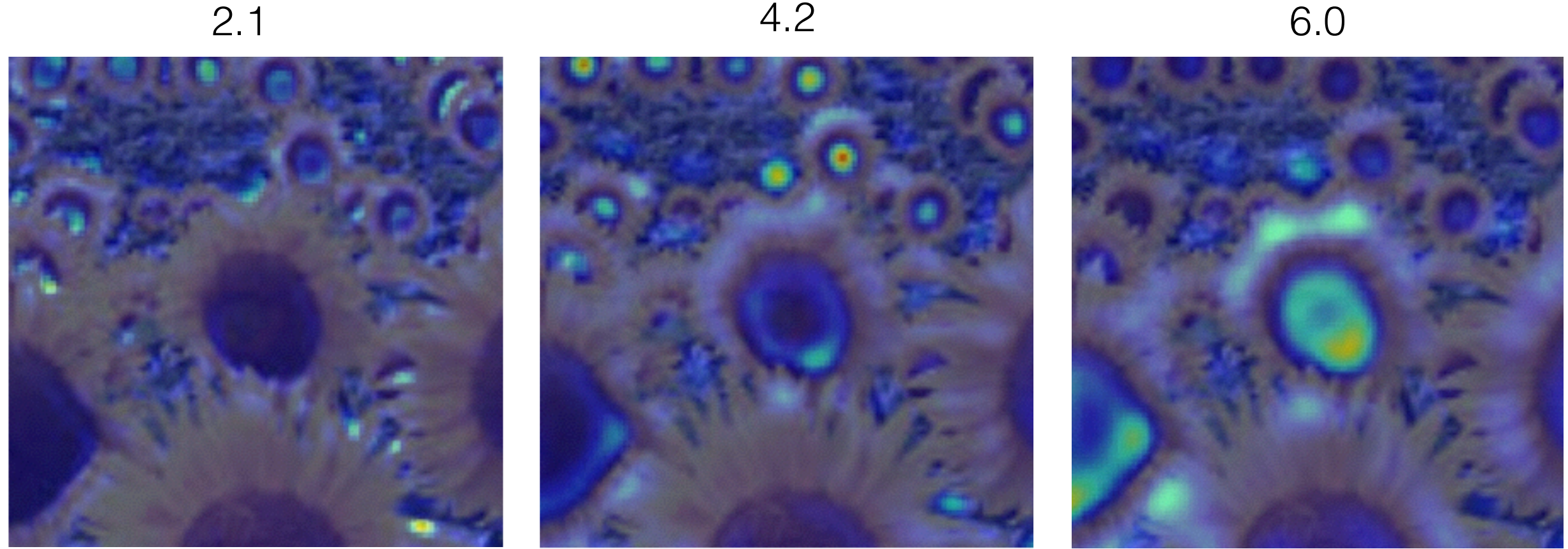

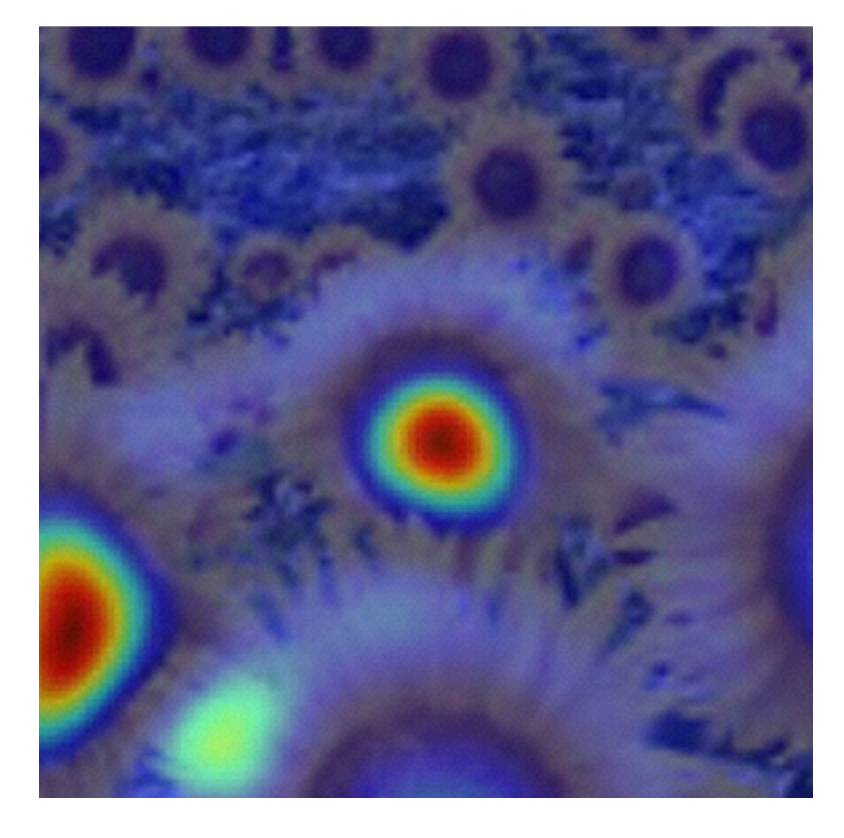

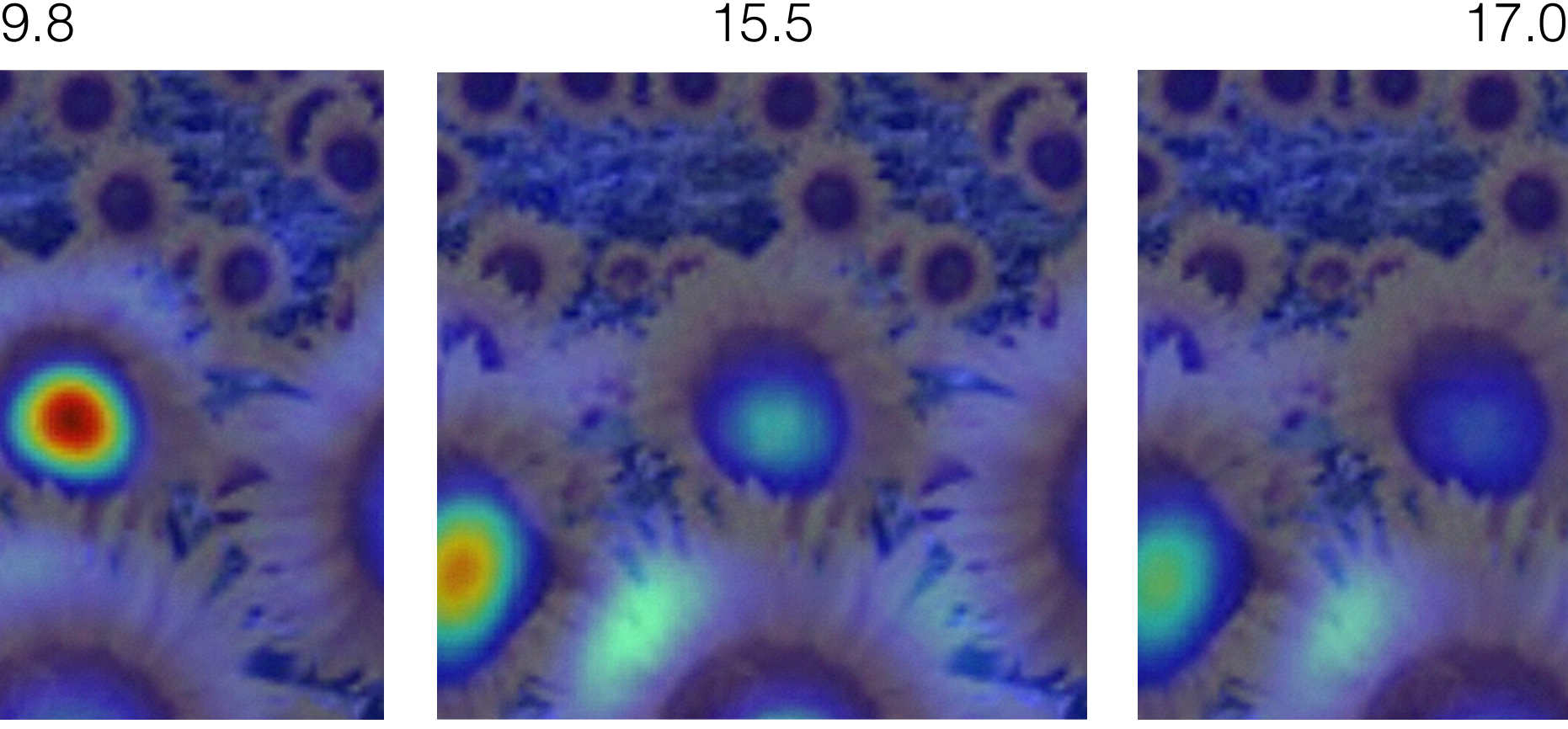

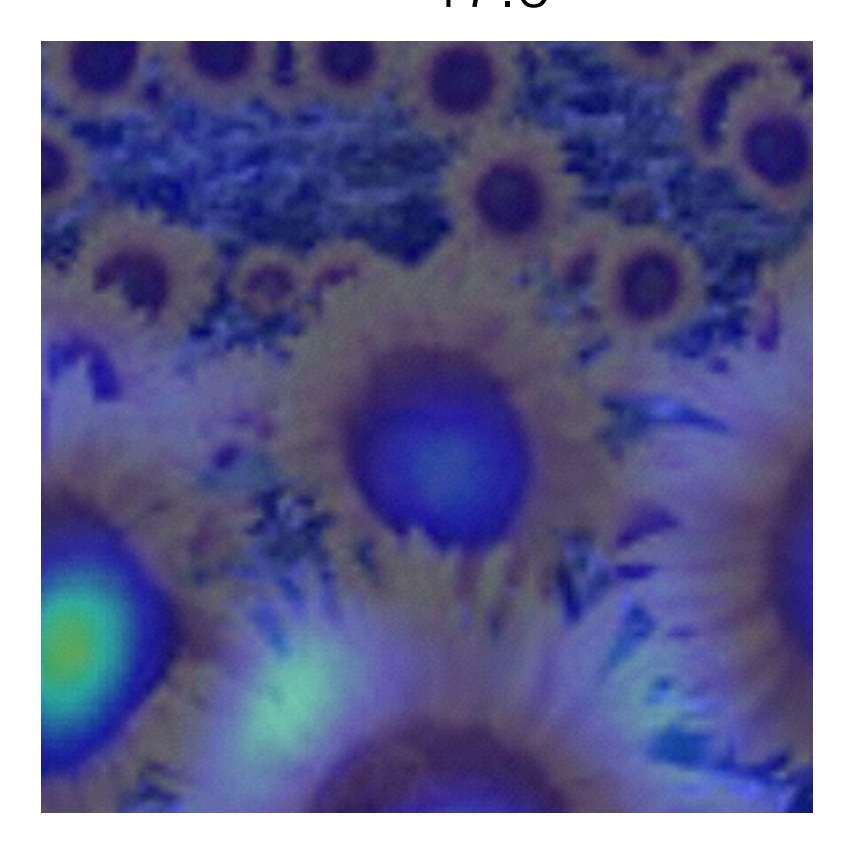

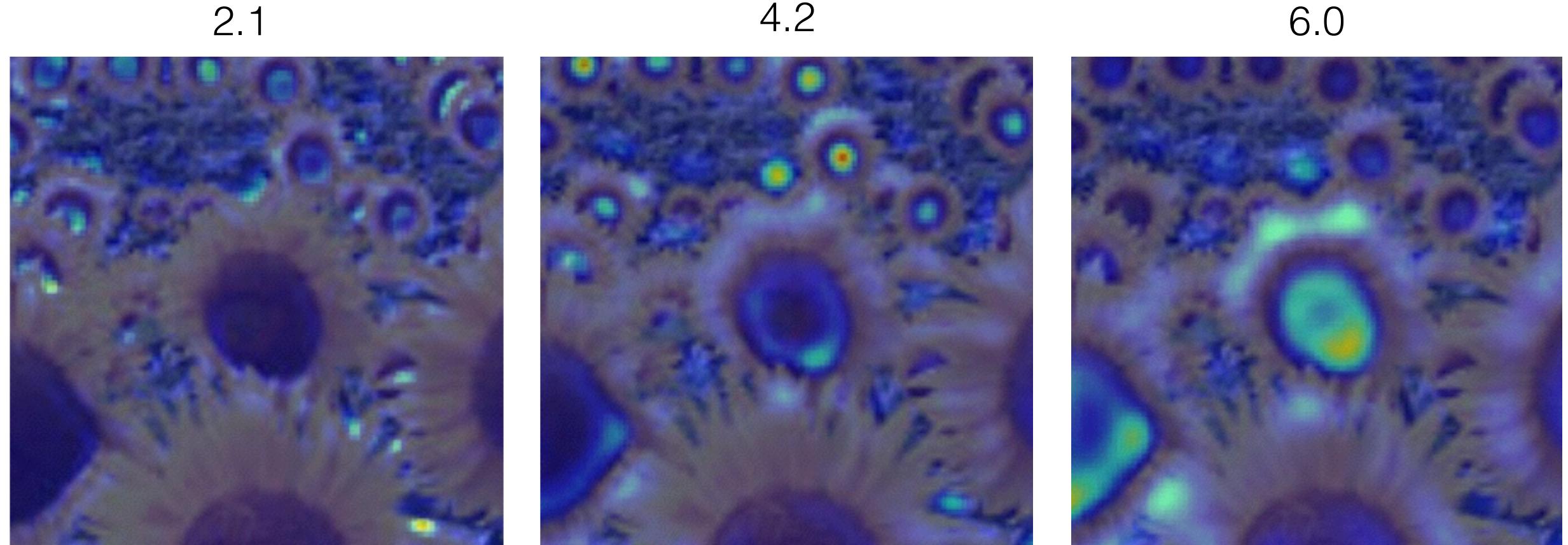

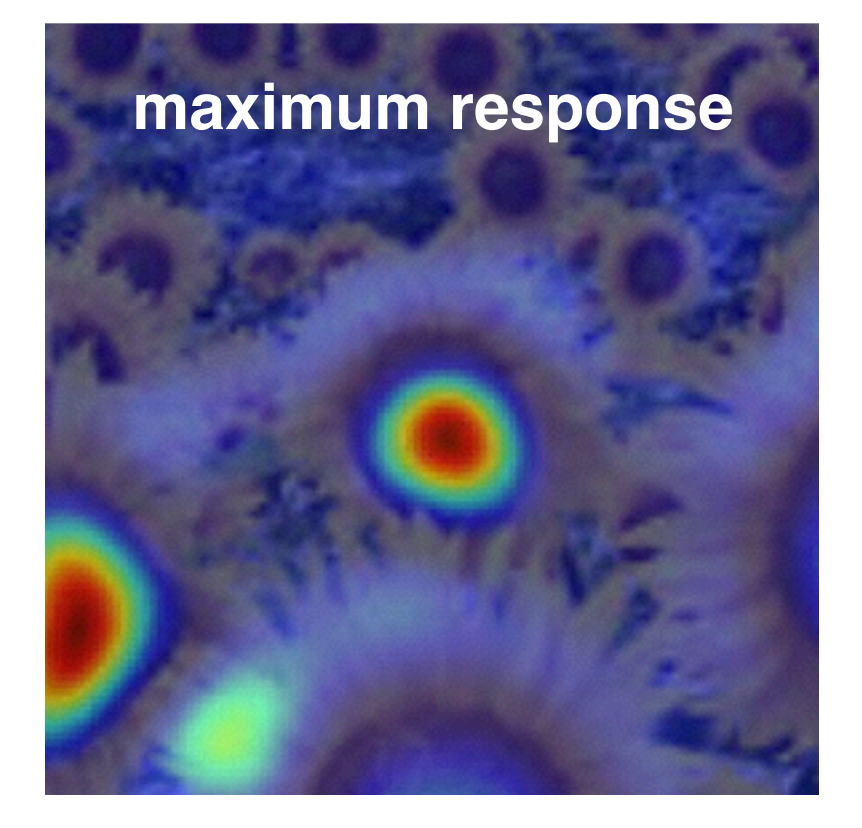

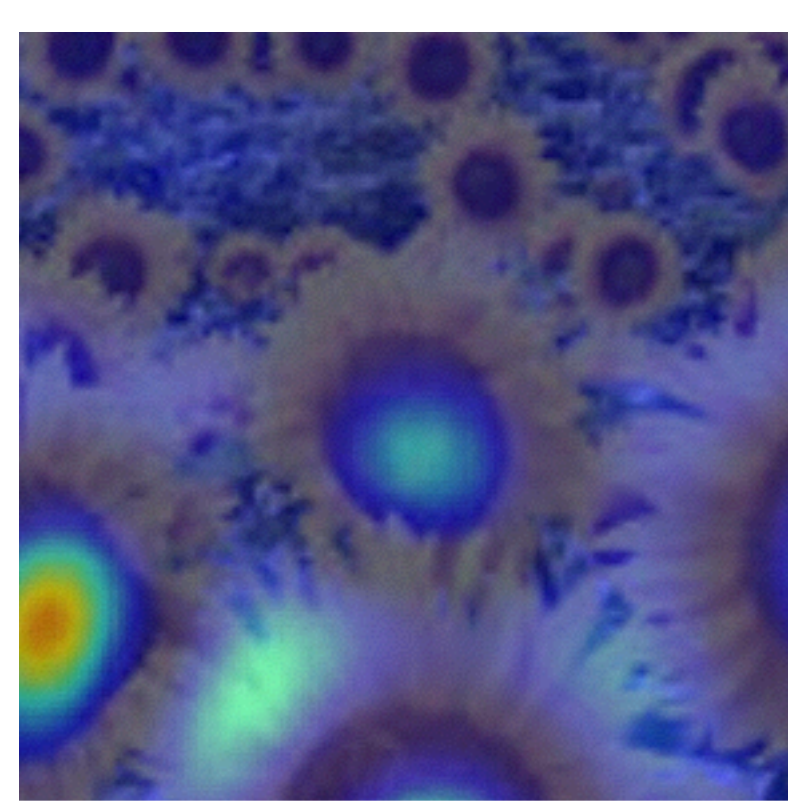

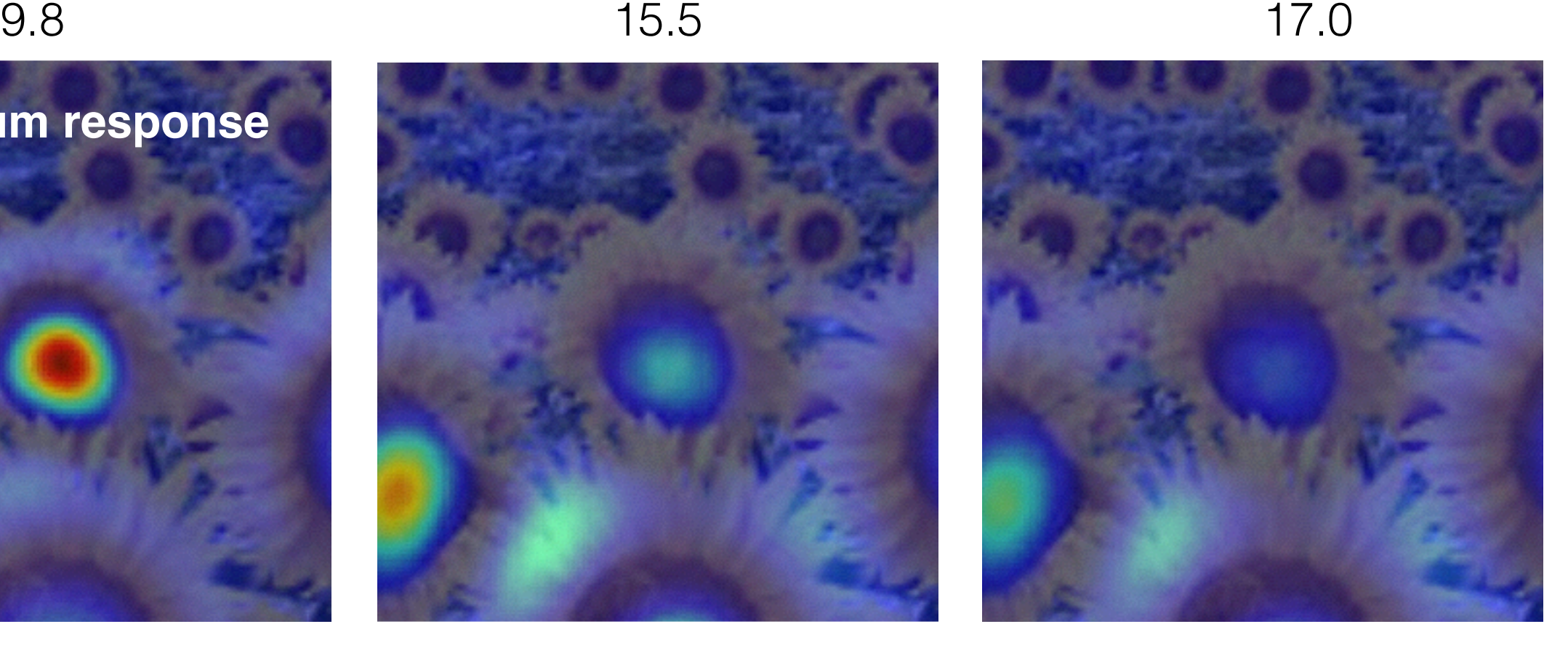

## optimal scale

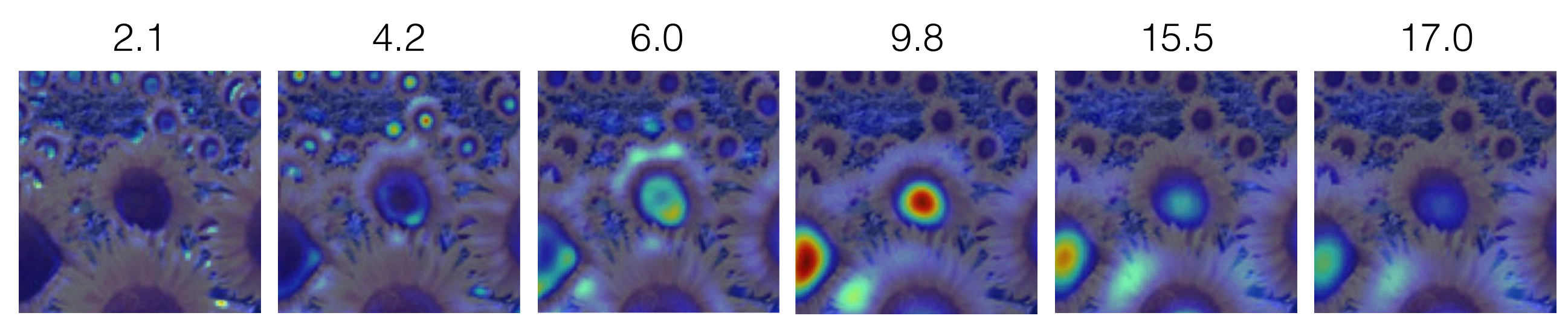

#### Full size image

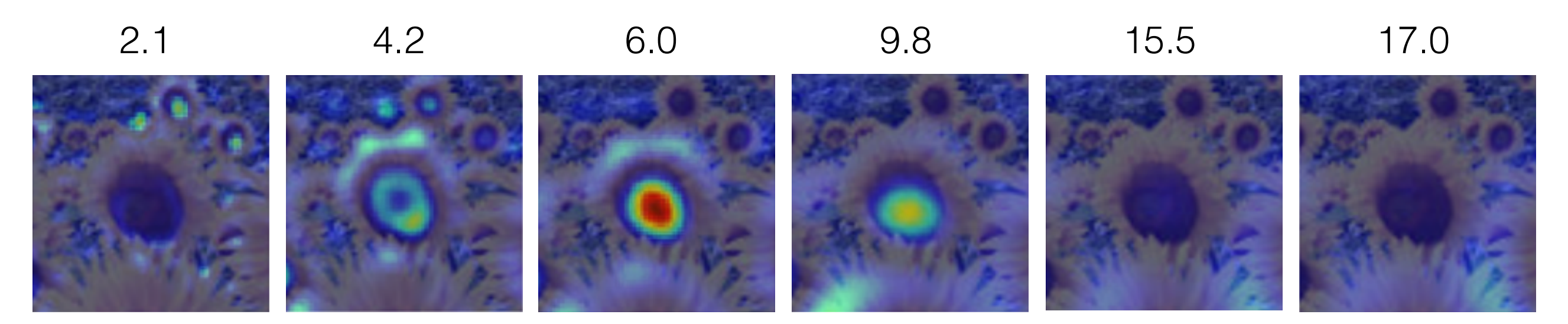

3/4 size image

## optimal scale

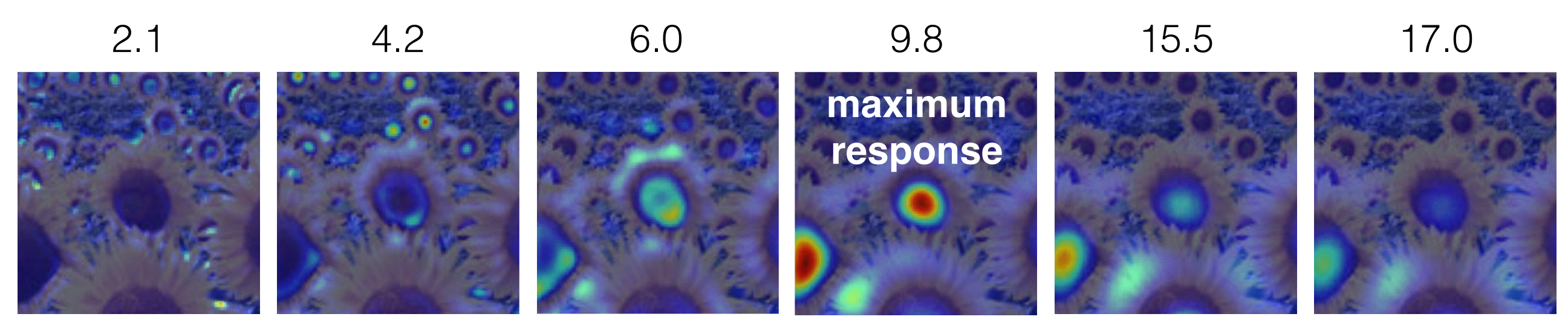

#### Full size image

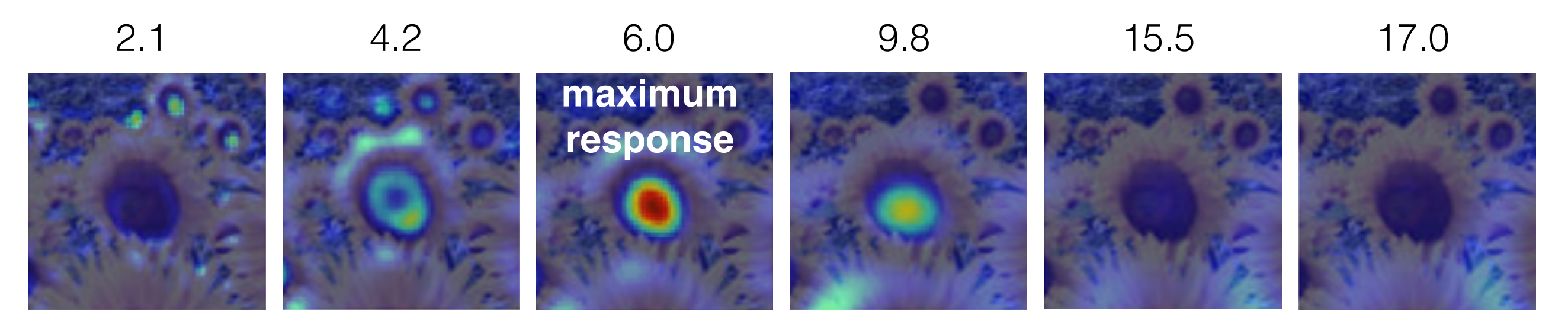

3/4 size image

#### cross-scale maximum

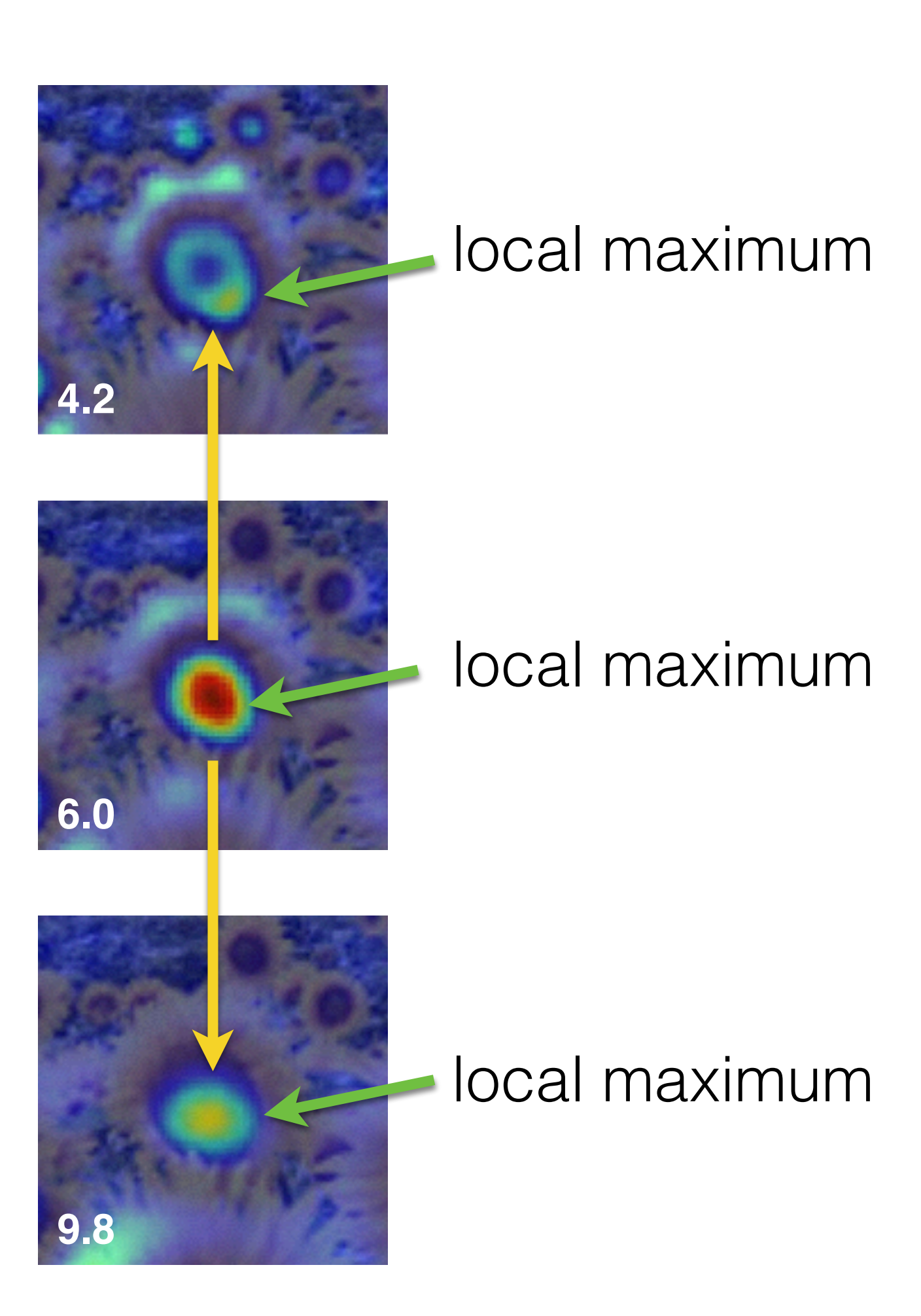

# implementation

For each level of the Gaussian pyramid

compute feature response (e.g. Harris, Laplacian)

For each level of the Gaussian pyramid

if local maximum and cross-scale

save scale and location of feature

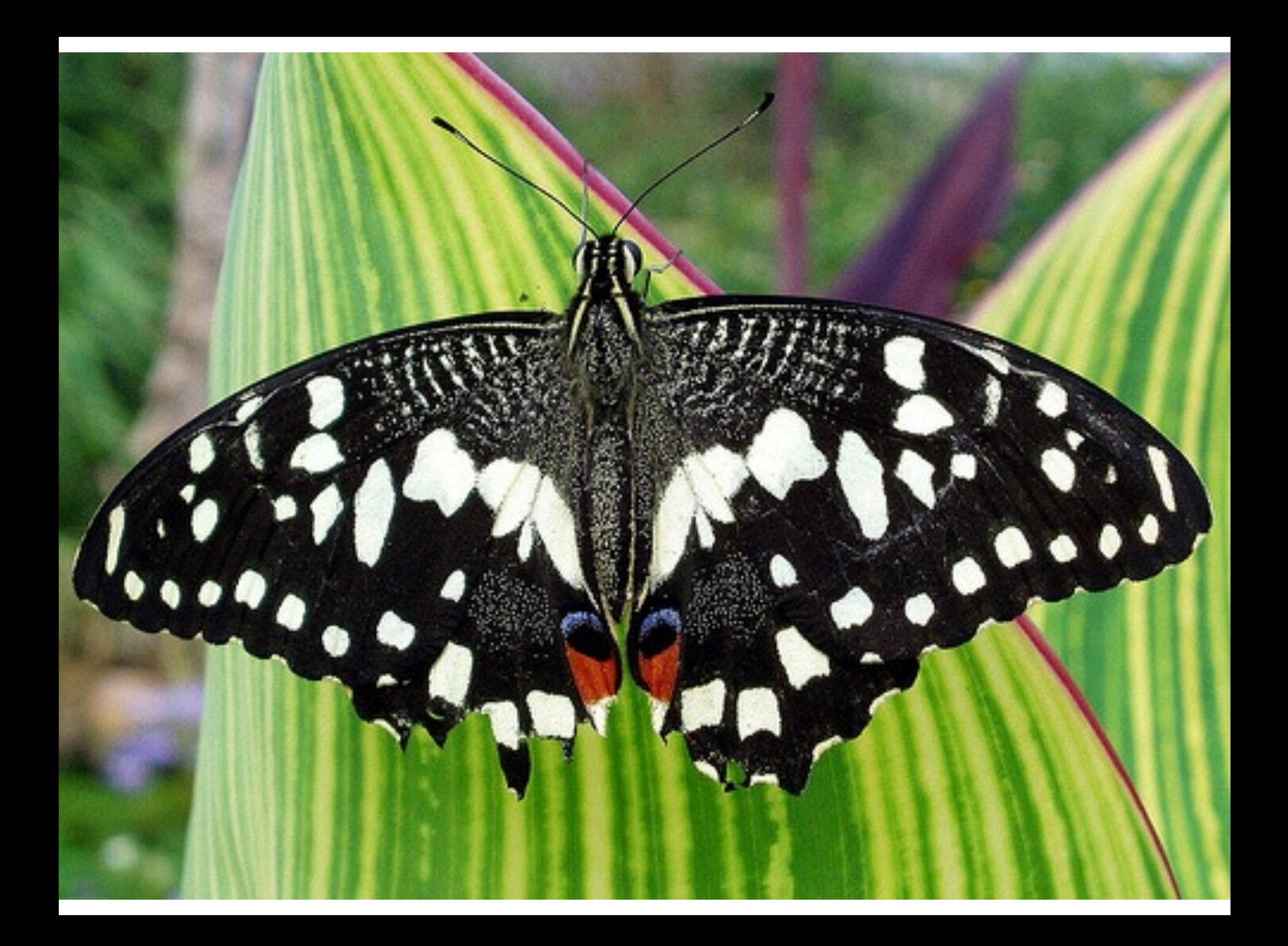

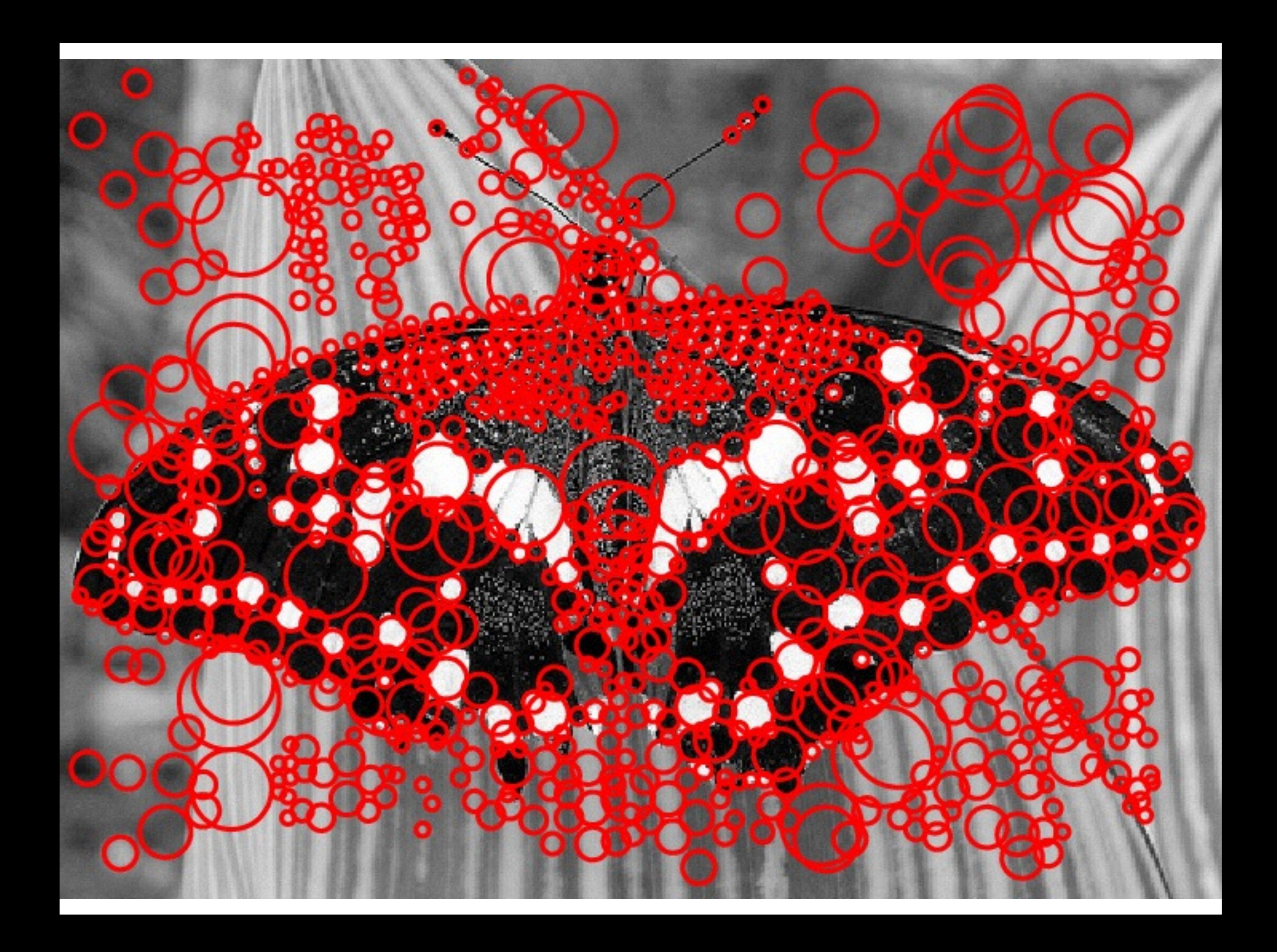